# <span id="page-0-0"></span>**latexindent.pl**

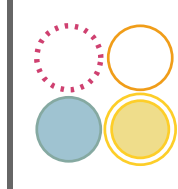

# **Version 3.0.2**

### Chris Hughes \*

May 12, 2017

latexindent.pl is a Perl script that indents .tex (and other) files according to an indentation scheme that the user can modify to suit their taste. Environments, including those with alignment delimiters (such as tabular), and commands, including those that can split braces and brackets across lines, are *usually* handled correctly by the script. Options for verbatim-like environments and commands, together with indentation after headings (such as chapter, section, etc) are also available. The script also has the ability to modifiy line breaks, and add comment symbols. All user options are customisable via the switches in the YAML interface.

# **Contents**

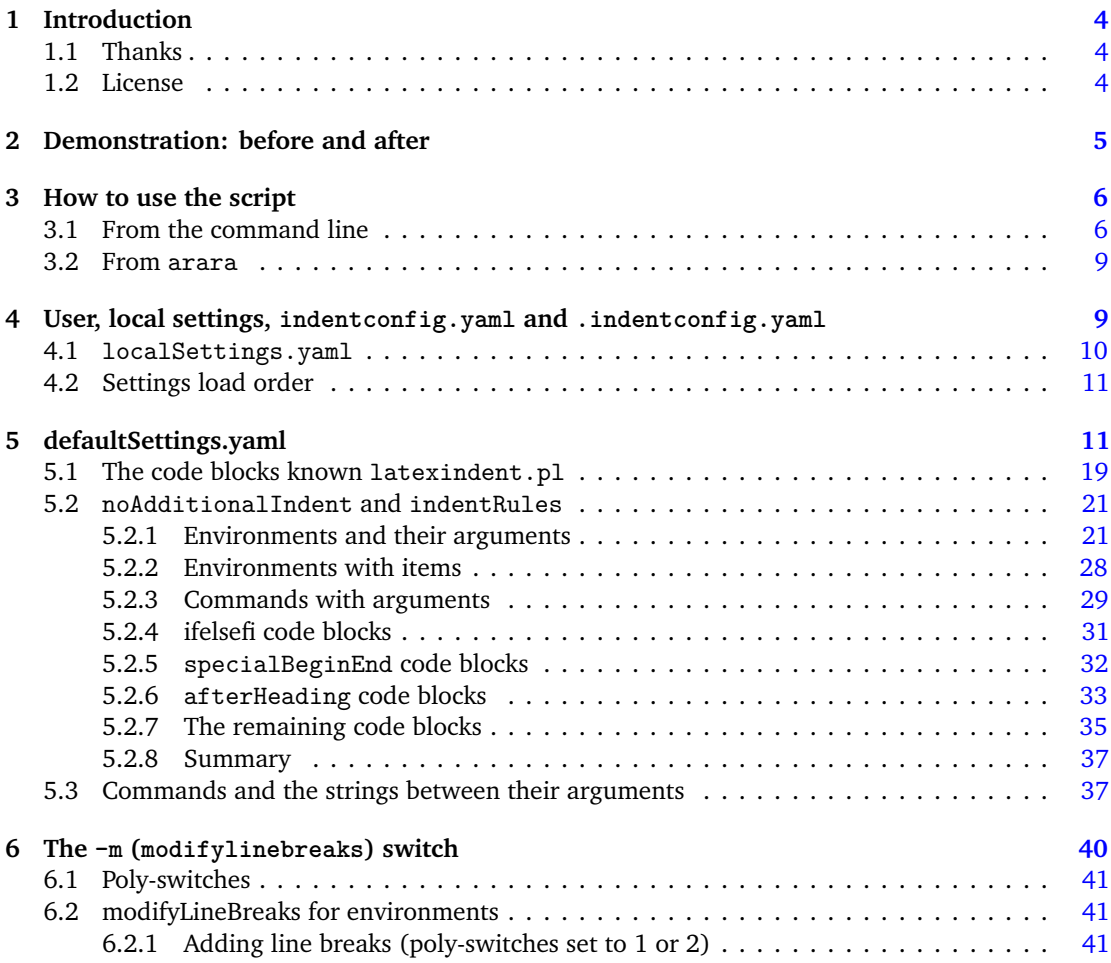

\*and contributors! See Section [8.2](#page-51-0) on page [52.](#page-51-0) For all communication, please visit [[6](#page-51-1)].

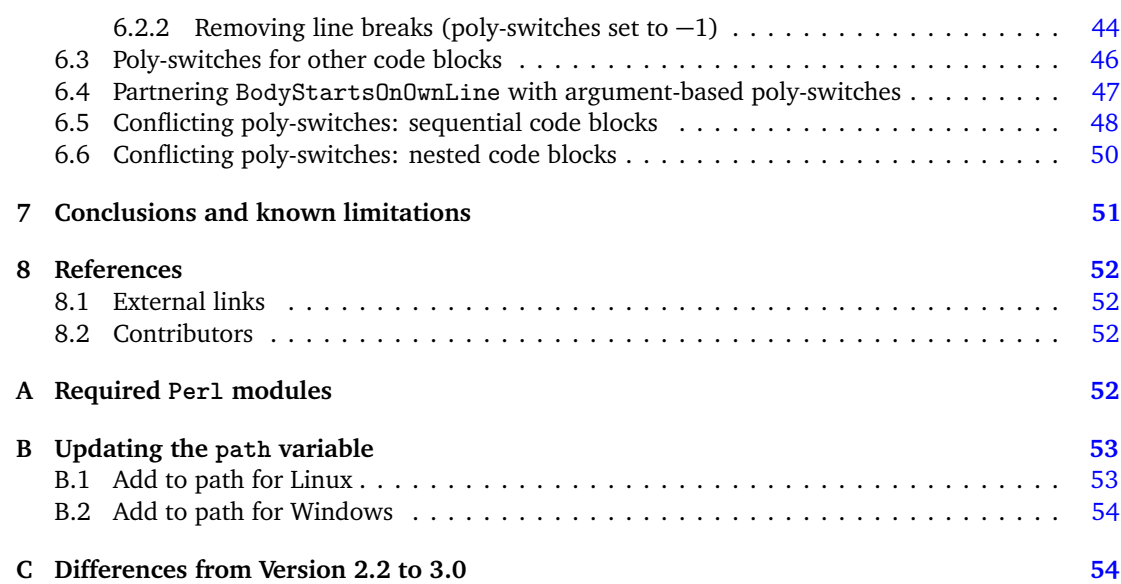

# **Listings**

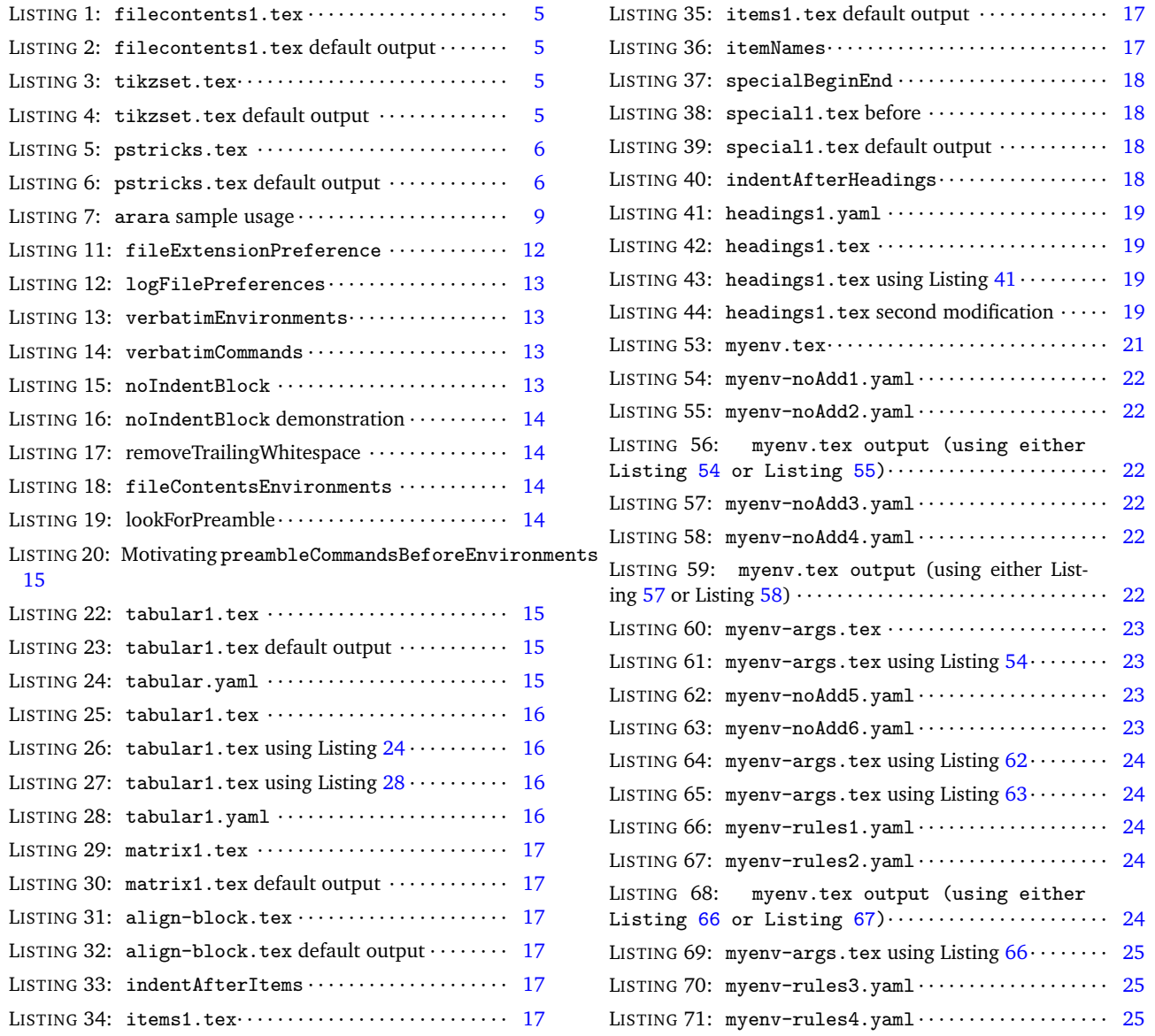

[git]  $\blacksquare$  master @ b1c0ded  $\blacksquare$  2017-05-12  $\blacksquare$ 

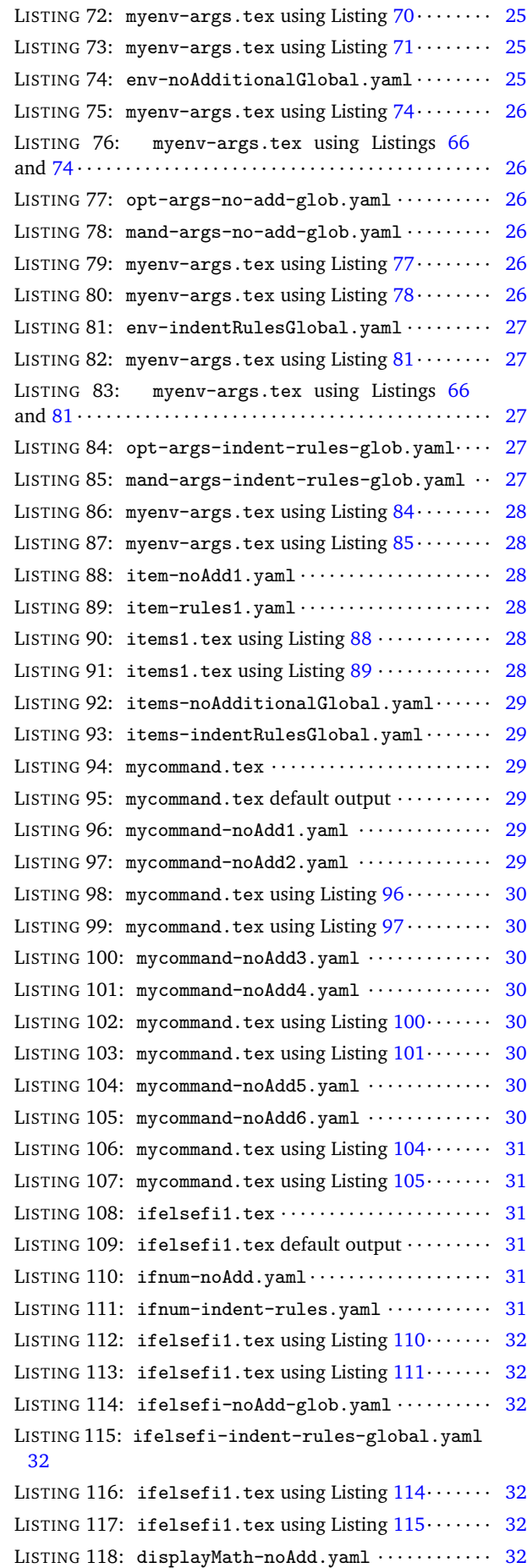

LISTING 119: displayMath-indent-rules.yaml $\cdots$  [32](#page-31-8) LISTING 120: special1.tex using Listing  $118 \cdots$  $118 \cdots$   $33$ LISTING 121: special1.tex using Listing  $119 \cdots$  $119 \cdots$   $33$ LISTING  $122:$  special-noAdd-glob.yaml  $\cdots$ ....... [33](#page-32-3) LISTING 123: special-indent-rules-global.yaml [33](#page-32-4) LISTING 124: special1.tex using Listing  $122 \cdots$  $122 \cdots$  [33](#page-32-5) LISTING 125: special1.tex using Listing  $123 \cdots$  $123 \cdots$   $33$ LISTING 126: headings2.tex · · · · · · · · · · · · · · · · · · · · · · [33](#page-32-7) LISTING 127: headings2.tex using Listing  $128 \cdots$  $128 \cdots$  [34](#page-33-1) LISTING  $128:$  headings $3.$  yaml  $\cdots$   $\cdots$   $\cdots$   $\cdots$   $\cdots$   $\cdots$  [34](#page-33-0) LISTING 129: headings2.tex using Listing  $130 \cdots$  $130 \cdots$  [34](#page-33-3) LISTING 130: headings4.yaml  $\cdots$   $\cdots$   $\cdots$   $\cdots$   $\cdots$  [34](#page-33-2) LISTING 131: headings2.tex using Listing  $132 \cdots$  $132 \cdots$  [34](#page-33-5) LISTING 132: headings5.yaml · · · · · · · · · · · · · · · · · · · · · [34](#page-33-4) LISTING 133: headings2.tex using Listing  $134 \cdots$  $134 \cdots$  [34](#page-33-7) LISTING 1[34](#page-33-6): headings $6.$  yaml  $\cdots$   $\cdots$   $\cdots$   $\cdots$   $\cdots$   $\cdots$  34 LISTING 1[35](#page-34-2): headings2.tex using Listing  $136 \cdots$  $136 \cdots$  35 LISTING 136: headings7.yaml · · · · · · · · · · · · · · · · · · · · · [35](#page-34-1) LISTING 137: headings2.tex using Listing  $138 \cdots$  $138 \cdots$   $35$ LISTING 138: headings8.yaml  $\cdots$  · · · · · · · · · · · · · · · · [35](#page-34-3) LISTING 139: headings2.tex using Listing  $140 \cdots$  $140 \cdots$  [35](#page-34-6) LISTING 140: headings9.yaml · · · · · · · · · · · · · · · · · · · · · [35](#page-34-5) LISTING 141: pgfkeys1.tex · · · · · · · · · · · · · · · · · · · · · · · [35](#page-34-7) LISTING 142: pgfkeys1.tex default output ·········· [35](#page-34-8) LISTING 143: child1.tex · · · · · · · · · · · · · · · · · · · · · · · · · [36](#page-35-0) LISTING 144: child1.tex default output ············ [36](#page-35-1) LISTING 145: psforeach1.tex  $\cdots$  · · · · · · · · · · · · · [36](#page-35-2) LISTING 146: psforeach1.tex default output  $\cdots$   $\cdots$  [36](#page-35-3) LISTING 147:  $n$ oAdditionalIndentGlobal  $\cdots$ ...... [37](#page-36-2) LISTING 148: indentRulesGlobal················· [37](#page-36-3) LISTING 149: commandCodeBlocks.................... [37](#page-36-4) LISTING 150: pstricks1.tex · · · · · · · · · · · · · · · · · · · · · · [38](#page-37-0) LISTING 151: pstricks1 default output · · · · · · · · · · · · · [38](#page-37-1) LISTING 152: pstricks1.tex using Listing  $153 \cdots$  $153 \cdots$  [38](#page-37-3) LISTING 153:  $noRoundParentness.yam1$   $\dots\dots\dots$  [38](#page-37-2) LISTING 154: pstricks1.tex using Listing  $155 \cdots$  $155 \cdots$  [38](#page-37-5) LISTING 155: defFunction.yaml · · · · · · · · · · · · · · · · · · · [38](#page-37-4) LISTING 156: tikz-node1.tex · · · · · · · · · · · · · · · · · · · · · [39](#page-38-0) LISTING 157:  $tikz$ -node1 default output  $\cdots$ ........ [39](#page-38-1) LISTING 158: tikz-node1.tex using Listing  $159 \cdots$  $159 \cdots$  [39](#page-38-3) LISTING 159: draw.yaml · · · · · · · · · · · · · · · · · · · · · · · · · · [39](#page-38-2) LISTING 160:  $tikz$ -node1.tex using Listing  $161 \cdots$  $161 \cdots$  [39](#page-38-5) LISTING  $161:$  no-to.yaml  $\cdots$   $\cdots$   $\cdots$   $\cdots$   $\cdots$   $\cdots$   $\cdots$  [39](#page-38-4) LISTING 162: modifyLineBreaks · · · · · · · · · · · · · · · · · · [40](#page-39-1) LISTING 163: mlb1.tex· · · · · · · · · · · · · · · · · · · · · · · · · · · · [41](#page-40-3) LISTING 164: mlb1.tex out output· · · · · · · · · · · · · · · · · · [41](#page-40-4) LISTING 165: environments  $\cdots$   $\cdots$   $\cdots$   $\cdots$   $\cdots$   $\cdots$  [41](#page-40-5) LISTING 166: env-mlb1.tex · · · · · · · · · · · · · · · · · · · · · · · [41](#page-40-6) LISTING  $167:$  env-mlb1.yaml  $\cdots$   $\cdots$   $\cdots$   $\cdots$   $\cdots$   $\cdots$   $\cdots$  [42](#page-41-0)

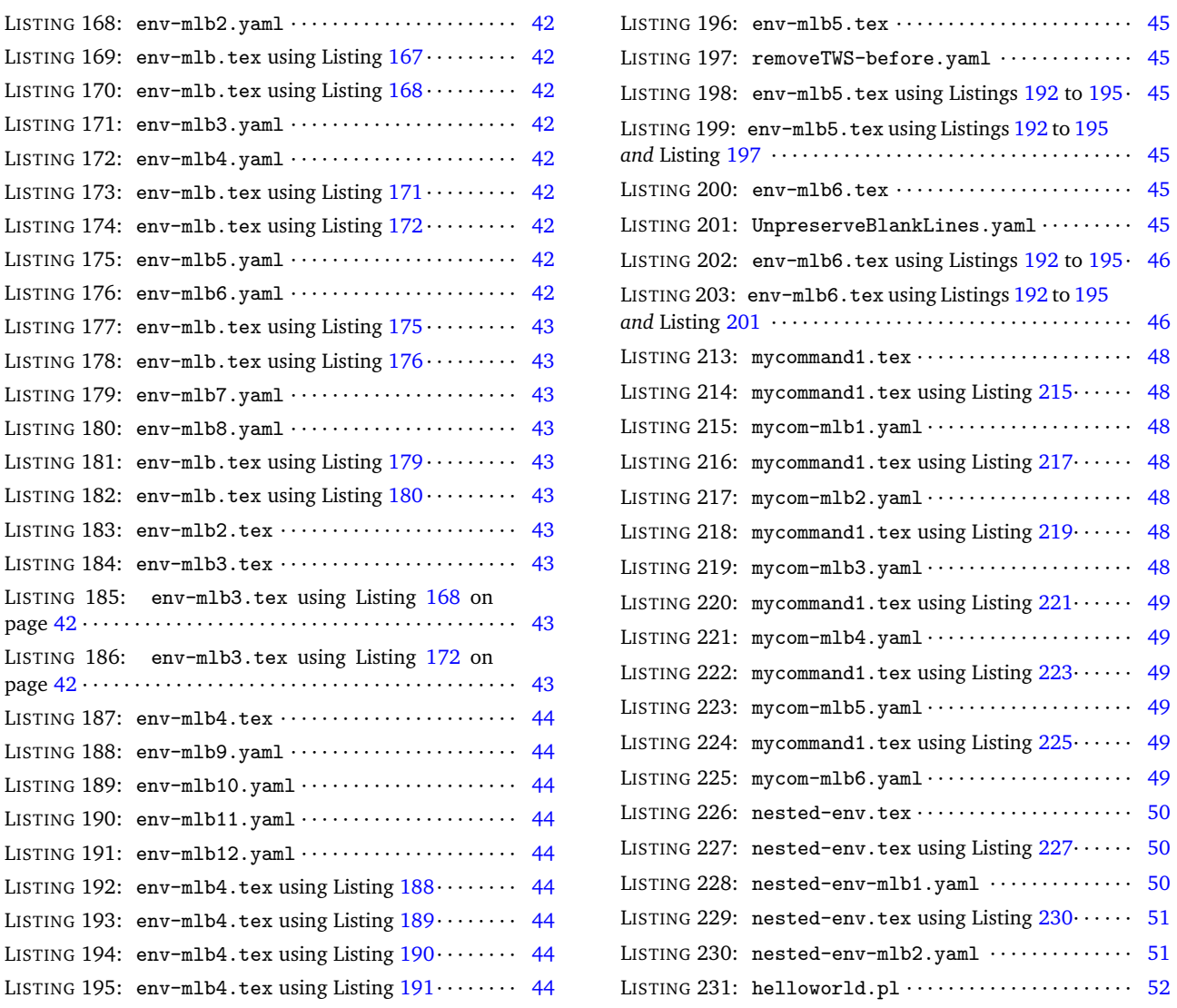

# <span id="page-3-0"></span>**1 Introduction**

#### **1.1 Thanks**

<span id="page-3-1"></span>I first created latexindent.pl to help me format chapter files in a big project. After I blogged about it on the TEX stack exchange [[1](#page-51-6)] I received some positive feedback and follow-up feature requests. A big thank you to Harish Kumar who helped to develop and test the initial versions of the script.

The YAML-based interface of latexindent.pl was inspired by the wonderful arara tool; any similarities are deliberate, and I hope that it is perceived as the compliment that it is. Thank you to Paulo Cereda and the team for releasing this awesome tool; I initially worried that I was going to have to make a GUI for latexindent.pl, but the release of arara has meant there is no need.

There have been several contributors to the project so far (and hopefully more in the future!); thank you very much to the people detailed in Section [8.2](#page-51-0) on page [52](#page-51-0) for their valued contributions, and thank you to those who report bugs and request features at [[6](#page-51-1)].

#### **1.2 License**

<span id="page-3-2"></span>latexindent.pl is free and open source, and it always will be. Before you start using it on any important files, bear in mind that latexindent.pl has the option to overwrite your .tex files. It will always make at least one backup (you can choose how many it makes, see page [12\)](#page-11-1) but you should still be careful when using it. The script has been tested on many files, but there are some known limitations (see Section [7\)](#page-50-0). You, the user, are responsible for ensuring that you maintain

backups of your files before running latexindent.pl on them. I think it is important at this stage to restate an important part of the license here:

*This program is distributed in the hope that it will be useful, but WITHOUT ANY WARRANTY; without even the implied warranty of MERCHANTABILITY or FITNESS FOR A PARTICULAR PURPOSE. See the GNU General Public License for more details.*

There is certainly no malicious intent in releasing this script, and I do hope that it works as you expect it to; if it does not, please first of all make sure that you have the correct settings, and then feel free to let me know at [[6](#page-51-1)] with a complete minimum working example as I would like to improve the code as much as possible.

Before you try the script on anything important (like your thesis), test it out on the sample files in the test-case directory [[6](#page-51-1)].

*If you have used any version 2.\* of latexindent.pl, there are a few changes to the interface; see appendix [C](#page-53-1) on page [54](#page-53-1) and the comments throughout this document for details*.

# <span id="page-4-0"></span>**2 Demonstration: before and after**

Let's give a demonstration of some before and after code – after all, you probably won't want to try the script if you don't much like the results. You might also like to watch the video demonstration I made on youtube [[10](#page-51-7)]

As you look at Listings [1](#page-4-1) to [6,](#page-5-3) remember that latexindent.pl is just following its rules, and there is nothing particular about these code snippets. All of the rules can be modified so that you can personalize your indentation scheme.

In each of the samples given in Listings [1](#page-4-1) to [6](#page-5-3) the 'before' case is a 'worst case scenario' with no effort to make indentation. The 'after' result would be the same, regardless of the leading white space at the beginning of each line which is stripped by latexindent.pl (unless a verbatim-like environment or noIndentBlock is specified – more on this in Section [5\)](#page-10-1).

LISTING 1: filecontents1.tex

```
\begin{filecontents}{mybib.bib}
@online{strawberryperl,
title="Strawberry<sub>LPerl</sub>",
url="http://strawberryperl.com/"}
@online{cmhblog,
title="A␣Perl␣script␣...
url="...
}
\end{filecontents}
```
LISTING 3: tikzset.tex

```
\tikzset{
shrink␣inner␣sep/.code={
\pgfkeysgetvalue...
\pgfkeysgetvalue...
}
}
```

```
LISTING 2: filecontents1.tex default output
\begin{filecontents}{mybib.bib}
   −〉|@online{strawberryperl,
   −〉| −〉|title="Strawberry␣Perl",
   −〉| −〉|url="http://strawberryperl.com/"}
   −〉|@online{cmhblog,
   −〉| −〉|title="A␣Perl␣script␣...
   −〉| −〉|url="...
   −〉|}
\end{filecontents}
```

```
LISTING 4: tikzset.tex default output
```

```
\tikzset{
   −〉|shrink␣inner␣sep/.code={
   −〉| −〉| −〉|\pgfkeysgetvalue...
   −〉| −〉| −〉|\pgfkeysgetvalue...
   −〉| −〉|}
}
```
<span id="page-5-2"></span>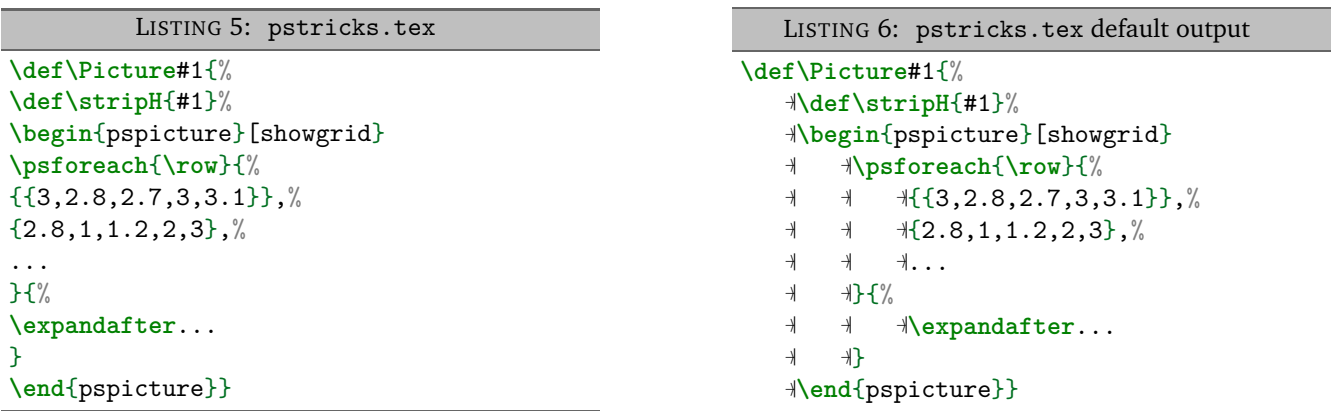

# <span id="page-5-0"></span>**3 How to use the script**

<span id="page-5-3"></span>latexindent.pl ships as part of the TEXLive distribution for Linux and Mac users; latexindent.exe ships as part of the T<sub>E</sub>XLive and MiKT<sub>E</sub>X distributions for Windows users. These files are also avail-able from github [[6](#page-51-1)] should you wish to use them without a TEX distribution; in this case, you may like to read appendix [B](#page-52-0) on page [53](#page-52-0) which details how the path variable can be updated.

In what follows, we will always refer to latexindent.pl, but depending on your operating system and preference, you might substitute latexindent.exe or simply latexindent.

There are two ways to use latexindent.pl: from the command line, and using arara; we discuss these in Section [3.1](#page-5-1) and Section [3.2](#page-8-0) respectively. We will discuss how to change the settings and behaviour of the script in Section [5](#page-10-1) on page [11.](#page-10-1)

latexindent.pl ships with latexindent.exe for Windows users, so that you can use the script with or without a Perl distribution. If you plan to use latexindent. pl (i.e, the original Perl script) then you will need a few standard Perl modules – see appendix [A](#page-51-4) on page [52](#page-51-4) for details.

#### **3.1 From the command line**

<span id="page-5-1"></span>latexindent.pl has a number of different switches/flags/options, which can be combined in any way that you like, either in short or long form as detailed below. latexindent.pl produces a .log file, indent.log, every time it is run; the name of the log file can be customised, but we will refer to the log file as indent.log throughout this document. There is a base of information that is written to indent.log, but other additional information will be written depending on which of the following options are used.

**cmh:**∼**\$ latexindent**.**pl**

This will output a welcome message to the terminal, including the version number and available options.

#### **-h, –help**

**cmh:**∼**\$ latexindent**.**pl** -h

As above this will output a welcome message to the terminal, including the version number and available options.

**cmh:**∼**\$ latexindent**.**pl** myfile.tex

This will operate on myfile.tex, but will simply output to your terminal; myfile.tex will not be changed by latexindent.pl in any way using this command.

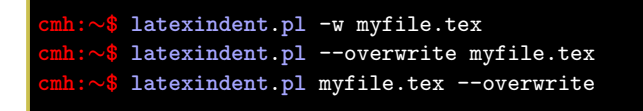

This *will* overwrite myfile.tex, but it will make a copy of myfile.tex first. You can control the name of the extension (default is .bak), and how many different backups are made – more on this in Section [5,](#page-10-1) and in particular see backupExtension and onlyOneBackUp.

Note that if latexindent.pl can not create the backup, then it will exit without touching your original file; an error message will be given asking you to check the permissions of the backup file.

**-o=output.tex,–outputfile=output.tex**

```
cmh:∼$ latexindent.pl -o=output.tex myfile.tex
cmh:∼$ latexindent.pl myfile.tex -o=output.tex
cmh:∼$ latexindent.pl --outputfile=output.tex myfile.tex
cmh:∼$ latexindent.pl --outputfile output.tex myfile.tex
```
This will indent myfile.tex and output it to output.tex, overwriting it (output.tex) if it already exists $^1$  $^1$ . Note that if <code>latexindent.pl</code> is called with both the -w and -o switches, then -w will be ignored and -o will take priority (this seems safer than the other way round).

Note that using -o is equivalent to using

```
cmh:∼$ latexindent.pl myfile.tex > output.tex
```
See appendix  $C$  on page [54](#page-53-1) for details of how the interface has changed from Version 2.2 to Version 3.0 for this flag.

```
-s, –silent
```
**cmh:**∼**\$ latexindent**.**pl** -s myfile.tex **cmh:**∼**\$ latexindent**.**pl** myfile.tex -s

Silent mode: no output will be given to the terminal.

**-t, –trace**

**cmh:**∼**\$ latexindent**.**pl** -t myfile.tex **cmh:**∼**\$ latexindent**.**pl** myfile.tex -t

Tracing mode: verbose output will be given to indent.log. This is useful if latexindent.pl has made a mistake and you're trying to find out where and why. You might also be interested in learning about latexindent.pl's thought process – if so, this switch is for you, although it should be noted that, especially for large files, this does affect performance of the script.

**-tt, –ttrace**

```
cmh:∼$ latexindent.pl -tt myfile.tex
cmh:∼$ latexindent.pl myfile.tex -tt
```
*More detailed* tracing mode: this option gives more details to indent.log than the standard trace option (note that, even more so than with -t, especially for large files, performance of the script will be affected).

<span id="page-6-0"></span><sup>&</sup>lt;sup>1</sup>Users of version 2. $*$  should note the subtle change in syntax

**-l, –local[=myyaml.yaml,other.yaml,...]**

```
cmh:∼$ latexindent.pl -l myfile.tex
cmh:∼$ latexindent.pl -l=myyaml.yaml myfile.tex
cmh:∼$ latexindent.pl -l myyaml.yaml myfile.tex
cmh:∼$ latexindent.pl -l first.yaml,second.yaml,third.yaml myfile.tex
cmh:∼$ latexindent.pl -l=first.yaml,second.yaml,third.yaml myfile.tex
cmh:∼$ latexindent.pl myfile.tex -l=first.yaml,second.yaml,third.yaml
```
latexindent.pl will always load defaultSettings.yaml (rhymes with camel) and if it is called with the -1 switch and it finds localSettings.yaml in the same directory as myfile.tex then these settings will be added to the indentation scheme. Information will be given in indent.log on the success or failure of loading localSettings.yaml.

The -l flag can take an *optional* parameter which details the name (or names separated by commas) of a YAML file(s) that resides in the same directory as myfile.tex; you can use this option if you would like to load a settings file in the current working directory that is *not* called localSettings.yaml. In fact, you can specify *relative* path names to the current directory, but *not* absolute paths – for absolute paths, see Section [4](#page-8-1) on the next page. Explicit demonstrations of how to use the -1 switch are given throughout this documentation.

```
-d, –onlydefault
```

```
cmh:∼$ latexindent.pl -d myfile.tex
```
Only defaultSettings.yaml: you might like to read Section [5](#page-10-1) before using this switch. By default, latexindent.pl will always search for indentconfig.yaml or .indentconfig.yaml in your home directory. If you would prefer it not to do so then (instead of deleting or renaming indentconfig.yaml/.indentconfig.yaml) you can simply call the script with the -d switch; note that this will also tell the script to ignore localSettings.yaml even if it has been called with the -l switch.

**-c, –cruft=<directory>**

#### **cmh:**∼**\$ latexindent**.**pl** -c=/path/to/directory/ myfile.tex

If you wish to have backup files and indent.log written to a directory other than the current working directory, then you can send these 'cruft' files to another directory.

```
-g, –logfile
```

```
cmh:∼$ latexindent.pl -g=other.log myfile.tex
cmh:∼$ latexindent.pl -g other.log myfile.tex
cmh:∼$ latexindent.pl --logfile other.log myfile.tex
cmh:∼$ latexindent.pl myfile.tex -g other.log
```
By default, latexindent.pl reports information to indent.log, but if you wish to change the name of this file, simply call the script with your chosen name after the -g switch as demonstrated above.

```
-m, –modifylinebreaks
```

```
cmh:∼$ latexindent.pl -m myfile.tex
cmh:∼$ latexindent.pl -modifylinebreaks myfile.tex
```
One of the most exciting developments in Version 3.0 is the ability to modify line breaks; for full details see Section [6](#page-39-0) on page [40](#page-39-0)

latexindent.pl can also be called on a file without the file extension, for example

**cmh:**∼**\$ latexindent**.**pl** myfile

and in which case, you can specify the order in which extensions are searched for; see Listing [11](#page-11-0) on page [12](#page-11-0) for full details.

#### **3.2 From arara**

<span id="page-8-0"></span>Using latexindent.pl from the command line is fine for some folks, but others may find it easier to use from arara. arara ships with a rule, indent.yaml, but in case you do not have this rule, you can find it at [[2](#page-51-8)].

You can use the rule in any of the ways described in Listing [7](#page-8-2) (or combinations thereof). In fact, arara allows yet greater flexibility – you can use yes/no, true/false, or on/off to toggle the various options.

```
LISTING 7: arara sample usage
% arara: indent
% arara: indent: {overwrite: yes}
% arara: indent: {output: myfile.tex}
% arara: indent: {silent: yes}
% arara: indent: {trace: yes}
% arara: indent: {localSettings: yes}
% arara: indent: {onlyDefault: on}
% arara: indent: { cruft: /home/cmhughes/Desktop }
\documentclass{article}
...
```
<span id="page-8-3"></span>Hopefully the use of these rules is fairly self-explanatory, but for completeness Table [1](#page-8-3) shows the relationship between arara directive arguments and the switches given in Section [3.1.](#page-5-1)

| arara directive argument | switch |
|--------------------------|--------|
| overwrite                | -w     |
| output                   | -റ     |
| silent                   | -s     |
| trace                    | -t.    |
| localSettings            | -1     |
| onlyDefault              | -d     |
| cruft                    | - C    |
| modifylinebreaks         | -m     |

TABLE 1: arara directive arguments and corresponding switches

<span id="page-8-1"></span>The cruft directive does not work well when used with directories that contain spaces.

## **4 User, local settings, indentconfig.yaml and .indentconfig.yaml**

Editing defaultSettings.yaml is not ideal as it may be overwritten when updating your distribution– a better way to customize the settings to your liking is to set up your own settings file, mysettings.yaml (or any name you like, provided it ends with .yaml). The only thing you have to do is tell latexindent.pl where to find it.

latexindent.pl will always check your home directory for indentconfig.yaml and .indentconfig.yaml (unless it is called with the -d switch), which is a plain text file you can create that contains the *absolute* paths for any settings files that you wish latexindent.pl to load. There is no difference between indentconfig.yaml and .indentconfig.yaml, other than the fact that .indentconfig.yaml

is a 'hidden' file; thank you to [[5](#page-51-9)] for providing this feature. In what follows, we will use indentconfig.yaml, but it is understood that this equally represents . indent config.yaml as well. If you have both files in existence, indentconfig.yaml takes priority.

For Mac and Linux users, their home directory is /username while Windows (Vista onwards) is C:\Users\username $^2$  $^2$  Listing  $8$  shows a sample indentconfig.yaml file.

<span id="page-9-2"></span>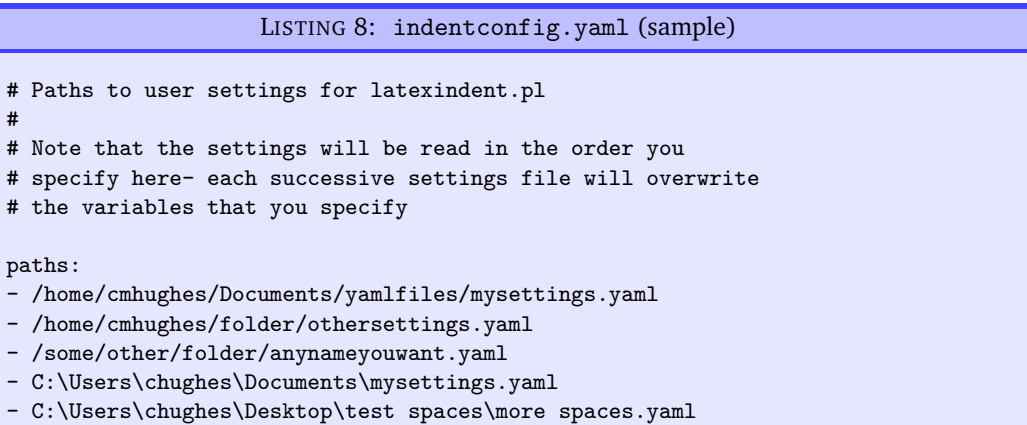

Note that the .yaml files you specify in indentconfig.yaml will be loaded in the order that you write them in. Each file doesn't have to have every switch from defaultSettings.yaml; in fact, I recommend that you only keep the switches that you want to *change* in these settings files.

To get started with your own settings file, you might like to save a copy of defaultSettings.yaml in another directory and call it, for example, mysettings.yaml. Once you have added the path to indentconfig.yaml you can change the switches and add more code-block names to it as you see fit – have a look at Listing [9](#page-9-3) for an example that uses four tabs for the default indent, adds the tabbing environment/command to the list of environments that contains alignment delimiters; you might also like to refer to the many YAML files detailed throughout the rest of this documentation.

```
LISTING 9: mysettings.yaml (example)
# Default value of indentation
defaultIndent: "\t\t\t\t"
# environments that have tab delimiters, add more
# as needed
lookForAlignDelims:
    tabbing: 1
```
You can make sure that your settings are loaded by checking indent.log for details – if you have specified a path that latexindent.pl doesn't recognize then you'll get a warning, otherwise you'll get confirmation that <code>latexindent.pl</code> has read your settings file  $^3.$  $^3.$  $^3.$ 

When editing .yaml files it is *extremely* important to remember how sensitive they are to spaces. I highly recommend copying and pasting from defaultSettings.yaml when you create your first whatevernameyoulike.yaml file.

If latexindent.pl can not read your .yaml file it will tell you so in indent.log.

#### **4.1 localSettings.yaml**

<span id="page-9-0"></span>The -l switch tells latexindent.pl to look for localSettings.yaml in the *same directory* as myfile.tex. If you'd prefer to name your localSettings.yaml file something different, (say,

<span id="page-9-1"></span> $^2$ If you're not sure where to put indent $\verb|config.yaml|,$  don't worry latexindent .pl will tell you in the log file exactly where to put it assuming it doesn't exist already.

<span id="page-9-4"></span> $3$ Windows users may find that they have to end .yaml files with a blank line

<span id="page-10-3"></span>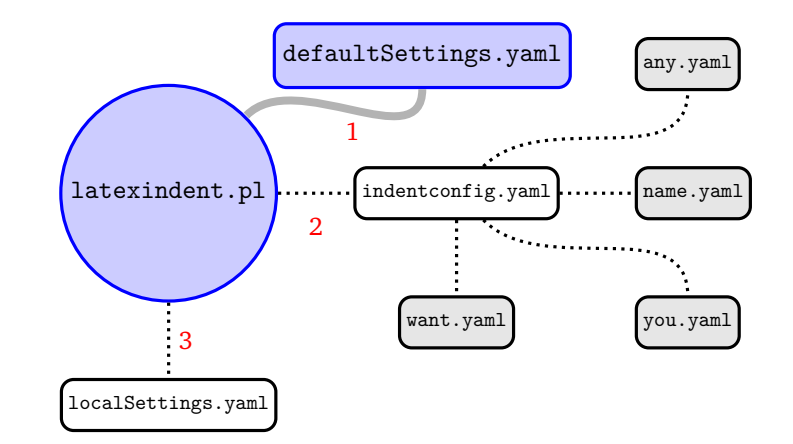

FIGURE 1: Schematic of the load order described in Section [4.2;](#page-10-0) solid lines represent mandatory files, dotted lines represent optional files. indentconfig.yaml can contain as many files as you like. The files will be loaded in order; if you specify settings for the same field in more than one file, the most recent takes priority.

myyaml.yaml) then you can call latexindent.pl using, for example,

```
cmh:∼$ latexindent.pl -l=myyaml.yaml myfile.tex
```
Any settings file(s) specified using the -l switch will be read *after* defaultSettings.yaml and, assuming they exist, user settings from indentconfig.yaml.

Your settings file can contain any switches that you'd like to change; a sample is shown in Listing [10,](#page-10-2) and you'll find plenty of further examples throughout this manual.

LISTING 10: localSettings.yaml (example)

```
verbatim environments- environments specified
# in this hash table will not be changed at all!
verbatimEnvironments:
    cmhenvironment: 0
```
You can make sure that your settings file has been loaded by checking indent. Log for details; if it can not be read then you receive a warning, otherwise you'll get confirmation that latexindent.pl has read your settings file.

#### **4.2 Settings load order**

<span id="page-10-0"></span>latexindent.pl loads the settings files in the following order:

- 1. defaultSettings.yaml is always loaded, and can not be renamed;
- 2. anyUserSettings.yaml and any other arbitrarily-named files specified in indentconfig.yaml;
- 3. localSettings.yaml but only if found in the same directory as myfile.tex and called with -l switch; this file can be renamed, provided that the call to latexindent.pl is adjusted accordingly (see Section [4.1\)](#page-9-0). You may specify relative paths to other YAML files using the  $\neg$ 1 switch, separating multiple files using commas.

<span id="page-10-1"></span>A visual representation of this is given in Figure [1.](#page-10-3)

## **5 defaultSettings.yaml**

latexindent.pl loads its settings from defaultSettings.yaml. The idea is to separate the behaviour of the script from the internal working – this is very similar to the way that we separate content from form when writing our documents in ETEX.

If you look in defaultSettings.yaml you'll find the switches that govern the behaviour of latexindent.pl. If you're not sure where defaultSettings.yaml resides on your computer, don't worry as indent.log will tell you where to find it. defaultSettings.yaml is commented, but here is a description of what each switch is designed to do. The default value is given in each case; whenever you see *integer* in *this* section, assume that it must be greater than or equal to 0 unless otherwise stated.

#### **fileExtensionPreference**: 〈*fields*〉

latexindent.pl can be called to act on a file without specifying the file extension. For example we can call

**cmh:**∼**\$ latexindent**.**pl** myfile

in which case the script will look for myfile with the extensions specified in fileExtensionPreference in their numeric order. If no match is found, the script will exit. As with all of the fields, you should change and/or add to this as necessary.

Calling latexindent.pl myfile with the (default) settings specified in Listing [11](#page-11-0) means that the script will first look for myfile.tex, then myfile.sty, myfile.cls, 2 and finally myfile.bib in order $^4$  $^4$ .

**backupExtension**: 〈*extension name*〉

If you call latexindent.pl with the -w switch (to overwrite myfile.tex) then it will create a backup file before doing any indentation; the default extension is . bak, so, for example, myfile. bak0 would be created when calling latexindent.pl myfile.tex for the first time.

By default, every time you subsequently call latexindent.pl with the -w to act upon myfile.tex, it will create successive back up files: myfile.bak1, myfile.bak2, etc.

**onlyOneBackUp**: 〈*integer*〉

If you don't want a backup for every time that you call latexindent.pl (so you don't want myfile.bak1, myfile.bak2, etc) and you simply want myfile.bak (or whatever you chose backupExtension to be) then change onlyOneBackUp to 1; the default value of onlyOneBackUp is 0.

**maxNumberOfBackUps**: 〈*integer*〉

Some users may only want a finite number of backup files, say at most 3, in which case, they can change this switch. The smallest value of maxNumberOfBackUps is 0 which will *not* prevent backup files being made; in this case, the behaviour will be dictated entirely by onlyOneBackUp. The default value of maxNumberOfBackUps is 0.

**cycleThroughBackUps**: 〈*integer*〉

Some users may wish to cycle through backup files, by deleting the oldest backup file and keeping only the most recent; for example, with maxNumberOfBackUps: 4, and cycleThroughBackUps set to 1 then the copy procedure given below would be obeyed.

<span id="page-11-1"></span><span id="page-11-0"></span>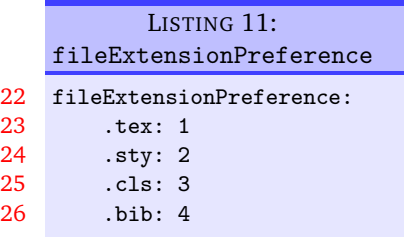

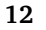

<span id="page-11-2"></span><sup>4</sup>Throughout this manual, listings with line numbers represent code taken directly from defaultSettings.yaml.

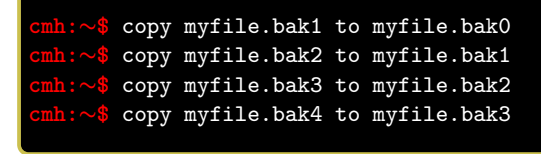

The default value of cycleThroughBackUps is 0.

#### **logFilePreferences**: 〈*fields*〉

latexindent.pl writes information to indent.log, some of which can be customised by changing logFilePreferences; see Listing [12.](#page-12-0) If you load your own user settings (see Section [4](#page-8-1) on page [9\)](#page-8-1) then latexindent.pl will detail them in indent.log; you can choose not to have the details logged by switching showEveryYamlRead to 0. Once

<span id="page-12-0"></span>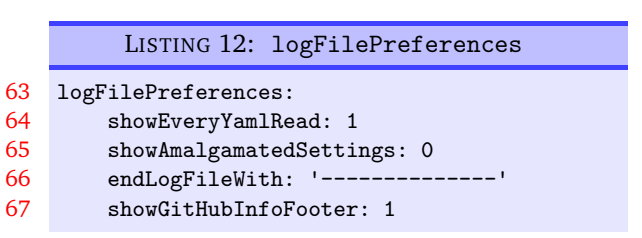

all of your settings have been loaded, you can see the amalgamated settings in the log file by switching showAmalgamatedSettings to 1, if you wish. The log file will end with the characters given in endLogFileWith, and will report the GitHub address of latexindent.pl to the log file if showGitHubInfoFooter is set to 1.

**verbatimEnvironments**: 〈*fields*〉

A field that contains a list of environments that you would like left completely alone – no indentation will be performed on environments that you have specified in this field, see Listing [13.](#page-12-1)

Note that if you put an environment in verbatimEnvironments and in other fields such as lookForAlignDelims or noAdditionalIndent then latexindent.pl will *always* prioritize verbatimEnvironments.

#### **verbatimCommands**: 〈*fields*〉

A field that contains a list of commands that are verbatim commands, for example \lstinline; any commands populated in this field are protected from line breaking routines (only relevant if the -m is active, see Section [6](#page-39-0) on page [40\)](#page-39-0).

#### **noIndentBlock**: 〈*fields*〉

If you have a block of code that you don't want latexindent.pl to touch (even if it is *not* a verbatimlike environment) then you can wrap it in an environment from noIndentBlock; you can use any name you like for this, provided you populate it as demonstrate in Listing [15.](#page-12-3)

Of course, you don't want to have to specify these as null

<span id="page-12-2"></span><span id="page-12-1"></span>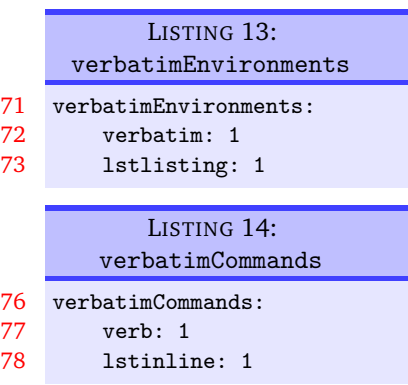

<span id="page-12-3"></span>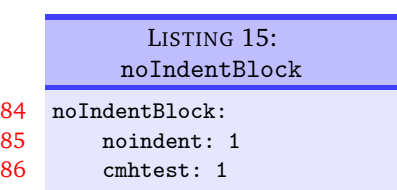

#### LISTING 16: noIndentBlock demonstration

<span id="page-13-0"></span>% \begin{noindent} this code won't be touched by latexindent.pl! %\end{noindent}

**removeTrailingWhitespace**: 〈*fields*〉

Trailing white space can be removed both *before* and *after* processing the document, as detailed in Listing [17;](#page-13-1) each of the fields can take the values 0 or 1. See Listings [197](#page-44-1) to [199](#page-44-3) on page [45](#page-44-1) for before and after results. Thanks to  $\lceil 11 \rceil$  $\lceil 11 \rceil$  $\lceil 11 \rceil$  for providing this feature.

**fileContentsEnvironments**: 〈*field*〉

Before latexindent.pl determines the difference between preamble (if any) and the main document, it first searches for any of the environments specified in fileContentsEnvironments, see Listing [18.](#page-13-2) The behaviour of latexindent.pl on these environments is determined by their location (preamble or not), and the value indentPreamble, discussed next.

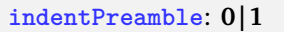

The preamble of a document can sometimes contain some trickier code for latexindent.pl to operate upon. By default, latexindent.pl won't try to operate on the preamble (as indentPreamble is set to 0, by default), but if you'd like latexindent.pl to try then change indentPreamble to 1.

#### **lookForPreamble**: 〈*fields*〉

Not all files contain preamble; for example, sty, cls and bib files typically do *not*. Referencing Listing [19,](#page-13-3) if you set, for example, .tex to 0, then regardless of the setting of the value of indentPreamble, preamble will not be assumed when operat-<br>insures the files ing upon .tex files.

**preambleCommandsBeforeEnvironments**: **0|1**

Assuming that latexindent.pl is asked to operate upon the preamble of a document, when this switch is set to 0 then envi-

ronment code blocks will be sought first, and then command code blocks. When this switch is set to 1, commands will be sought first. The example that first motivated this switch contained the code given in Listing [20.](#page-14-0)

<span id="page-13-3"></span>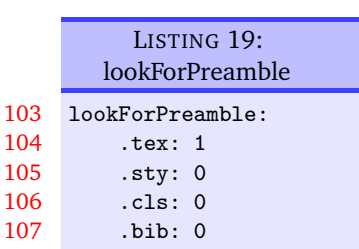

<span id="page-13-2"></span>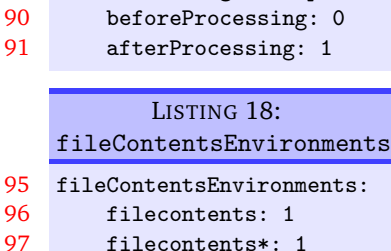

89 removeTrailingWhitespace:

<span id="page-13-1"></span>LISTING 17: removeTrailingWhitespace

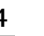

LISTING 20: Motivating preambleCommandsBeforeEnvironments

```
...
preheadhook ={\ begin { mdframed }[ style = myframedstyle ]} ,
postfoothook =\ end { mdframed } ,
...
```
**defaultIndent**: 〈*horizontal space*〉

This is the default indentation ( $\setminus t$  means a tab, and is the default value) used in the absence of other details for the command or environment we are working with; see indentRules in Section [5.2](#page-20-0) on page [21](#page-20-0) for more details.

If you're interested in experimenting with latexindent.pl then you can *remove* all indentation by setting defaultIndent: "".

**lookForAlignDelims**: 〈*fields*〉

This contains a list of environments and/or commands that are operated upon in a special way by latexindent.pl (see Listing [21\)](#page-14-4). In fact, the fields in lookForAlignDelims can actually take two different forms: the *basic* version is shown in Listing [21](#page-14-4) and the *advanced* version in Listing [24;](#page-14-3) we will discuss each in turn.

The environments specified in this field will be operated on in a special way by latexindent.pl. In particular, it will try and align each column by its alignment tabs. It does have some limitations (discussed further in Section [7\)](#page-50-0), but in many cases it will produce results such as those in Listings [22](#page-14-1) and [23.](#page-14-2)

<span id="page-14-4"></span>LISTING 21: lookForAlignDelims (basic) lookForAlignDelims: tabular: 1 tabularx: 1 longtable: 1 array: 1 matrix: 1 ...

<span id="page-14-2"></span>default

If you find that latexindent.pl does not perform satisfactorily

on such environments then you can set the relevant key to 0, for example tabular: 0; alternatively, if you just want to ignore *specific* instances of the environment, you could wrap them in something from noIndentBlock (see Listing [15\)](#page-12-3).

<span id="page-14-1"></span>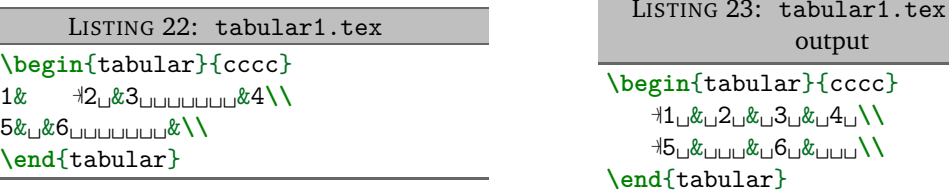

If you wish to remove the alignment of the \\ within a delimiter-aligned block, then the advanced form of lookForAlignDelims shown in Listing [24](#page-14-3) is for you.

```
LISTING 24: tabular.yaml
```

```
lookForAlignDelims:
   tabular:
      delims: 1
      alignDoubleBackSlash: 0
      spacesBeforeDoubleBackSlash: 0
   tabularx:
      delims: 1
   longtable: 1
```
Note that you can use a mixture of the basic and advanced form: in Listing [24](#page-14-3) tabular and tabularx are advanced and longtable is basic. When using the advanced form, each field should receive at

 $[git] = master @ b1c0ded = 2017-05-12 \cdot Q$ 

least 1 sub-field, and *can* (but does not have to) receive up to 3 fields:

- delims: switch equivalent to simply specifying, for example, tabular: 1 in the basic version shown in Listing [21](#page-14-4) (default: 1);
- alignDoubleBackSlash: switch to determine if \\ should be aligned (default: 1);
- spacesBeforeDoubleBackSlash: optionally, specifies the number of spaces to be inserted before (non-aligned) \\. In order to use this field, alignDoubleBackSlash needs to be set to 0 (default: 0).

Assuming that you have the settings in Listing [24](#page-14-3) saved in tabular.yaml, and the code from Listing [22](#page-14-1) in tabular1.tex and you run

```
cmh:∼$ latexindent.pl -l tabular.yaml tabular1.tex
```
then you should receive the before-and-after results shown in Listings [25](#page-15-0) and [26;](#page-15-1) note that the ampersands have been aligned, but the  $\setminus \}$  have not (compare the alignment of  $\setminus \}$  in Listings [23](#page-14-2) and [26\)](#page-15-1).

<span id="page-15-2"></span><span id="page-15-1"></span>Listing [24](#page-14-3)

```
LISTING 25: tabular1.tex
\begin{tabular}{cccc}
1& −〉|2␣&3␣␣␣␣␣␣␣&4\\
5&␣&6␣␣␣␣␣␣␣&\\
\end{tabular}
                                                  LISTING 26: tabular1.tex using
                                               \begin{tabular}{cccc}
                                                   −〉|1␣&␣2␣&␣3␣&␣4\\
                                                   −〉|5␣&␣␣␣&␣6␣&\\
                                               \end{tabular}
```
Saving Listing [24](#page-14-3) into tabular1.yaml as in Listing [28,](#page-15-2) and running the command

**cmh:**∼**\$ latexindent**.**pl** -l tabular1.yaml tabular1.tex

gives Listing [27;](#page-15-3) note the spacing before the  $\setminus\setminus$ .

<span id="page-15-3"></span>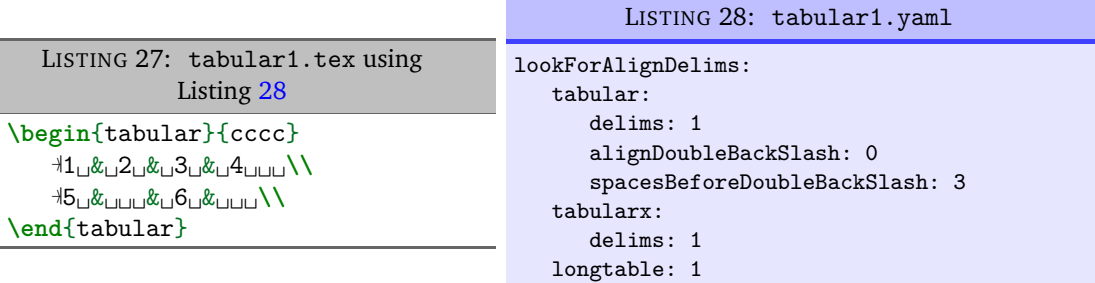

As of Version 3.0, the alignment routine works on mandatory and optional arguments within commands, and also within 'special' code blocks (see specialBeginEnd on page [17\)](#page-16-8); for example, assuming that you have a command called \matrix and that it is populated within lookForAlignDelims (which it is, by default), and that you run the command

**cmh:**∼**\$ latexindent**.**pl** matrix1.tex

then the before-and-after results shown in Listings [29](#page-16-0) and [30](#page-16-1) are achievable by default.

<span id="page-16-1"></span><span id="page-16-0"></span>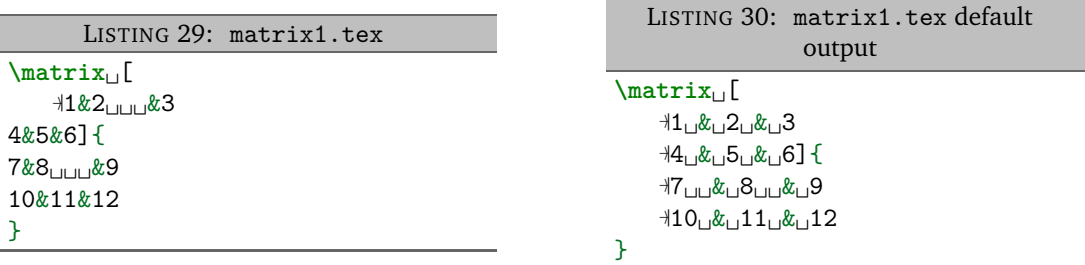

If you have blocks of code that you wish to align at the & character that are *not* wrapped in, for example, \begin{tabular} ... \end{tabular}, then you can use the mark up illustrated in Listing [31;](#page-16-2) the default output is shown in Listing [32.](#page-16-3) Note that the %\* must be next to each other, but that there can be any number of spaces (possibly none) between the  $*$  and  $\begin{cases} \begin{array}{c} \begin{array}{c} \text{begin} \text{fixed} \end{array} \end{array} \end{cases}$ you may use any environment name that you have specified in lookForAlignDelims.

<span id="page-16-2"></span>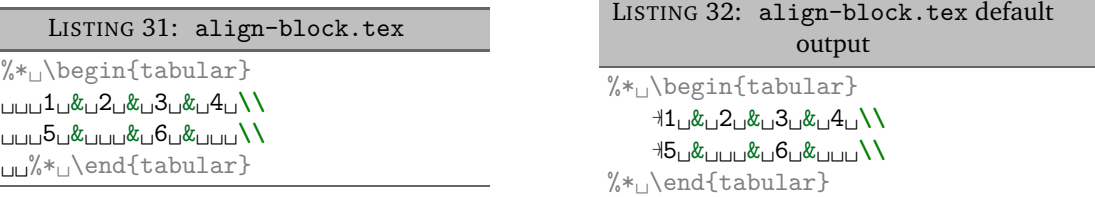

With reference to Table [2](#page-18-5) on page [19](#page-18-5) and the, yet undiscussed, fields of noAdditionalIndent and indentRules (see Section [5.2](#page-20-0) on page [21\)](#page-20-0), these comment-marked blocks are considered environments.

**indentAfterItems**: 〈*fields*〉

The environment names specified in indentAfterItems tell latexindent.pl to look for \item commands; if these switches are set to 1 then indentation will be performed so as indent the code after each item. A demonstration is given in Listings [34](#page-16-5) and [35](#page-16-6)

<span id="page-16-5"></span>LISTING 34: items1.tex

```
\begin{itemize}
\item␣some␣text␣here
some<sub>L</sub>more<sub>Li</sub>text<sub>Li</sub>here
some␣more␣text␣here
\item␣another␣item
some␣more␣text␣here
\end{itemize}
```

```
LISTING 33: indentAfterItems
155 indentAfterItems:
156 itemize: 1
157 enumerate: 1
158 list: 1
   LISTING 35: items1.tex default output
   \begin{itemize}
       −〉|\item␣some␣text␣here
       −〉|␣␣␣␣␣␣some␣more␣text␣here
       −〉|␣␣␣␣␣␣some␣more␣text␣here
       −〉|\item␣another␣item
       −〉|␣␣␣␣␣␣some␣more␣text␣here
   \end{itemize}
```
#### **itemNames**: 〈*fields*〉

itemNames to their user settings (see Section [4](#page-8-1) on page [9](#page-8-1) for  $\frac{164}{165}$  itemNames: details of how to configure user settings, and Listing [9](#page-9-3) on page  $\frac{165}{165}$  item: 1 If you have your own item commands (perhaps you prefer to use myitem, for example) then you can put populate them in itemNames. For example, users of the exam document class might like to add parts to indentAfterItems and part to in particular .)

<span id="page-16-8"></span><span id="page-16-7"></span>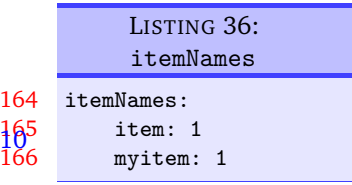

**specialBeginEnd**: 〈*fields*〉

The fields specified in specialBeginEnd are, in their default state, focused on math mode begin and end statements, but there is no requirement for this to be the case; Listing [37](#page-17-0) shows the default settings of specialBeginEnd.

<span id="page-17-0"></span>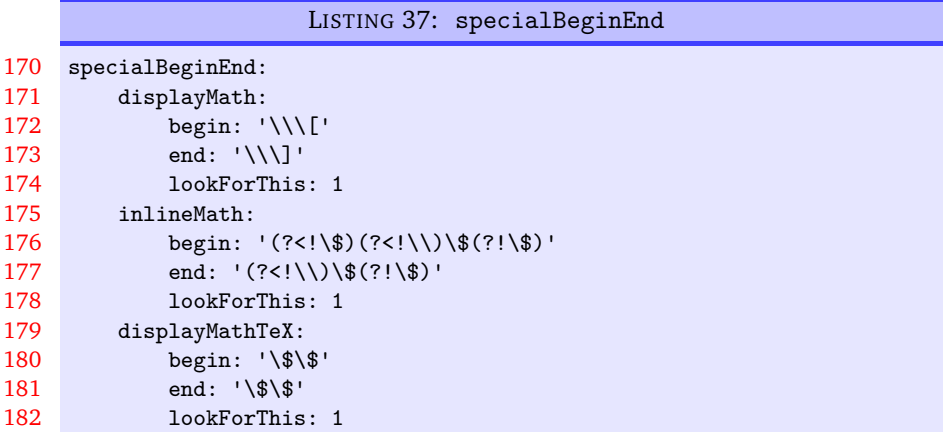

The field displayMath represents  $\[\ldots\]$ , inlineMath represents  $\ldots\$  and displayMathTex represents \$\$...\$\$. You can, of course, rename these in your own YAML files (see Section [4.1](#page-9-0) on page [10\)](#page-9-0); indeed, you might like to set up your own specil begin and end statements.

A demonstration of the before-and-after results are shown in Listings [38](#page-17-1) and [39.](#page-17-2)

```
LISTING 38: special1.tex before
The␣function␣ $ f $ ␣has␣formula
\setminus[
f(x)=x^2.
\lambda]
If␣you␣like␣splitting␣dollars,
 $
g(x)=f(2x)
 $
                                                          LISTING 39: special1.tex default
                                                                         output
                                                       The\Boxfunction\Box $ f $ \Boxhas\Boxformula
                                                        \setminus[
                                                            −〉|f(x)=x^2.
                                                        \setminus]
                                                       If␣you␣like␣splitting␣dollars,
                                                        $
                                                            −〉|g(x)=f(2x)
                                                        $
```
For each field, lookForThis is set to 1 by default, which means that latexindent.pl will look for this pattern; you can tell latexindent.pl not to look for the pattern, by setting lookForThis to 0.

**indentAfterHeadings**: 〈*fields*〉

This field enables the user to specify indentation rules that take effect after heading commands such as \part, \chapter, \section, \subsection\*, or indeed any user-specified command written in this field.[5](#page-17-4) The default settings do *not* place indenta-

tion after a heading, but you can easily switch them on by changing indentAfterThisHeading: 0 to indentAfterThisHeading: 1. The level field tells latexindent.pl the hierarchy of the heading structure in your document.

```
LISTING 40: indentAfterHeadings
192 indentAfterHeadings:
193 part:
194 indentAfterThisHeading: 0
195 level: 1
196 chapter:
197 indentAfterThisHeading: 0
198 level: 2
199 section:
200 indentAfterThisHeading: 0
201 level: 3
```
<span id="page-17-4"></span> $5$ There is a slight difference in interface for this field when comparing Version 2.2 to Version 3.0; see appendix [C](#page-53-1) on page  $54$ for details.

You might, for example, like to have both section and subsection set with level: 3 because you do not want the indentation to go too deep.

You can add any of your own custom heading commands to this field, specifying the level as appropriate. You can also specify your own indentation in indentRules (see Section [5.2](#page-20-0) on page [21\)](#page-20-0); you will find the default indentRules contains chapter: " " which tells latexindent.pl simply to use a space character after headings (once indent is set to 1 for chapter).

For example, assuming that you have the code in Listing [41](#page-18-1) saved into headings1.yaml, and that you have the text from Listing [42](#page-18-2) saved into headings1.tex.

<span id="page-18-1"></span>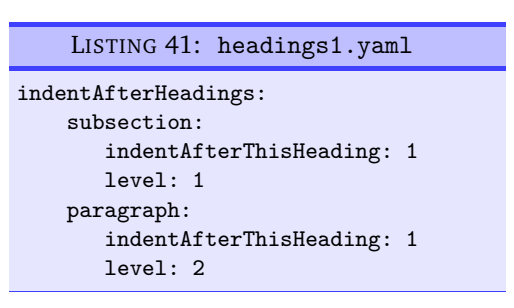

```
LISTING 42: headings1.tex
```

```
\subsection{subsection␣title}
subsection␣text
subsection␣text
\paragraph{paragraph␣title}
paragraph␣text
paragraph␣text
\paragraph{paragraph␣title}
paragraph␣text
paragraph␣text
```
If you run the command

**cmh:**∼**\$ latexindent**.**pl** headings1.tex -l=headings1.yaml

then you should receive the output given in Listing [43.](#page-18-3)

```
LISTING 43: headings1.tex using
              Listing 41
\subsection{subsection␣title}
   −〉|subsection␣text
    −〉|subsection␣text
   −〉|\paragraph{paragraph␣title}
        −〉| −〉|paragraph␣text
        −〉| −〉|paragraph␣text
   −〉|\paragraph{paragraph␣title}
        −〉| −〉|paragraph␣text
   −〉| −〉|paragraph␣text
```

```
LISTING 44: headings1.tex second
            modification
\subsection{subsection␣title}
   −〉|subsection␣text
   −〉|subsection␣text
\paragraph{paragraph␣title}
   −〉|paragraph␣text
   −〉|paragraph␣text
\paragraph{paragraph␣title}
   −〉|paragraph␣text
   −〉|paragraph␣text
```
Now say that you modify the YAML from Listing [41](#page-18-1) so that the paragraph level is 1; after running

**cmh:**∼**\$ latexindent**.**pl** headings1.tex -l=headings1.yaml

you should receive the code given in Listing [44;](#page-18-4) notice that the paragraph and subsection are at the same indentation level.

**5.1 The code blocks known latexindent.pl**

<span id="page-18-0"></span>As of Version 3.0, latexindent.pl processes documents using code blocks; each of these are shown in Table [2.](#page-18-5)

TABLE 2: Code blocks known to latexindent.pl

<span id="page-18-5"></span>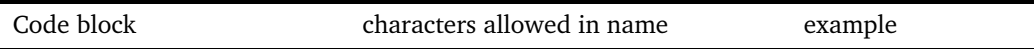

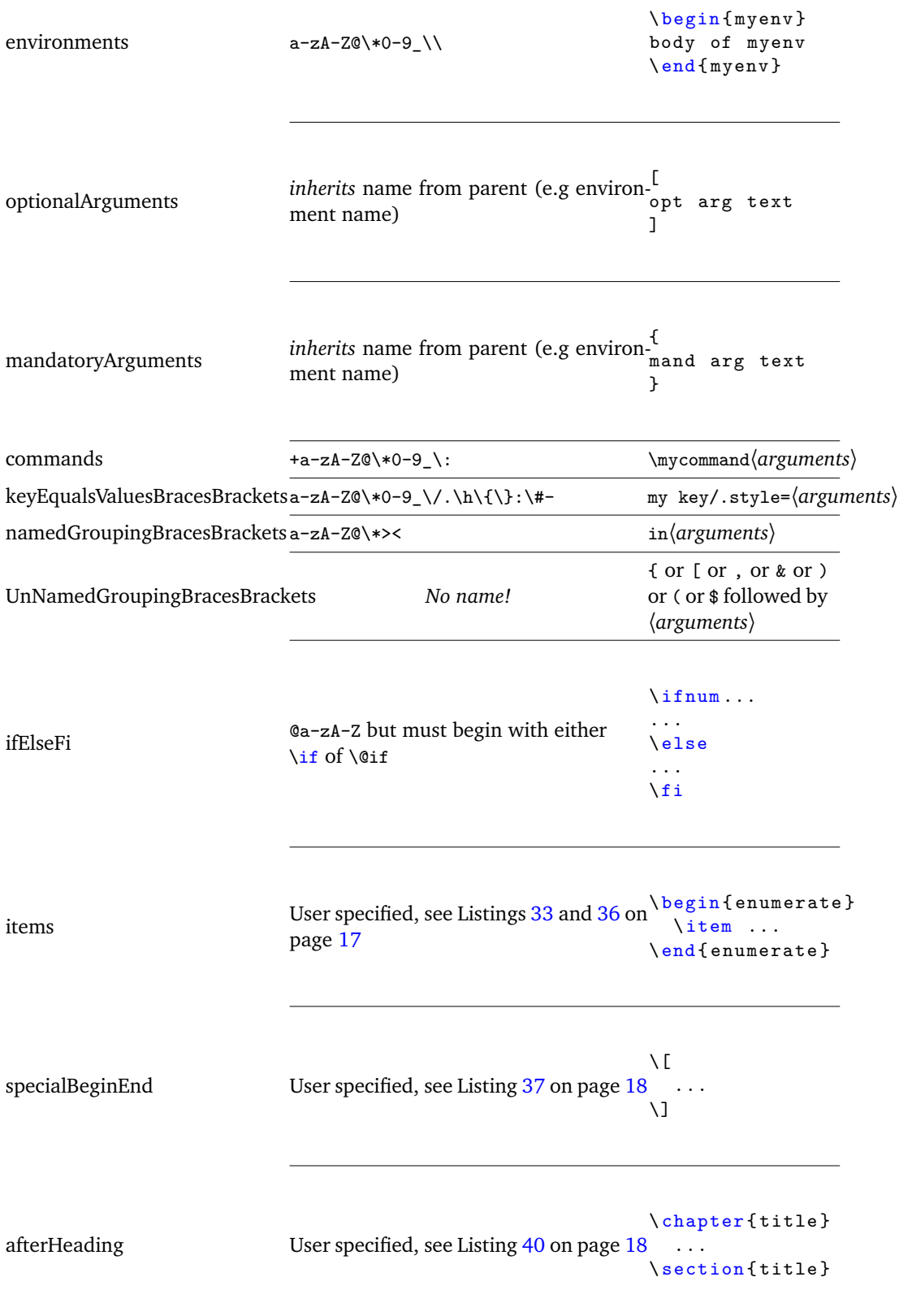

<span id="page-20-0"></span>We will refer to these code blocks in what follows.

#### **5.2 noAdditionalIndent and indentRules**

latexindent.pl operates on files by looking for code blocks, as detailed in Section [5.1](#page-18-0) on page [19;](#page-18-0) for each type of code block in Table [2](#page-18-5) on page [19](#page-18-5) (which we will call a 〈*thing*〉 in what follows) it searches YAML fields for information in the following order:

- 1. noAdditionalIndent for the *name* of the current 〈*thing*〉;
- 2. indentRules for the *name* of the current 〈*thing*〉;
- 3. noAdditionalIndentGlobal for the *type* of the current 〈*thing*〉;
- 4. indentRulesGlobal for the *type* of the current 〈*thing*〉.

Using the above list, the first piece of information to be found will be used; failing that, the value of defaultIndent is used. If information is found in multiple fields, the first one according to the list above will be used; for example, if information is present in both indentRules and in noAdditionalIndentGlobal, then the information from indentRules takes priority.

We now present details for the different type of code blocks known to latexindent.pl, as detailed in Table [2](#page-18-5) on page [19;](#page-18-5) for reference, there follows a list of the code blocks covered.

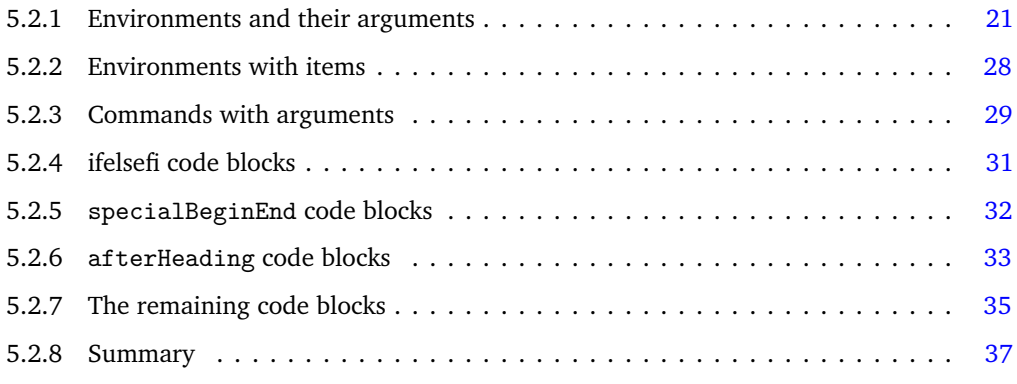

#### **5.2.1 Environments and their arguments**

<span id="page-20-1"></span>There are a few different YAML switches governing the indentation of environments; let's start with the code shown in Listing [53.](#page-20-2)

LISTING 53: myenv.tex

```
\begin{outer}
\begin{myenv}
␣␣body␣of␣environment
body␣of␣environment
␣␣␣␣␣body␣of␣environment
\end{myenv}
\end{outer}
```
**noAdditionalIndent**: 〈*fields*〉

If we do not wish myenv to receive any additional indentation, we have a few choices available to us, as demonstrated in Listings [54](#page-21-0) and [55.](#page-21-1)

<span id="page-21-1"></span><span id="page-21-0"></span>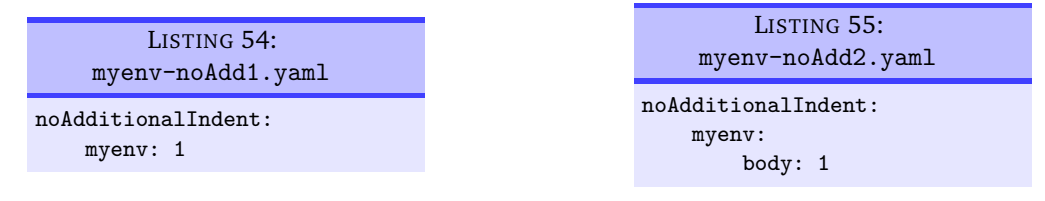

On applying either of the following commands,

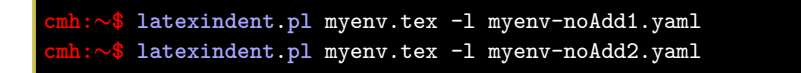

we obtain the output given in Listing [56;](#page-21-2) note in particular that the environment myenv has not received any *additional* indentation, but that the outer environment *has* still received indentation.

```
5455)
\begin{outer}
  −〉|\begin{myenv}
  −〉|body␣of␣environment
  −〉|body␣of␣environment
  −〉|body␣of␣environment
  −〉|\end{myenv}
\end{outer}
```
Upon changing the YAML files to those shown in Listings [57](#page-21-3) and [58,](#page-21-4) and running either

```
cmh:∼$ latexindent.pl myenv.tex -l myenv-noAdd3.yaml
cmh:∼$ latexindent.pl myenv.tex -l myenv-noAdd4.yaml
```
we obtain the output given in Listing [59.](#page-21-5)

<span id="page-21-5"></span><span id="page-21-4"></span><span id="page-21-3"></span>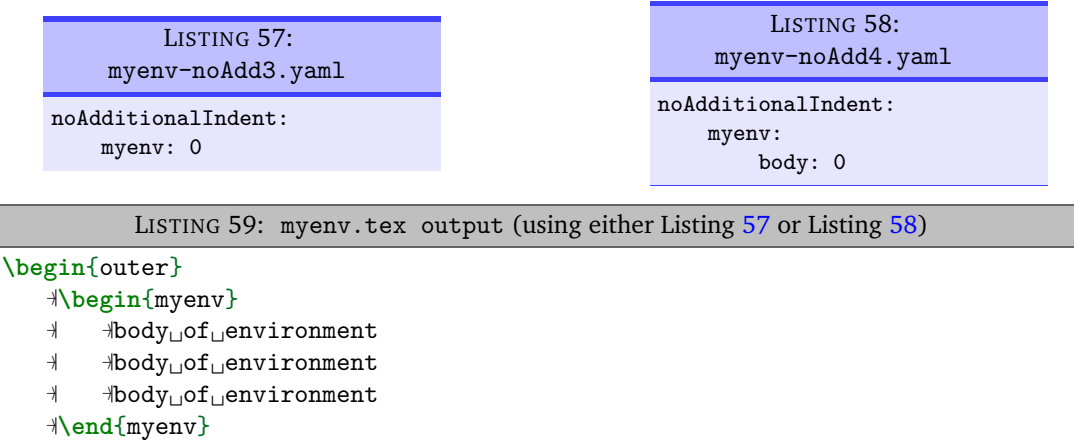

**\end**{outer}

Let's now allow myenv to have some optional and mandatory arguments, as in Listing [60.](#page-22-0)

LISTING 60: myenv-args.tex

```
\begin{outer}
\begin{myenv}[%
␣␣optional␣argument␣text
␣␣␣␣␣␣␣␣optional␣argument␣text]%
␣␣{␣mandatory␣argument␣text
␣mandatory␣argument␣text}
␣␣body␣of␣environment
body␣of␣environment
␣␣␣␣␣body␣of␣environment
\end{myenv}
\end{outer}
```
Upon running

**cmh:**∼**\$ latexindent**.**pl** -l=myenv-noAdd1.yaml myenv-args.tex

we obtain the output shown in Listing [61;](#page-22-1) note that the optional argument, mandatory argument and body *all* have received no additional indent. This is because, when noAdditionalIndent is specified in 'scalar' form (as in Listing [54\)](#page-21-0), then *all* parts of the environment (body, optional and mandatory arguments) are assumed to want no additional indent.

```
LISTING 61: myenv-args.tex using Listing 54
```

```
\begin{outer}
   −〉|\begin{myenv}[%
   −〉|optional␣argument␣text
   −〉|optional␣argument␣text]%
   −〉|{␣mandatory␣argument␣text
   −〉|mandatory␣argument␣text}
   −〉|body␣of␣environment
   −〉|body␣of␣environment
   −〉|body␣of␣environment
   −〉|\end{myenv}
\end{outer}
```
We may customise noAdditionalIndent for optional and mandatory arguments of the myenv environment, as shown in, for example, Listings [62](#page-22-2) and [63.](#page-22-3)

<span id="page-22-2"></span>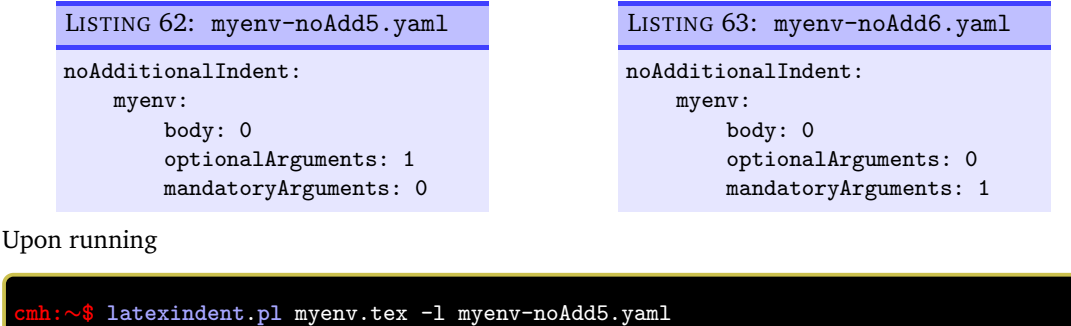

we obtain the respective outputs given in Listings [64](#page-23-0) and [65.](#page-23-1) Note that in Listing [64](#page-23-0) the text for the *optional* argument has not received any additional indentation, and that in Listing [65](#page-23-1) the *mandatory* argument has not received any additional indentation; in both cases, the *body* has not received any additional indentation.

<span id="page-22-3"></span>**cmh:**∼**\$ latexindent**.**pl** myenv.tex -l myenv-noAdd6.yaml

<span id="page-23-0"></span>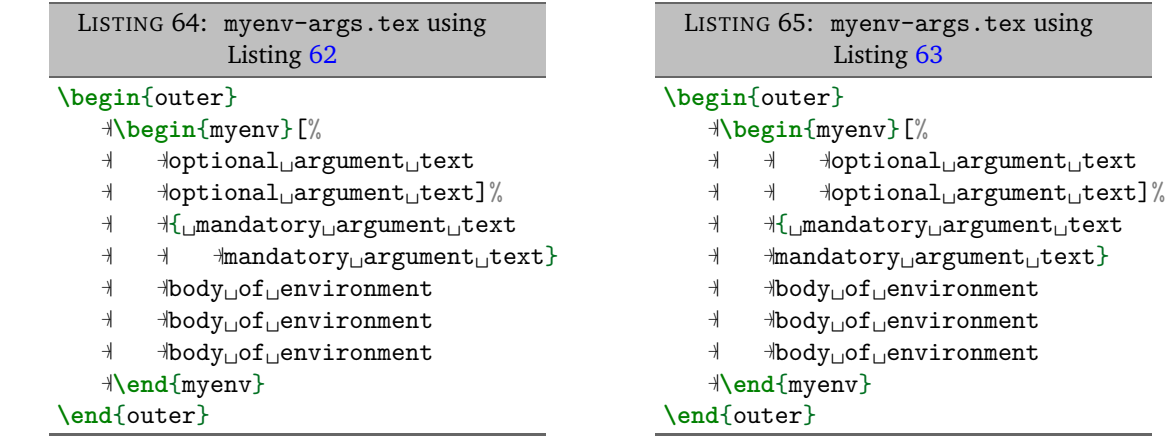

#### **indentRules**: 〈*fields*〉

We may also specify indentation rules for environment code blocks using the indentRules field; see, for example, Listings [66](#page-23-2) and [67.](#page-23-3)

<span id="page-23-3"></span><span id="page-23-2"></span>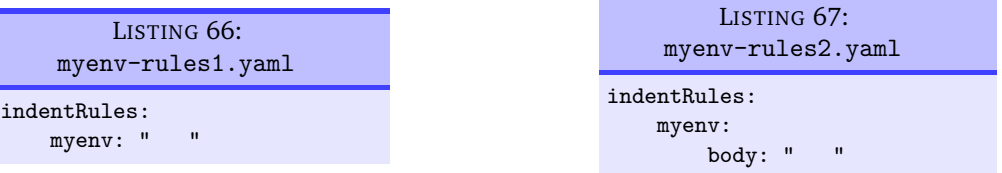

On applying either of the following commands,

```
cmh:∼$ latexindent.pl myenv.tex -l myenv-rules1.yaml
cmh:∼$ latexindent.pl myenv.tex -l myenv-rules2.yaml
```
we obtain the output given in Listing [68;](#page-23-4) note in particular that the environment myenv has received one tab (from the outer environment) plus three spaces from Listing [66](#page-23-2) or [67.](#page-23-3)

```
LISTING 68: myenv.tex output (using either Listing 66 or Listing 67)
\begin{outer}
   −〉|\begin{myenv}
   −〉|␣␣␣body␣of␣environment
   −〉|␣␣␣body␣of␣environment
   −〉|␣␣␣body␣of␣environment
   −〉|\end{myenv}
\end{outer}
```
If you specify a field in indentRules using anything other than horizontal space, it will be ignored.

Returning to the example in Listing [60](#page-22-0) that contains optional and mandatory arguments. Upon using Listing [66](#page-23-2) as in

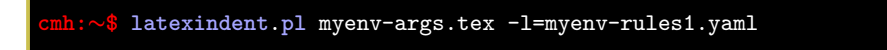

we obtain the output in Listing [69;](#page-24-0) note that the body, optional argument and mandatory argument have *all* received the same customised indentation.

<span id="page-23-1"></span>

<span id="page-24-0"></span>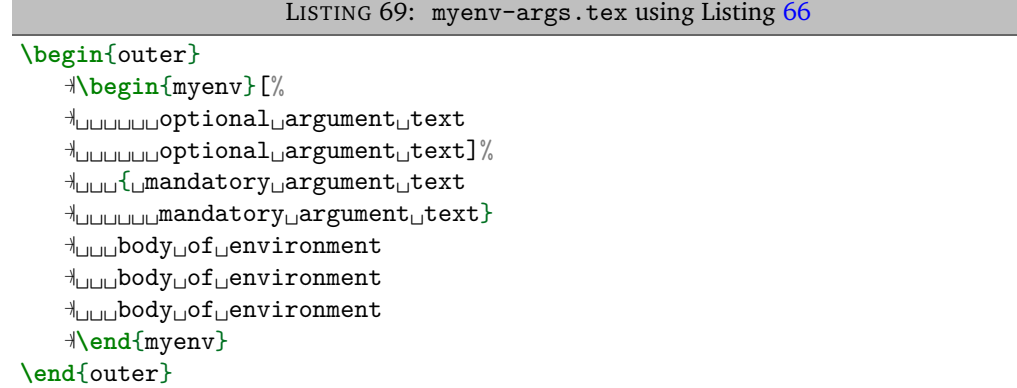

You can specify different indentation rules for the different features using, for example, Listings [70](#page-24-1) and [71](#page-24-2)

<span id="page-24-1"></span>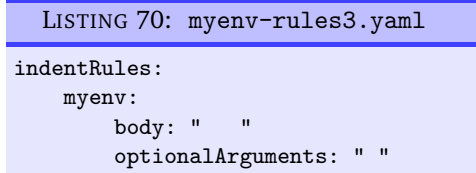

```
LISTING 71: myenv-rules4.yaml
indentRules:
   myenv:
       body: " "
       mandatoryArguments: "\t\t"
```
After running

```
cmh:∼$ latexindent.pl myenv-args.tex -l myenv-rules3.yaml
cmh:∼$ latexindent.pl myenv-args.tex -l myenv-rules4.yaml
```
then we obtain the respective outputs given in Listings [72](#page-24-3) and [73.](#page-24-4)

```
LISTING 72: myenv-args.tex using
             Listing 70
\begin{outer}
   −〉|\begin{myenv}[%
   −〉|␣␣␣␣optional␣argument␣text
   −〉|␣␣␣␣optional␣argument␣text]%
    −〉|␣␣␣{␣mandatory␣argument␣text
        −〉| −〉|␣␣␣mandatory␣argument␣text}
   −〉|␣␣␣body␣of␣environment
   −〉|␣␣␣body␣of␣environment
   −〉|␣␣␣body␣of␣environment
   −〉|\end{myenv}
\end{outer}
                                                   LISTING 73: myenv-args.tex using
                                                                Listing 71
                                                  \begin{outer}
                                                     −〉|\begin{myenv}[%
                                                          −〉| −〉|␣␣␣optional␣argument␣text
                                                          −〉| −〉|␣␣␣optional␣argument␣text]%
                                                     −〉|␣␣␣{␣mandatory␣argument␣text
                                                     −〉| −〉| −〉|␣␣␣mandatory␣argument␣text}
                                                     −〉|␣␣␣body␣of␣environment
                                                     −〉|␣␣␣body␣of␣environment
                                                     −〉|␣␣␣body␣of␣environment
                                                     −〉|\end{myenv}
                                                 \end{outer}
```
Note that in Listing [72,](#page-24-3) the optional argument has only received a single space of indentation, while the mandatory argument has received the default (tab) indentation; the environment body has received three spaces of indentation.

In Listing [73,](#page-24-4) the optional argument has received the default (tab) indentation, the mandatory argument has received two tabs of indentation, and the body has received three spaces of indentation.

#### **noAdditionalIndentGlobal**: 〈*fields*〉

Assuming that your environment name is not found within neither noAdditionalIndent nor indentRules, the next place that latexindent.pl will look is noAdditionalIndentGlobal, and in particular *for the environments* key (see List-

<span id="page-24-5"></span>LISTING 74: env-noAdditionalGlobal.yaml

247 noAdditionalIndentGlobal: 248 environments: 0

ing [74\)](#page-24-5). Let's say that you change the value of environments to 1 in Listing [74,](#page-24-5) and that you run

```
cmh:∼$ latexindent.pl myenv-args.tex -l env-noAdditionalGlobal.yaml
cmh:∼$ latexindent.pl myenv-args.tex -l myenv-rules1.yaml,env-noAdditionalGlobal.yaml
```
The respective output from these two commands are in Listings [75](#page-25-0) and [76;](#page-25-1) in Listing [75](#page-25-0) notice that *both* environments receive no additional indentation but that the arguments of myenv still *do* receive indentation. In Listing [76](#page-25-1) notice that the *outer* environment does not receive additional indentation, but because of the settings from myenv-rules1.yaml (in Listing [66](#page-23-2) on page [24\)](#page-23-2), the myenv environment still *does* receive indentation.

<span id="page-25-0"></span>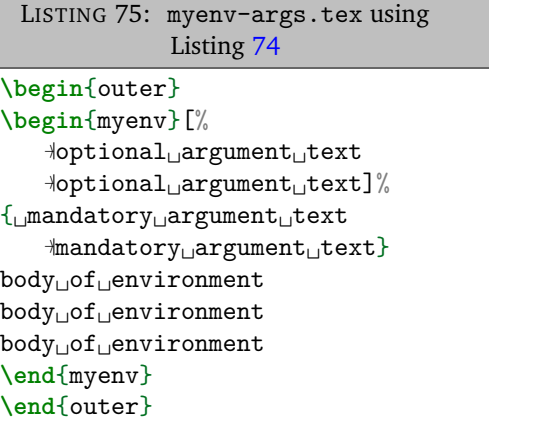

```
LISTING 76: myenv-args.tex using
         Listings 66 and 74
\begin{outer}
\begin{myenv}[%
␣␣␣␣␣␣optional␣argument␣text
␣␣␣␣␣␣optional␣argument␣text]%
␣␣␣{␣mandatory␣argument␣text
␣␣␣␣␣␣mandatory␣argument␣text}
␣␣␣body␣of␣environment
␣␣␣body␣of␣environment
␣␣␣body␣of␣environment
\end{myenv}
\end{outer}
```
In fact, noAdditionalIndentGlobal also contains keys that control the indentation of optional and mandatory arguments; on referencing Listings [77](#page-25-2) and [78](#page-25-3)

<span id="page-25-2"></span>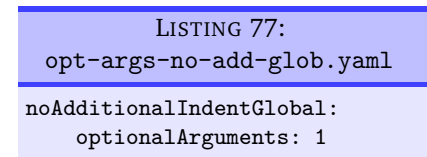

<span id="page-25-5"></span><span id="page-25-3"></span>LISTING 78: mand-args-no-add-glob.yaml noAdditionalIndentGlobal: mandatoryArguments: 1

we may run the commands

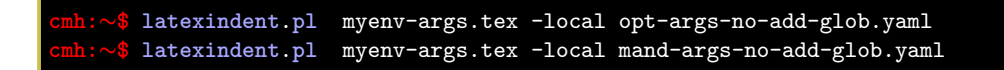

which produces the respective outputs given in Listings [79](#page-25-4) and [80.](#page-25-5) Notice that in Listing [79](#page-25-4) the *optional* argument has not received any additional indentation, and in Listing [80](#page-25-5) the *mandatory* argument has not received any additional indentation.

<span id="page-25-4"></span>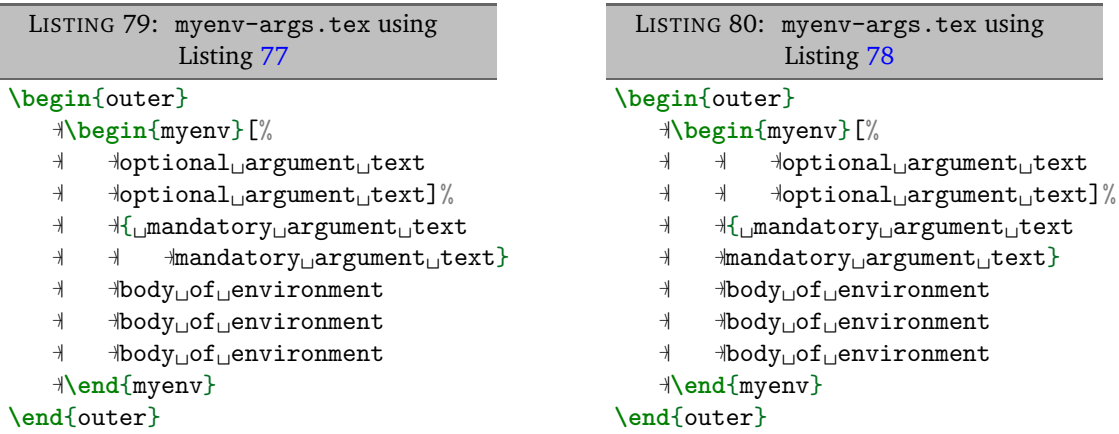

#### **indentRulesGlobal**: 〈*fields*〉

The final check that latexindent.pl will make is to look for indentRulesGlobal as detailed in Listing [81;](#page-26-0) if you change the environments field to anything involving horizontal space, say " ", and then run the following commands

<span id="page-26-0"></span>LISTING 81: env-indentRulesGlobal.yaml indentRulesGlobal:

environments: 0

```
cmh:∼$ latexindent.pl myenv-args.tex -l env-indentRules.yaml
cmh:∼$ latexindent.pl myenv-args.tex -l myenv-rules1.yaml,env-indentRules.yaml
```
then the respective output is shown in Listings [82](#page-26-1) and [83.](#page-26-2) Note that in Listing [82,](#page-26-1) both the environment blocks have received a single-space indentation, whereas in Listing [83](#page-26-2) the outer environment has received single-space indentation (specified by indentRulesGlobal), but myenv has received ", as specified by the particular indentRules for myenv Listing [66](#page-23-2) on page [24.](#page-23-2)

<span id="page-26-1"></span>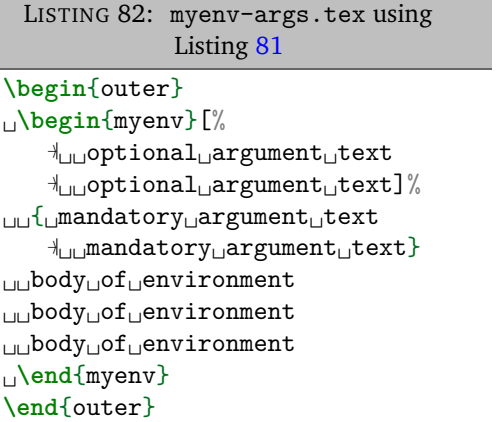

```
LISTING 83: myenv-args.tex using
         Listings 66 and 81
\begin{outer}
␣\begin{myenv}[%
␣␣␣␣␣␣␣optional␣argument␣text
␣␣␣␣␣␣␣optional␣argument␣text]%
␣␣␣␣{␣mandatory␣argument␣text
␣␣␣␣␣␣␣mandatory␣argument␣text}
␣␣␣␣body␣of␣environment
␣␣␣␣body␣of␣environment
␣␣␣␣body␣of␣environment
␣\end{myenv}
\end{outer}
```
You can specify indentRulesGlobal for both optional and mandatory arguments, as detailed in Listings [84](#page-26-3) and [85](#page-26-4)

<span id="page-26-3"></span>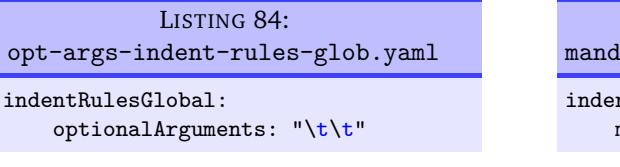

<span id="page-26-4"></span>LISTING 85: mand-args-indent-rules-glob.yaml

indentRulesGlobal: mandatoryArguments: "\t\t"

Upon running the following commands

**cmh:**∼**\$ latexindent**.**pl** myenv-args.tex -local opt-args-indent-rules-glob.yaml **cmh:**∼**\$ latexindent**.**pl** myenv-args.tex -local mand-args-indent-rules-glob.yaml

we obtain the respective outputs in Listings [86](#page-27-1) and [87.](#page-27-2) Note that the *optional* argument in Listing [86](#page-27-1) has received two tabs worth of indentation, while the *mandatory* argument has done so in Listing [87.](#page-27-2)

<span id="page-27-1"></span>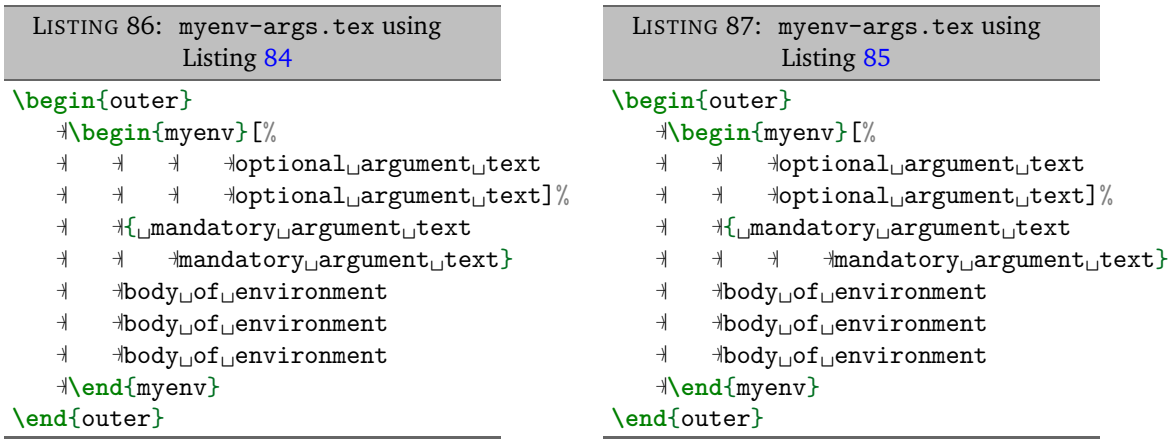

#### **5.2.2 Environments with items**

<span id="page-27-0"></span>With reference to Listings [33](#page-16-4) and [36](#page-16-7) on page [17,](#page-16-4) some commands may contain item commands; for the purposes of this discussion, we will use the code from Listing [34](#page-16-5) on page [17.](#page-16-5)

Assuming that you've populated itemNames with the name of your item, you can put the item name into noAdditionalIndent as in Listing [88,](#page-27-3) although a more efficient approach may be to change the relevant field in itemNames to 0. Similarly, you can customise the indentation that your item receives using indentRules, as in Listing [89](#page-27-4)

```
LISTING 88: item-noAdd1.yaml
noAdditionalIndent:
    item: 1
# itemNames:
   item: 0
```

```
LISTING 89: item-rules1.yaml
indentRules:
   item: " "
```
Upon running the following commands

```
cmh:∼$ latexindent.pl items1.tex -local item-noAdd1.yaml
cmh:∼$ latexindent.pl items1.tex -local item-rules1.yaml
```
the respective outputs are given in Listings [90](#page-27-5) and [91;](#page-27-6) note that in Listing 90 that the text after each item has not received any additional indentation, and in Listing [91,](#page-27-6) the text after each item has received a single space of indentation, specified by Listing [89.](#page-27-4)

<span id="page-27-5"></span>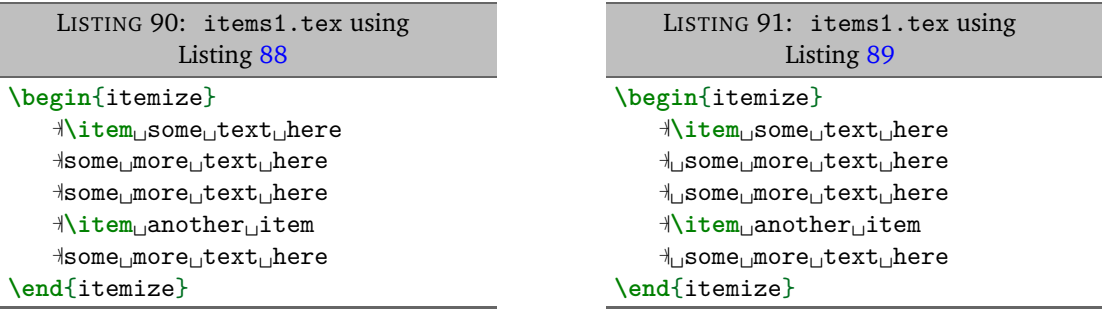

Alternatively, you might like to populate noAdditionalIndentGlobal or indentRulesGlobal using the items key, as demonstrated in Listings [92](#page-28-1) and [93.](#page-28-2) Note that there is a need to 'reset/remove' the item field from indentRules in both cases (see the hierarchy description given on page [21\)](#page-20-0) as the item command is a member of indentRules by default.

<span id="page-27-2"></span>

<span id="page-28-2"></span><span id="page-28-1"></span>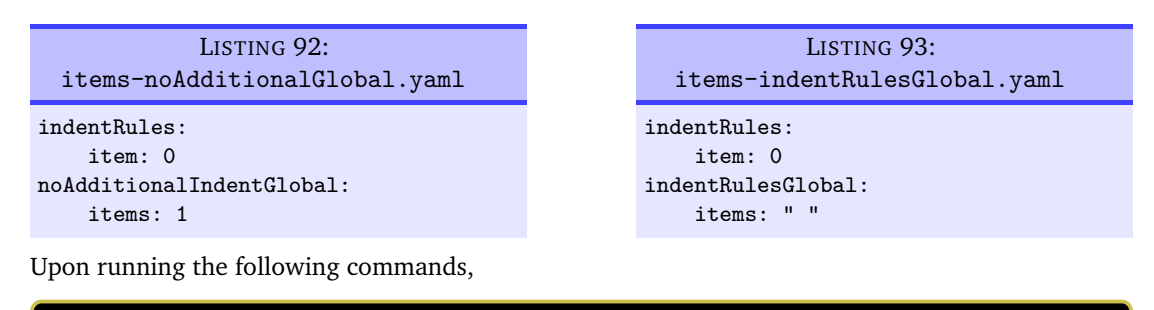

**cmh:**∼**\$ latexindent**.**pl** items1.tex -local items-noAdditionalGlobal.yaml **cmh:**∼**\$ latexindent**.**pl** items1.tex -local items-indentRulesGlobal.yaml

the respective outputs from Listings [90](#page-27-5) and [91](#page-27-6) are obtained; note, however, that *all* such item commands without their own individual noAdditionalIndent or indentRules settings would behave as in these listings.

#### **5.2.3 Commands with arguments**

<span id="page-28-0"></span>Let's begin with the simple example in Listing [94;](#page-28-3) when latexindent.pl operates on this file, the default output is shown in Listing [95.](#page-28-4) [6](#page-28-7)

<span id="page-28-4"></span><span id="page-28-3"></span>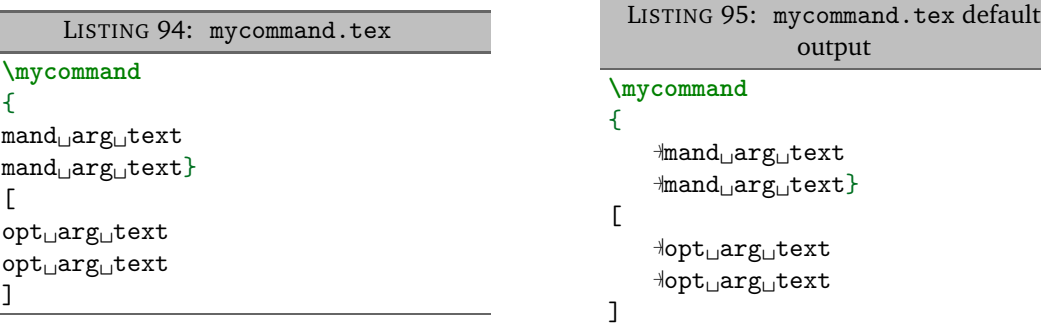

As in the environment-based case (see Listings [54](#page-21-0) and [55](#page-21-1) on page [22\)](#page-21-0) we may specify noAdditionalIndent either in 'scalar' form, or in 'field' form, as shown in Listings [96](#page-28-5) and [97](#page-28-6)

<span id="page-28-6"></span><span id="page-28-5"></span>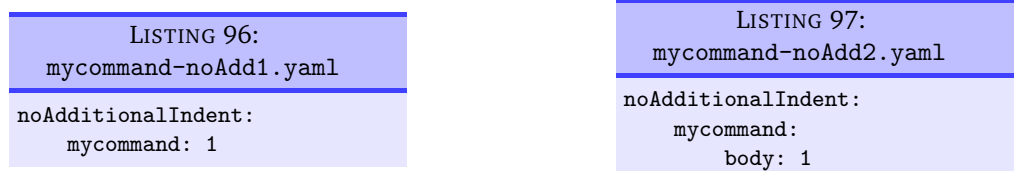

After running the following commands,

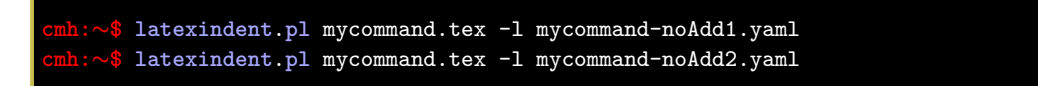

we receive the respective output given in Listings [98](#page-29-0) and [99](#page-29-1)

<span id="page-28-7"></span> $6$ The command code blocks have quite a few subtleties, described in Section [5.3](#page-36-1) on page [37.](#page-36-1)

<span id="page-29-1"></span><span id="page-29-0"></span>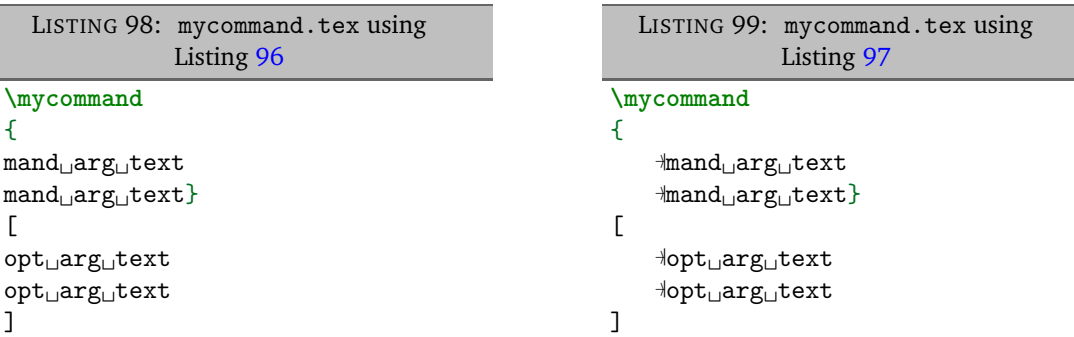

Note that in Listing [98](#page-29-0) that the 'body', optional argument *and* mandatory argument have *all* received no additional indentation, while in Listing [99,](#page-29-1) only the 'body' has not received any additional indentation. We define the 'body' of a command as any lines following the command name that include its optional or mandatory arguments.

We may further customise noAdditionalIndent for mycommand as we did in Listings [62](#page-22-2) and [63](#page-22-3) on page [23;](#page-22-2) explicit examples are given in Listings [100](#page-29-2) and [101.](#page-29-3)

<span id="page-29-3"></span><span id="page-29-2"></span>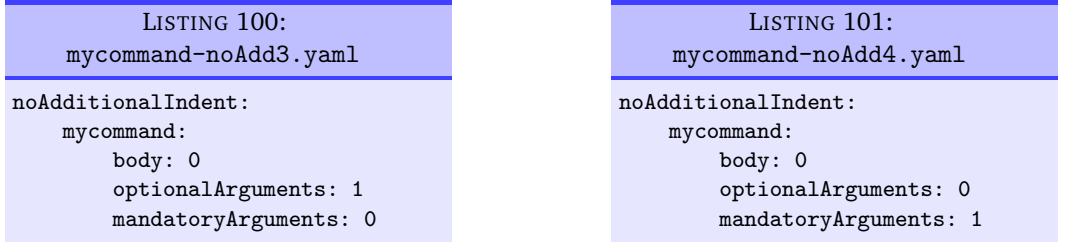

After running the following commands,

```
cmh:∼$ latexindent.pl mycommand.tex -l mycommand-noAdd3.yaml
cmh:∼$ latexindent.pl mycommand.tex -l mycommand-noAdd4.yaml
```
we receive the respective output given in Listings [102](#page-29-4) and [103.](#page-29-5)

<span id="page-29-5"></span><span id="page-29-4"></span>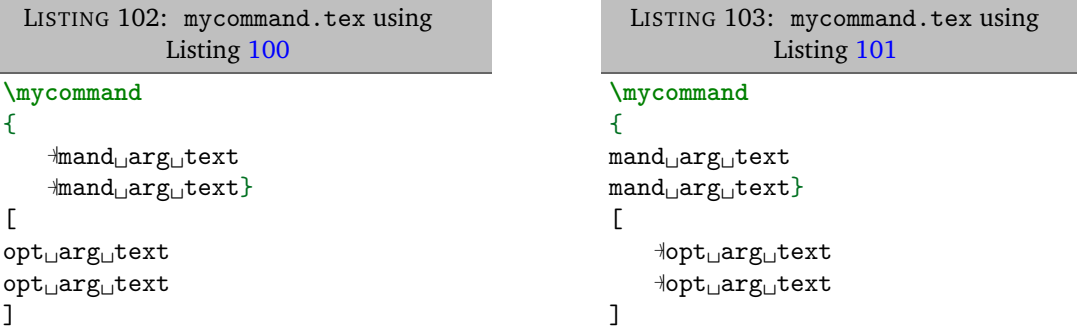

Attentive readers will note that the body of mycommand in both Listings [102](#page-29-4) and [103](#page-29-5) has received no additional indent, even though body is explicitly set to 0 in both Listings [100](#page-29-2) and [101.](#page-29-3) This is because, by default, noAdditionalIndentGlobal for commands is set to 1 by default; this can be easily fixed as in Listings [104](#page-29-6) and [105.](#page-29-7)

<span id="page-29-7"></span><span id="page-29-6"></span>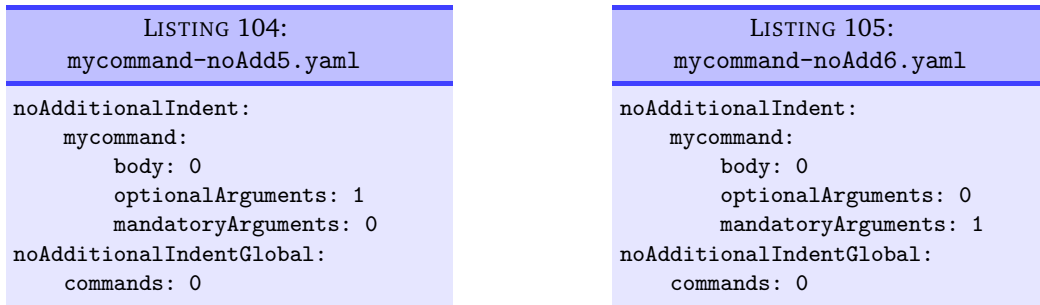

After running the following commands,

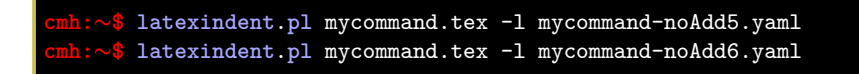

we receive the respective output given in Listings [106](#page-30-1) and [107.](#page-30-2)

<span id="page-30-1"></span>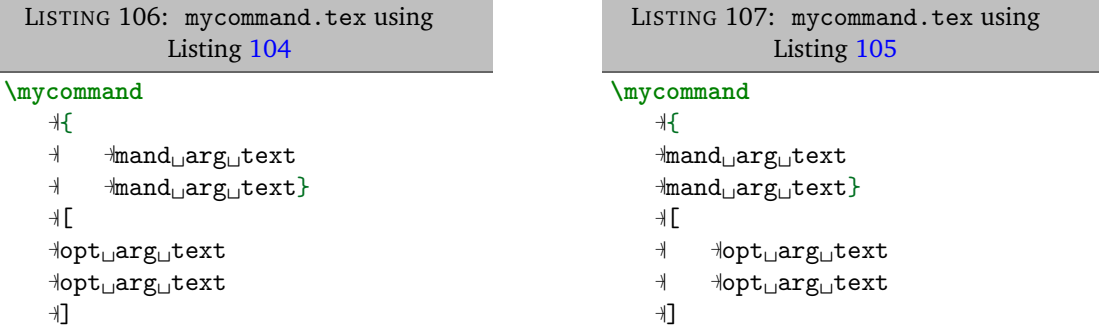

Both indentRules and indentRulesGlobal can be adjusted as they were for *environment* code blocks, as in Listings [70](#page-24-1) and [71](#page-24-2) on page [25](#page-24-1) and Listings [81,](#page-26-0) [84](#page-26-3) and [85](#page-26-4) on page [27.](#page-26-0)

#### **5.2.4 ifelsefi code blocks**

<span id="page-30-0"></span>Let's use the simple example shown in Listing [108;](#page-30-3) when latexindent.pl operates on this file, the output as in Listing [109;](#page-30-4) note that the body of each of the \if statements have been indented, and that the \else statement has been accounted for correctly.

<span id="page-30-3"></span>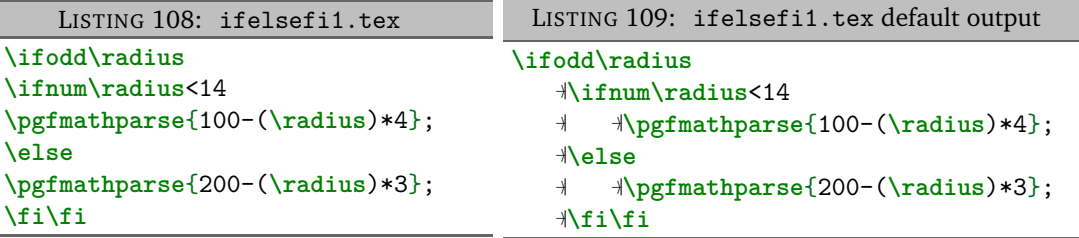

It is recommended to specify noAdditionalIndent and indentRules in the 'scalar' form only for these type of code blocks, although the 'field' form would work, assuming that body was specified. Examples are shown in Listings [110](#page-30-5) and [111.](#page-30-6)

<span id="page-30-5"></span>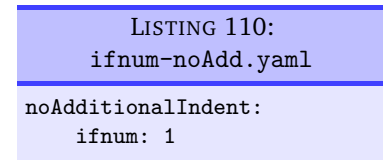

<span id="page-30-6"></span><span id="page-30-4"></span>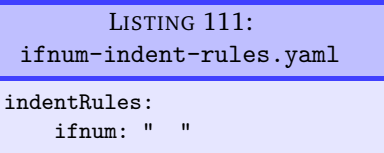

After running the following commands,

**cmh:**∼**\$ latexindent**.**pl** ifelsefi1.tex -local ifnum-noAdd.yaml **cmh:**∼**\$ latexindent**.**pl** ifelsefi1.tex -l ifnum-indent-rules.yaml

we receive the respective output given in Listings [112](#page-31-1) and [113;](#page-31-2) note that in Listing [112,](#page-31-1) the ifnum code block has *not* received any additional indentation, while in Listing [113,](#page-31-2) the ifnum code block has received one tab and two spaces of indentation.

<span id="page-30-2"></span>

<span id="page-31-1"></span>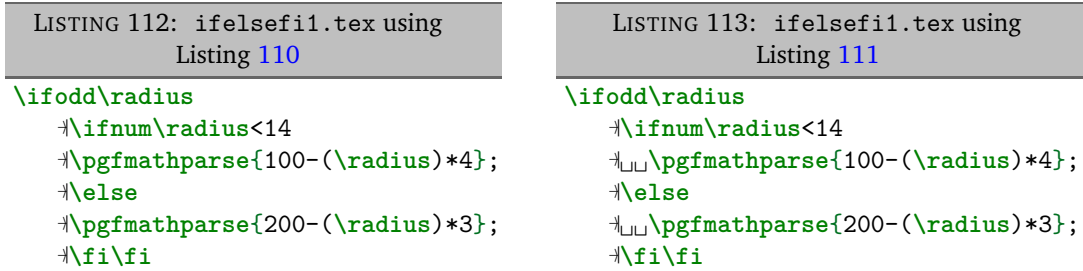

We may specify noAdditionalIndentGlobal and indentRulesGlobal as in Listings [114](#page-31-3) and [115.](#page-31-4)

<span id="page-31-3"></span>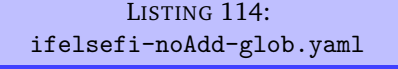

<span id="page-31-4"></span><span id="page-31-2"></span>LISTING 115: ifelsefi-indent-rules-global.yaml

```
noAdditionalIndentGlobal:
    ifElseFi: 1
```
indentRulesGlobal: ifElseFi: " "

Upon running the following commands

**cmh:**∼**\$ latexindent**.**pl** ifelsefi1.tex -local ifelsefi-noAdd-glob.yaml **cmh:**∼**\$ latexindent**.**pl** ifelsefi1.tex -l ifelsefi-indent-rules-global.yaml

we receive the outputs in Listings [116](#page-31-5) and [117;](#page-31-6) notice that in Listing [116](#page-31-5) neither of the ifelsefi code blocks have received indentation, while in Listing [117](#page-31-6) both code blocks have received a single space of indentation.

```
LISTING 116: ifelsefi1.tex using
            Listing 114
\ifodd\radius
\ifnum\radius<14
\pgfmathparse{100-(\radius)*4};
\else
\pgfmathparse{200-(\radius)*3};
\fi\fi
```

```
LISTING 117: ifelsefi1.tex using
            Listing 115
\ifodd\radius
␣\ifnum\radius<14
␣␣\pgfmathparse{100-(\radius)*4};
␣\else
␣␣\pgfmathparse{200-(\radius)*3};
␣\fi\fi
```
#### **5.2.5 specialBeginEnd code blocks**

<span id="page-31-0"></span>Let's use the example from Listing [38](#page-17-1) on page [18](#page-17-1) which has default output shown in Listing [39](#page-17-2) on page [18.](#page-17-2)

It is recommended to specify noAdditionalIndent and indentRules in the 'scalar' form for these type of code blocks, although the 'field' form would work, assuming that body was specified. Examples are shown in Listings [118](#page-31-7) and [119.](#page-31-8)

<span id="page-31-7"></span>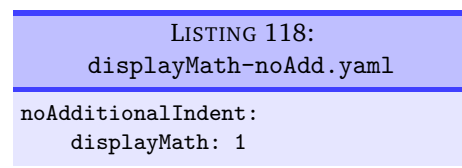

<span id="page-31-8"></span>LISTING 119: displayMath-indent-rules.yaml indentRules: displayMath: "\t\t\t"

After running the following commands,

**cmh:**∼**\$ latexindent**.**pl** special1.tex -local displayMath-noAdd.yaml **cmh:**∼**\$ latexindent**.**pl** special1.tex -l displayMath-indent-rules.yaml

we receive the respective output given in Listings [120](#page-32-1) and [121;](#page-32-2) note that in Listing [120,](#page-32-1) the displayMath code block has *not* received any additional indentation, while in Listing [121,](#page-32-2) the displayMath code block has received three tabs worth of indentation.

<span id="page-32-1"></span>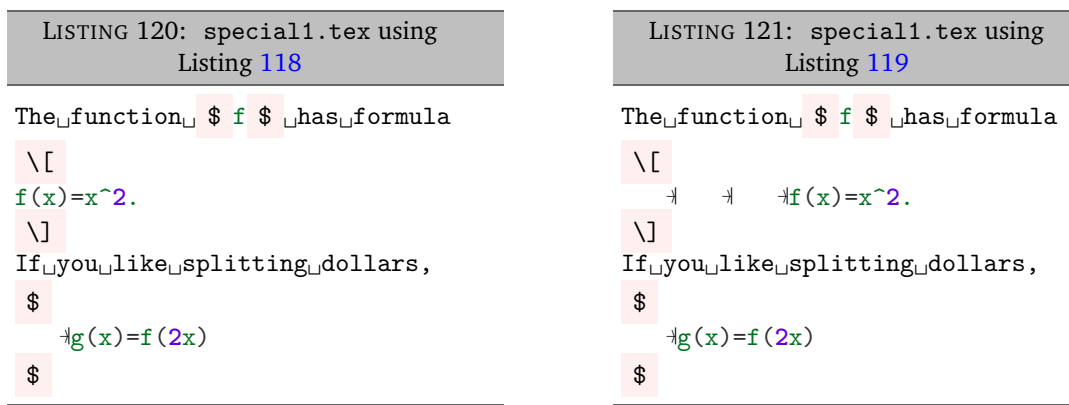

We may specify noAdditionalIndentGlobal and indentRulesGlobal as in Listings [122](#page-32-3) and [123.](#page-32-4)

<span id="page-32-3"></span>LISTING 122: special-noAdd-glob.yaml noAdditionalIndentGlobal: specialBeginEnd: 1

<span id="page-32-6"></span><span id="page-32-4"></span><span id="page-32-2"></span>LISTING 123: special-indent-rules-global.yaml indentRulesGlobal: specialBeginEnd: " "

Upon running the following commands

**cmh:**∼**\$ latexindent**.**pl** special1.tex -local special-noAdd-glob.yaml **cmh:**∼**\$ latexindent**.**pl** special1.tex -l special-indent-rules-global.yaml

we receive the outputs in Listings [124](#page-32-5) and [125;](#page-32-6) notice that in Listing [124](#page-32-5) neither of the special code blocks have received indentation, while in Listing [125](#page-32-6) both code blocks have received a single space of indentation.

<span id="page-32-5"></span>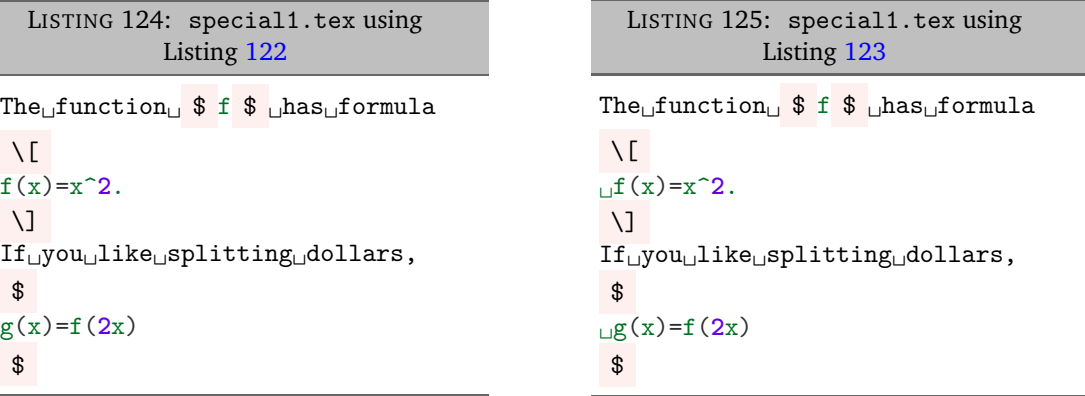

#### **5.2.6 afterHeading code blocks**

<span id="page-32-0"></span>Let's use the example Listing [126](#page-32-7) for demonstration throughout this Section. As discussed on page [19,](#page-18-2) by default latexindent.pl will not add indentation after headings.

```
LISTING 126: headings2.tex
```

```
\paragraph{paragraph
title}
paragraph␣text
paragraph␣text
```
On using the YAML file in Listing [128](#page-33-0) by running the command

```
cmh:∼$ latexindent.pl headings2.tex -l headings3.yaml
```
we obtain the output in Listing [127.](#page-33-1) Note that the argument of paragraph has received (default) indentation, and that the body after the heading statement has received (default) indentation.

<span id="page-33-1"></span><span id="page-33-0"></span>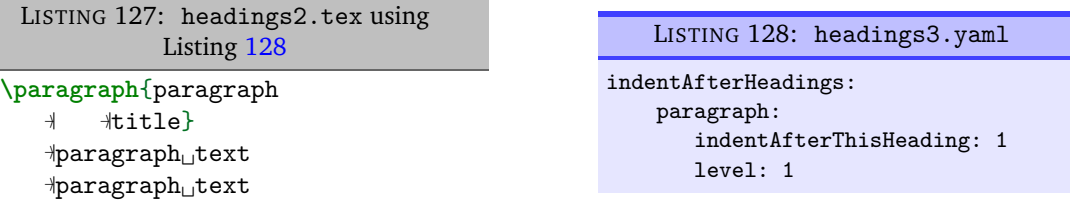

If we specify noAdditionalIndent as in Listing [130](#page-33-2) and run the command

# **cmh:**∼**\$ latexindent**.**pl** headings2.tex -l headings4.yaml

then we receive the output in Listing [129.](#page-33-3) Note that the arguments *and* the body after the heading of paragraph has received no additional indentation, because we have specified noAdditionalIndent in scalar form.

<span id="page-33-3"></span>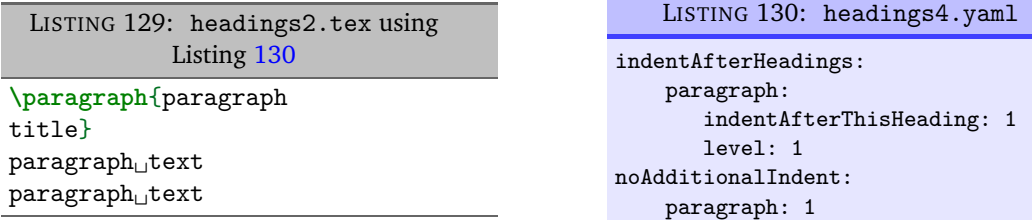

Similarly, if we specify indentRules as in Listing [132](#page-33-4) and run analogous commands to those above, we receive the output in Listing [131;](#page-33-5) note that the *body*, *mandatory argument* and content *after the heading* of paragraph have *all* received three tabs worth of indentation.

<span id="page-33-5"></span>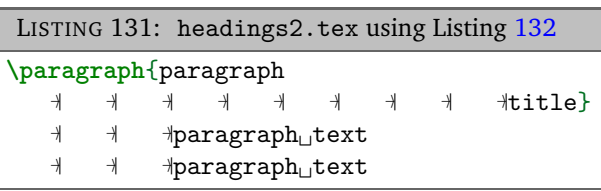

<span id="page-33-6"></span><span id="page-33-4"></span><span id="page-33-2"></span>LISTING 132: headings5.yaml indentAfterHeadings: paragraph: indentAfterThisHeading: 1 level: 1 indentRules: paragraph: "\t\t\t"

We may, instead, specify noAdditionalIndent in 'field' form, as in Listing [134](#page-33-6) which gives the output in Listing [133.](#page-33-7)

<span id="page-33-7"></span>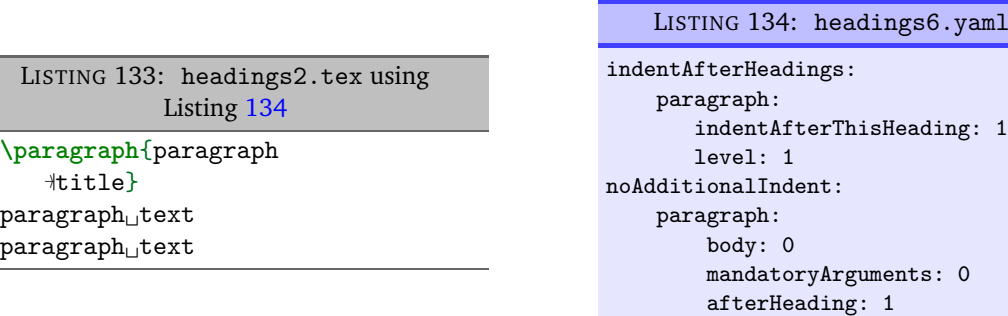

Analogously, we may specify indentRules as in Listing [136](#page-34-1) which gives the output in Listing [135;](#page-34-2) note that mandatory argument text has only received a single space of indentation, while the body after the heading has received three tabs worth of indentation.

<span id="page-34-2"></span>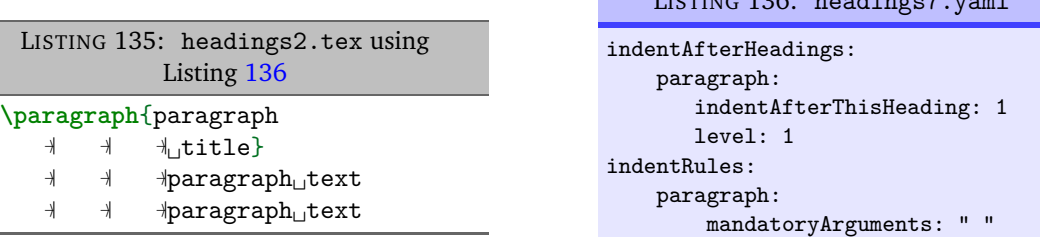

Finally, let's consider noAdditionalIndentGlobal and indentRulesGlobal shown in Listings [138](#page-34-3) and [140](#page-34-5) respectively, with respective output in Listings [137](#page-34-4) and [139.](#page-34-6) Note that in Listing [138](#page-34-3) the *mandatory argument* of paragraph has received a (default) tab's worth of indentation, while the body after the heading has received *no additional indentation*. Similarly, in Listing [139,](#page-34-6) the *argument* has received both a (default) tab plus two spaces of indentation (from the global rule specified in Listing [140\)](#page-34-5), and the remaining body after paragraph has received just two spaces of indentation.

<span id="page-34-4"></span>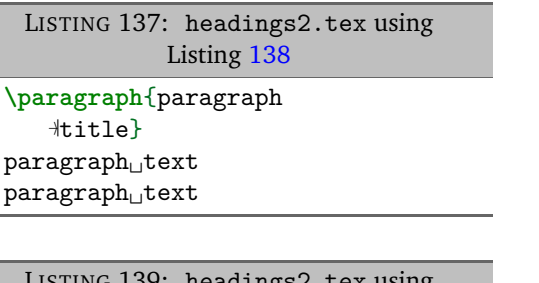

<span id="page-34-6"></span>LISTING 139: headings2.tex using Listing [140](#page-34-5)

**\paragraph**{paragraph −〉<sup>|</sup>␣␣title} ␣␣paragraph␣text ␣␣paragraph␣text

<span id="page-34-3"></span>LISTING 138: headings8.yaml indentAfterHeadings: paragraph: indentAfterThisHeading: 1 level: 1 noAdditionalIndentGlobal: afterHeading: 1

<span id="page-34-1"></span> $L_{\text{SUSY}}(136: 1 \quad 1 \quad 1)$ 

afterHeading: "\t\t\t"

```
LISTING 140: headings9.yaml
```

```
indentAfterHeadings:
    paragraph:
       indentAfterThisHeading: 1
       level: 1
indentRulesGlobal:
    afterHeading: " "
```
#### **5.2.7 The remaining code blocks**

<span id="page-34-0"></span>Referencing the different types of code blocks in Table [2](#page-18-5) on page [19,](#page-18-5) we have a few code blocks yet to cover; these are very similar to the commands code block type covered comprehensively in Section [5.2.3](#page-28-0) on page [29,](#page-28-0) but a small discussion defining these remaining code blocks is necessary.

**keyEqualsValuesBracesBrackets** latexindent.pl defines this type of code block by the following criteria:

- it must immediately follow either { OR [ OR , with comments and blank lines allowed;
- then it has a name made up of the characters detailed in Table [2](#page-18-5) on page [19;](#page-18-5)
- then an  $=$  symbol;
- <span id="page-34-8"></span>• then at least one set of curly braces or square brackets (comments and line breaks allowed throughout).

An example is shown in Listing [141,](#page-34-7) with the default output given in Listing [142.](#page-34-8)

<span id="page-34-7"></span>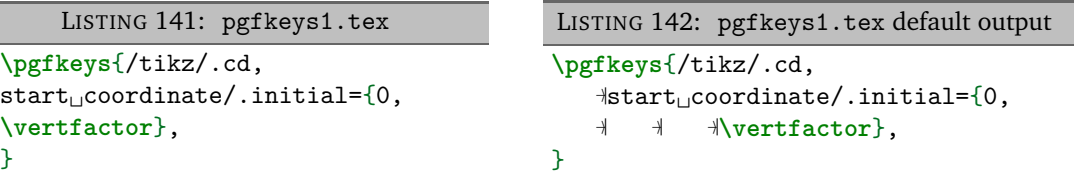

In Listing [142,](#page-34-8) note that the maximum indentation is three tabs, and these come from:

- the \pgfkeys command's mandatory argument;
- the start coordinate/.initial key's mandatory argument;
- the start coordinate/.initial key's body, which is defined as any lines following the name of the key that include its arguments. This is the part controlled by the *body* field for noAdditionalIndent and friends from page [21.](#page-20-0)

**namedGroupingBracesBrackets** This type of code block is mostly motivated by tikz-based code; we define this code block as follows:

- it must immediately follow either *horizontal space* OR *one or more line breaks* OR { OR [ OR \$;
- the name may contain the characters detailed in Table [2](#page-18-5) on page [19;](#page-18-5)
- <span id="page-35-1"></span>• then at least one set of curly braces or square brackets (comments and line breaks allowed throughout).

A simple example is given in Listing [143,](#page-35-0) with default output in Listing [144.](#page-35-1)

<span id="page-35-0"></span>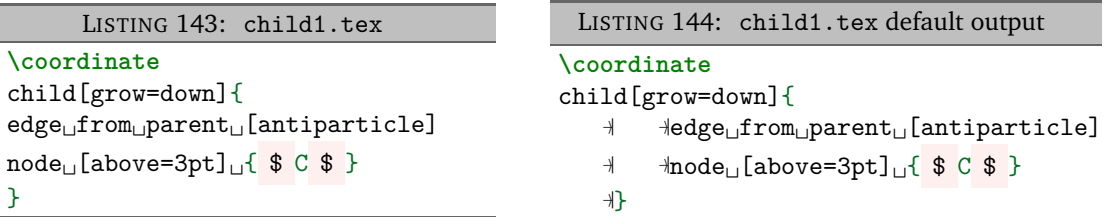

In particular,  ${\tt latexindent.pl}$  considers child, parent and node all to be namedGroupingBracesBrackets $^7$  $^7$ . Referencing Listing [144,](#page-35-1) note that the maximum indentation is two tabs, and these come from:

- the child's mandatory argument;
- the child's body, which is defined as any lines following the name of the namedGroupingBracesBrackets that include its arguments. This is the part controlled by the *body* field for noAdditionalIndent and friends from page [21.](#page-20-0)

**UnNamedGroupingBracesBrackets** occur in a variety of situations; specifically, we define this type of code block as satisfying the following criteria:

- it must immediately follow either { OR [ OR , OR & OR ) OR ( OR \$;
- <span id="page-35-3"></span>• then at least one set of curly braces or square brackets (comments and line breaks allowed throughout).

An example is shown in Listing [145](#page-35-2) with default output give in Listing [146.](#page-35-3)

<span id="page-35-2"></span>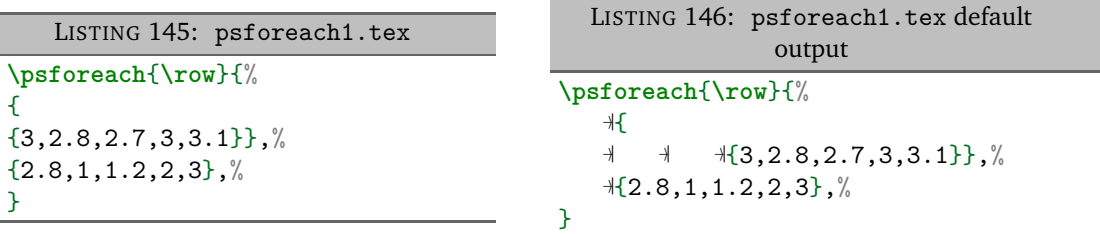

Referencing Listing [146,](#page-35-3) there are *three* sets of unnamed braces. Note also that the maximum value of indentation is three tabs, and these come from:

- the \psforeach command's mandatory argument;
- the *first* un-named braces mandatory argument;

<span id="page-35-4"></span> $7$  You may like to verify this by using the  $-tt$  option and checking indent.log!

• the *first* un-named braces *body*, which we define as any lines following the first opening { or [ that defined the code block. This is the part controlled by the *body* field for noAdditionalIndent and friends from page [21.](#page-20-0)

Users wishing to customise the mandatory and/or optional arguments on a *per-name* basis for the UnNamedGroupingBracesBrackets should use always-un-named.

**filecontents** code blocks behave just as environments, except that neither arguments nor items are sought.

#### **5.2.8 Summary**

<span id="page-36-3"></span><span id="page-36-0"></span>Having considered all of the different types of code blocks, the functions of the fields given in Listings [147](#page-36-2) and [148](#page-36-3) should now make sense.

<span id="page-36-2"></span>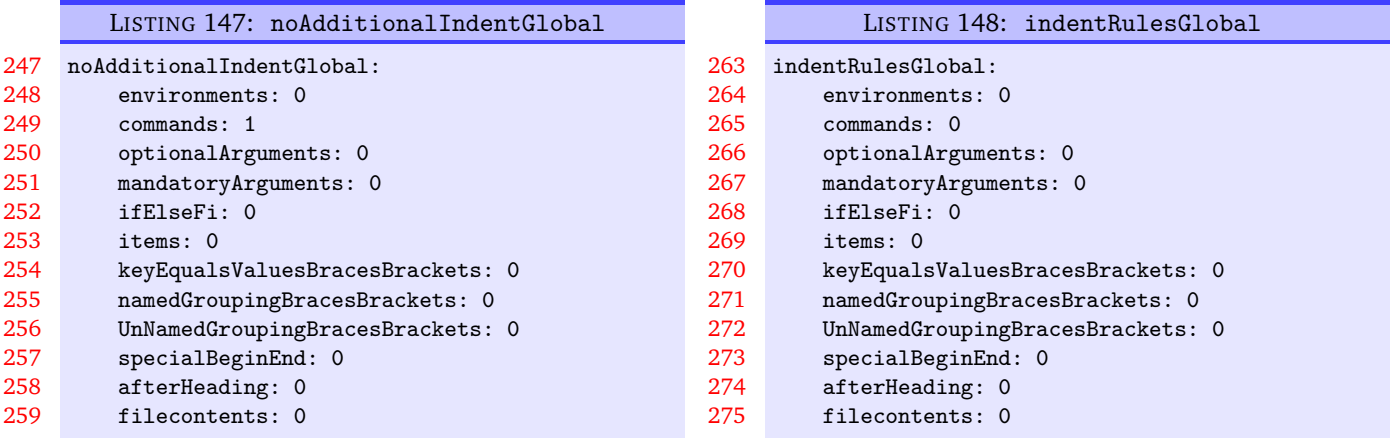

#### **5.3 Commands and the strings between their arguments**

<span id="page-36-1"></span>The command code blocks will always look for optional (square bracketed) and mandatory (curly braced) arguments which can contain comments, line breaks and 'beamer' commands <.\*?> between them. There are switches that can allow them to contain other strings, which we discuss next.

**commandCodeBlocks**: 〈*fields*〉

The commandCodeBlocks field contains a few switches detailed in Listing [149.](#page-36-4)

<span id="page-36-4"></span>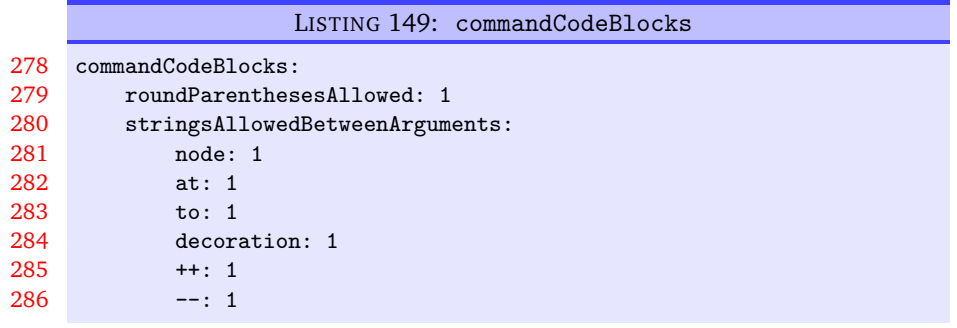

#### **roundParenthesesAllowed**: **0|1**

The need for this field was mostly motivated by commands found in code used to generate images in PSTricks and tikz; for example, let's consider the code given in Listing [150.](#page-37-0)

<span id="page-37-1"></span><span id="page-37-0"></span>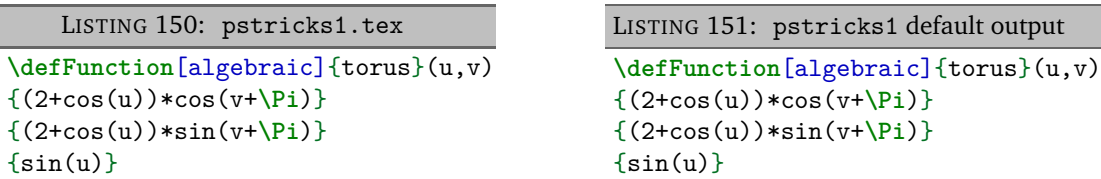

Notice that the \defFunction command has an optional argument, followed by a mandatory argument, followed by a round-parenthesis argument, (*u*, *v*).

By default, because roundParenthesesAllowed is set to 1 in Listing [149,](#page-36-4) then latexindent.pl will allow round parenthesis between optional and mandatory arguments. In the case of the code in Listing [150,](#page-37-0) latexindent.pl finds *all* the arguments of defFunction, both before and after (u,v).

The default output from running latexindent.pl on Listing [150](#page-37-0) actually leaves it unchanged (see Listing [151\)](#page-37-1); note in particular, this is because of noAdditionalIndentGlobal as discussed on page [30.](#page-29-5)

Upon using the YAML settings in Listing [153,](#page-37-2) and running the command

```
cmh:∼$ latexindent.pl pstricks1.tex -l noRoundParentheses.yaml
```
we obtain the output given in Listing [152.](#page-37-3)

```
LISTING 152: pstricks1.tex using
            Listing 153
\defFunction[algebraic]{torus}(u,v)
\{(2+\cos(u)) * \cos(v+\pi i)\}−〉|{(2+cos(u))*sin(v+\Pi)}
   −〉|{sin(u)}
                                                             LISTING 153:
                                                      noRoundParentheses.yaml
                                                 commandCodeBlocks:
                                                     roundParenthesesAllowed: 0
```
Notice the difference between Listing [151](#page-37-1) and Listing [152;](#page-37-3) in particular, in Listing [152,](#page-37-3) because round parentheses are *not* allowed, latexindent.pl finds that the \defFunction command finishes at the first opening round parenthesis. As such, the remaining braced, mandatory, arguments are found to be UnNamedGroupingBracesBrackets (see Table [2](#page-18-5) on page [19\)](#page-18-5) which, by default, assume indentation for their body, and hence the tabbed indentation in Listing [152.](#page-37-3)

Let's explore this using the YAML given in Listing [155](#page-37-4) and run the command

```
cmh:∼$ latexindent.pl pstricks1.tex -l defFunction.yaml
```
then the output is as in Listing [154.](#page-37-5)

```
LISTING 154: pstricks1.tex using
             Listing 155
\defFunction[algebraic]{torus}(u,v)
␣{(2+cos(u))*cos(v+\Pi)}
␣{(2+cos(u))*sin(v+\Pi)}
_{\sqcup}{sin(u)}
```
<span id="page-37-4"></span>LISTING 155: defFunction.yaml indentRules: defFunction: body: " "

Notice in Listing [154](#page-37-5) that the *body* of the defFunction command i.e, the subsequent lines containing arguments after the command name, have received the single space of indentation specified by Listing [155.](#page-37-4)

```
stringsAllowedBetweenArguments: 〈fields〉
```
tikz users may well specify code such as that given in Listing [156;](#page-38-0) processing this code using latexindent.pl gives the default output in Listing [157.](#page-38-1)

<span id="page-38-0"></span>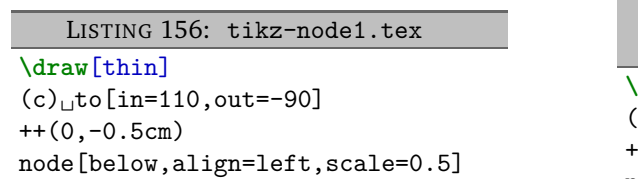

<span id="page-38-1"></span>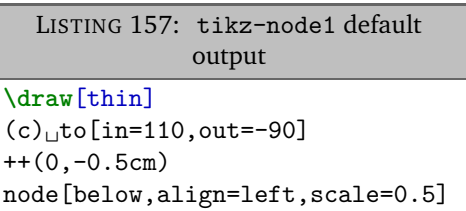

With reference to Listing [149](#page-36-4) on page [37,](#page-36-4) we see that the strings

to, node,  $++$ 

are all allowed to appear between arguments, as they are each set to 1; importantly, you are encouraged to add further names to this field as necessary. This means that when latexindent.pl processes Listing [156,](#page-38-0) it consumes:

- the optional argument [thin]
- the round-bracketed argument (c) because roundParenthesesAllowed is 1 by default
- the string to (specified in stringsAllowedBetweenArguments)
- the optional argument [in=110, out=-90]
- the string ++ (specified in stringsAllowedBetweenArguments)
- the round-bracketed argument (0,-0.5cm) because roundParenthesesAllowed is 1 by default
- the string node (specified in stringsAllowedBetweenArguments)
- the optional argument [below,align=left,scale=0.5]

We can explore this further, for example using Listing [159](#page-38-2) and running the command

```
cmh:∼$ latexindent.pl tikz-node1.tex -l draw.yaml
```
we receive the output given in Listing [158.](#page-38-3)

```
LISTING 158: tikz-node1.tex using
               Listing 159
\draw[thin]
_{\text{L}}(c)<sub>L</sub>to[in=110,out=-90]
_{\text{L}}++(0,-0.5cm)
␣␣node[below,align=left,scale=0.5]
                                                              LISTING 159: draw.yaml
                                                       indentRules:
                                                           draw:
                                                                body: " "
```
Notice that each line after the \draw command (its 'body') in Listing [158](#page-38-3) has been given the appropriate two-spaces worth of indentation specified in Listing [159.](#page-38-2)

Let's compare this with the output from using the YAML settings in Listing [161,](#page-38-4) and running the command

```
cmh:∼$ latexindent.pl tikz-node1.tex -l no-to.yaml
given in Listing 160.
 LISTING 160: tikz-node1.tex using
              Listing 161
\draw[thin]
(c)<sub>u</sub>to[in=110,out=-90]
++(0,-0.5cm)
node[below,align=left,scale=0.5]
                                                          LISTING 161: no-to.yaml
                                                    commandCodeBlocks:
                                                        stringsAllowedBetweenArguments:
                                                             to: 0
```

```
In this case, latexindent.pl sees that:
```
- the \draw command finishes after the (c) as (stringsAllowedBetweenArguments has to set to 0)
- it finds a namedGroupingBracesBrackets called to (see Table [2](#page-18-5) on page [19\)](#page-18-5) *with* argument [in=110,out=-90]
- it finds another namedGroupingBracesBrackets but this time called node with argument [below,align=left,scale=0.5]

# <span id="page-39-0"></span>**6 The -m (modifylinebreaks) switch**

All features described in this section will only be relevant if the -m switch is used.

**modifylinebreaks**: 〈*fields*〉

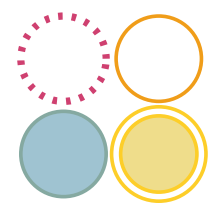

One of the most exciting features of Version 3.0 is the -m switch, which permits latexindent.pl to modify line breaks, according to the specifications in the 356 modifyLineBreaks field. *The settings in this field will only be considered if the -m switch has been used*. A snippet of the default settings of this field is shown in Listing [162.](#page-39-1)

<span id="page-39-1"></span>-m LISTING 162: modifyLineBreaks modifyLineBreaks: preserveBlankLines: 1 condenseMultipleBlankLinesInto: 1

Having read the previous paragraph, it should sound reasonable that, if you call latexindent.pl using the -m switch, then you give it permission to modify line breaks in your file, but let's be clear:

If you call latexindent.pl with the -m switch, then you are giving it permission to modify line breaks. By default, the only thing that will happen is that multiple blank lines will be condensed into one blank line; many other settings are possible, discussed next.

**preserveBlankLines**: **0|1**

This field is directly related to *poly-switches*, discussed below. By default, it is set to 1, which means that blank lines will be protected from removal; however, regardless of this setting, multiple blank lines can be condensed if condenseMultipleBlankLinesInto is greater than 0, discussed next.

```
condenseMultipleBlankLinesInto: 〈integer ≥ 0〉
```
Assuming that this switch takes an integer value greater than 0, latexindent.pl will condense mul-tiple blank lines into the number of blank lines illustrated by this switch. As an example, Listing [163](#page-40-3) shows a sample file with blank lines; upon running

**cmh:**∼**\$ latexindent**.**pl** myfile.tex -m

the output is shown in Listing [164;](#page-40-4) note that the multiple blank lines have been condensed into one blank line, and note also that we have used the -m switch!

<span id="page-40-4"></span>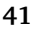

<span id="page-40-3"></span>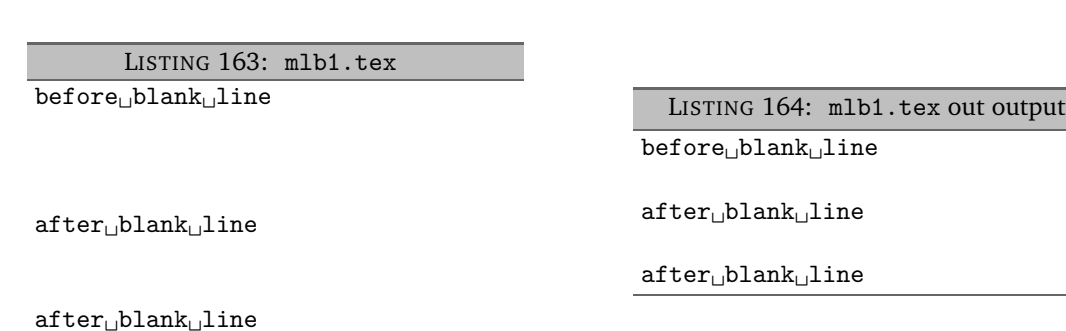

<span id="page-40-0"></span>

#### **6.1 Poly-switches**

Every other field in the modifyLineBreaks field uses poly-switches, and can take one of four integer values<sup>[8](#page-40-7)</sup>:

- −1 *remove mode*: line breaks before or after the *<part of thing>* can be removed (assuming that preserveBlankLines is set to 0);
	- **0** *off mode*: line breaks will not be modified for the *<part of thing>* under consideration;
	- **1** *add mode*: a line break will be added before or after the *<part of thing>* under consideration, assuming that there is not already a line break before or after the *<part of thing>*;
	- **2** *comment then add mode*: a comment symbol will be added, followed by a line break before or after the *<part of thing>* under consideration, assuming that there is not already a comment and line break before or after the *<part of thing>*.

All poly-switches are *off* by default; latexindent.pl searches first of all for per-name settings, and then followed by global per-thing settings.

#### **6.2 modifyLineBreaks for environments**

<span id="page-40-1"></span>We start by viewing a snippet of defaultSettings.yaml in Listing [165;](#page-40-5) note that it contains *global* settings (immediately after the environments field) and that *per-name* settings are also allowed – in the case of Listing [165,](#page-40-5) settings for equation\* have been specified. Note that all poly-switches are *off* by default.

<span id="page-40-5"></span>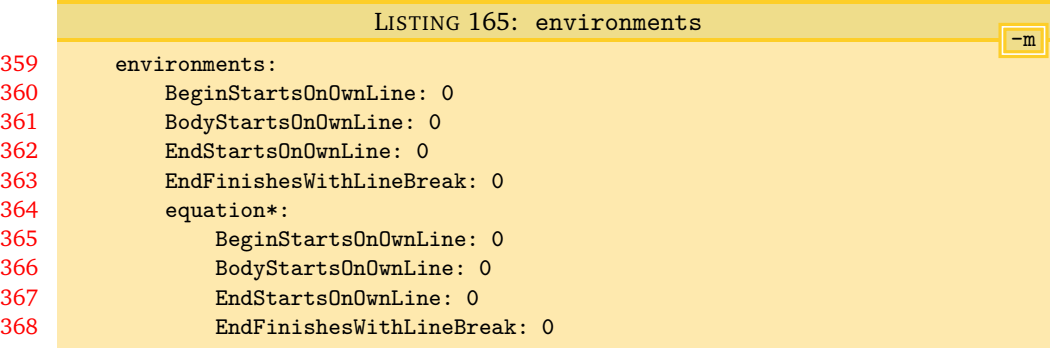

#### **6.2.1 Adding line breaks (poly-switches set to** 1 **or** 2**)**

<span id="page-40-2"></span>Let's begin with the simple example given in Listing [166;](#page-40-6) note that we have annotated key parts of the file using  $\blacklozenge$ ,  $\heartsuit$ ,  $\diamondsuit$  and  $\clubsuit$ , these will be related to fields specified in Listing [165.](#page-40-5)

<span id="page-40-6"></span>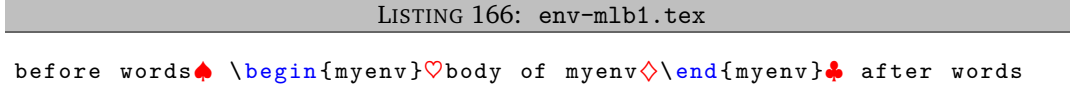

Let's explore BeginStartsOnOwnLine and BodyStartsOnOwnLine in Listings [167](#page-41-0) and [168,](#page-41-1) and in particular, let's allow each of them in turn to take a value of 1.

<span id="page-40-7"></span><sup>&</sup>lt;sup>8</sup>You might like to associate one of the four circles in the logo with one of the four given values

<span id="page-41-0"></span>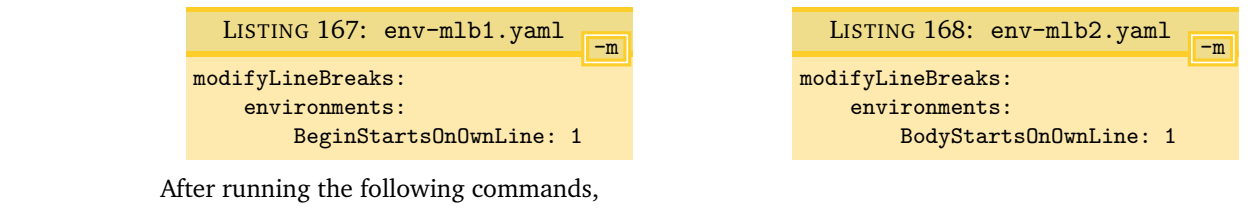

<span id="page-41-1"></span>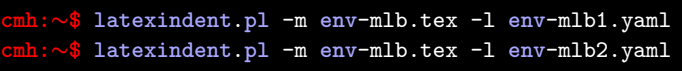

the output is as in Listings [169](#page-41-2) and [170](#page-41-3) respectively.

<span id="page-41-2"></span>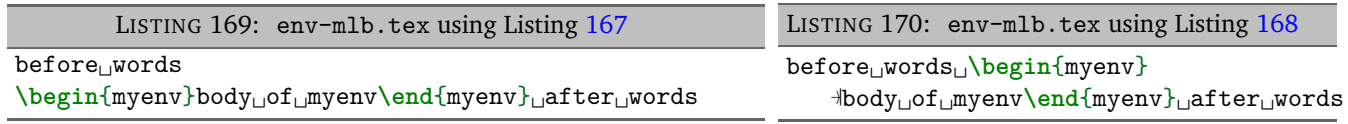

There are a couple of points to note:

- <span id="page-41-3"></span>• in Listing [169](#page-41-2) a line break has been added at the point denoted by ♦ in Listing [166;](#page-40-6) no other line breaks have been changed;
- in Listing [170](#page-41-3) a line break has been added at the point denoted by  $\heartsuit$  in Listing [166;](#page-40-6) furthermore, note that the *body* of myenv has received the appropriate (default) indentation.

Let's now change each of the 1 values in Listings [167](#page-41-0) and [168](#page-41-1) so that they are 2 and save them into env-mlb3.yaml and env-mlb4.yaml respectively (see Listings [171](#page-41-4) and [172\)](#page-41-5).

<span id="page-41-4"></span>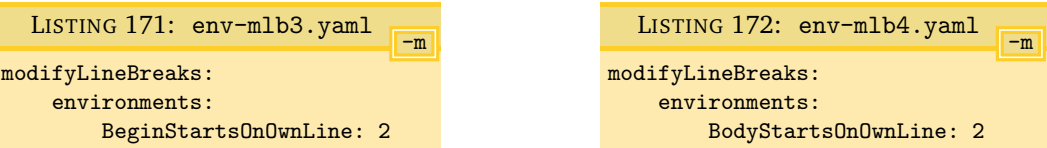

Upon running commands analogous to the above, we obtain Listings [173](#page-41-6) and [174.](#page-41-7)

<span id="page-41-6"></span>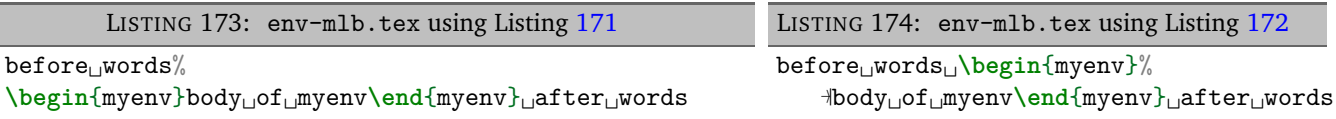

Note that line breaks have been added as in Listings [169](#page-41-2) and [170,](#page-41-3) but this time a comment symbol has been added before adding the line break; in both cases, trailing horizontal space has been stripped before doing so.

Let's explore EndStartsOnOwnLine and EndFinishesWithLineBreak in Listings [175](#page-41-8) and [176,](#page-41-9) and in particular, let's allow each of them in turn to take a value of 1.

<span id="page-41-8"></span>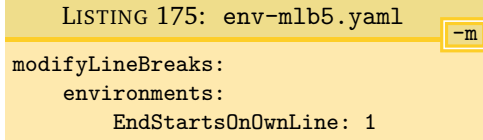

<span id="page-41-9"></span><span id="page-41-7"></span><span id="page-41-5"></span>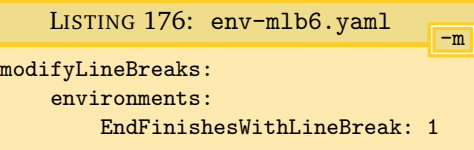

After running the following commands,

$$
\begin{minipage}{.03\textwidth} \begin{minipage}{.4\textwidth} \centering \begin{minipage}{.4\textwidth} \centering \end{minipage} \begin{minipage}{.4\textwidth} \centering \begin{minipage}{.4\textwidth} \centering \end{minipage} \begin{minipage}{.4\textwidth} \centering \end{minipage} \begin{minipage}{.4\textwidth} \centering \begin{minipage}{.4\textwidth} \centering \end{minipage} \begin{minipage}{.4\textwidth} \centering \end{minipage} \begin{minipage}{.
$$

the output is as in Listings [177](#page-42-0) and [178.](#page-42-1)

<span id="page-42-0"></span>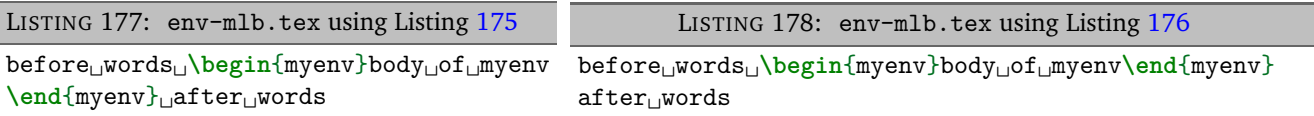

There are a couple of points to note:

- <span id="page-42-1"></span>• in Listing [177](#page-42-0) a line break has been added at the point denoted by  $\diamondsuit$  in Listing [166](#page-40-6) on page [41;](#page-40-6) no other line breaks have been changed and the \end{myenv} statement has *not* received indentation (as intended);
- <span id="page-42-3"></span>• in Listing [178](#page-42-1) a line break has been added at the point denoted by  $\clubsuit$  in Listing [166](#page-40-6) on page [41.](#page-40-6)

Let's now change each of the 1 values in Listings [175](#page-41-8) and [176](#page-41-9) so that they are 2 and save them into env-mlb7.yaml and env-mlb8.yaml respectively (see Listings [179](#page-42-2) and [180\)](#page-42-3).

<span id="page-42-2"></span>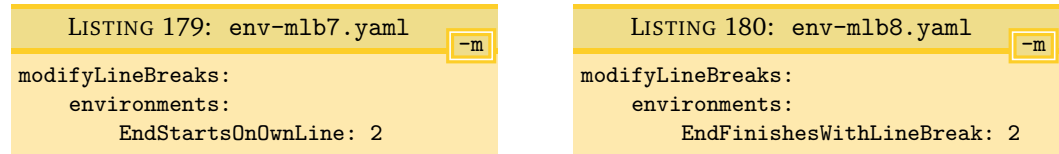

<span id="page-42-5"></span>Upon running commands analogous to the above, we obtain Listings [181](#page-42-4) and [182.](#page-42-5)

<span id="page-42-4"></span>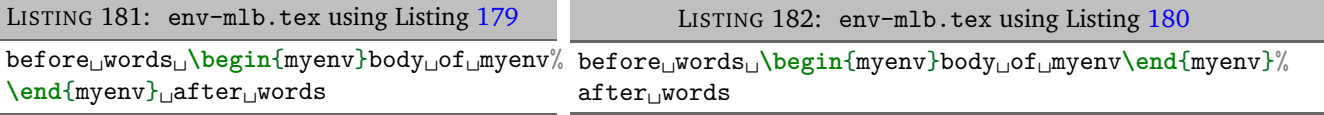

Note that line breaks have been added as in Listings [177](#page-42-0) and [178,](#page-42-1) but this time a comment symbol has been added before adding the line break; in both cases, trailing horizontal space has been stripped before doing so.

If you ask latexindent.pl to add a line break (possibly with a comment) using a poly-switch value of 1 (or 2), it will only do so if necessary. For example, if you process the file in Listing [183](#page-42-6) using any of the YAML files presented so far in this section, it will be left unchanged.

<span id="page-42-7"></span><span id="page-42-6"></span>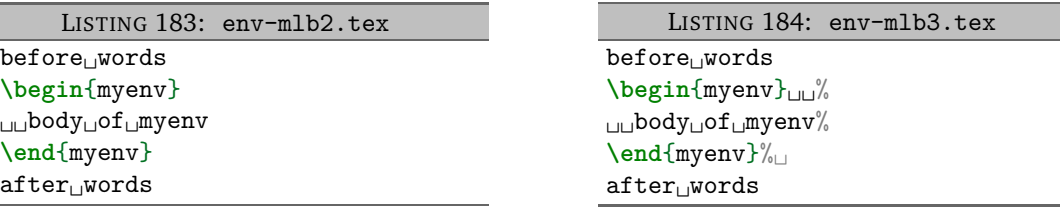

In contrast, the output from processing the file in Listing [184](#page-42-7) will vary depending on the poly-switches used; in Listing [185](#page-42-8) you'll see that the comment symbol after the \begin{myenv} has been moved to the next line, as BodyStartsOnOwnLine is set to 1. In Listing [186](#page-42-9) you'll see that the comment has been accounted for correctly because BodyStartsOnOwnLine has been set to 2, and the comment symbol has *not* been moved to its own line. You're encouraged to experiment with Listing [184](#page-42-7) and by setting the other poly-switches considered so far to 2 in turn.

<span id="page-42-9"></span><span id="page-42-8"></span>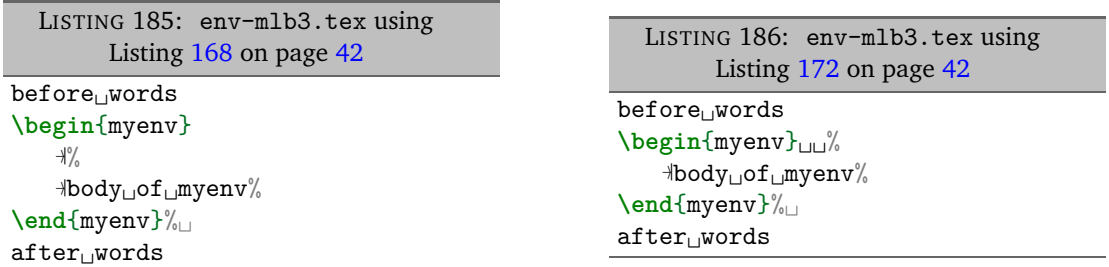

The details of the discussion in this section have concerned *global* poly-switches in the environments field; each switch can also be specified on a *per-name* basis, which would take priority over the global values; with reference to Listing [165](#page-40-5) on page [41,](#page-40-5) an example is shown for the equation\* environment.

**6.2.2 Removing line breaks (poly-switches set to** −1**)**

<span id="page-43-0"></span>Setting poly-switches to −1 tells latexindent.pl to remove line breaks of the *<part of the thing>*, if necessary. We will consider the example code given in Listing [187,](#page-43-1) noting in particular the positions of the line break highlighters,  $\spadesuit$ ,  $\heartsuit$ ,  $\diamondsuit$  and  $\clubsuit$ , together with the associated YAML files in Listings [188](#page-43-2) to [191.](#page-43-5)

<span id="page-43-3"></span><span id="page-43-2"></span><span id="page-43-1"></span>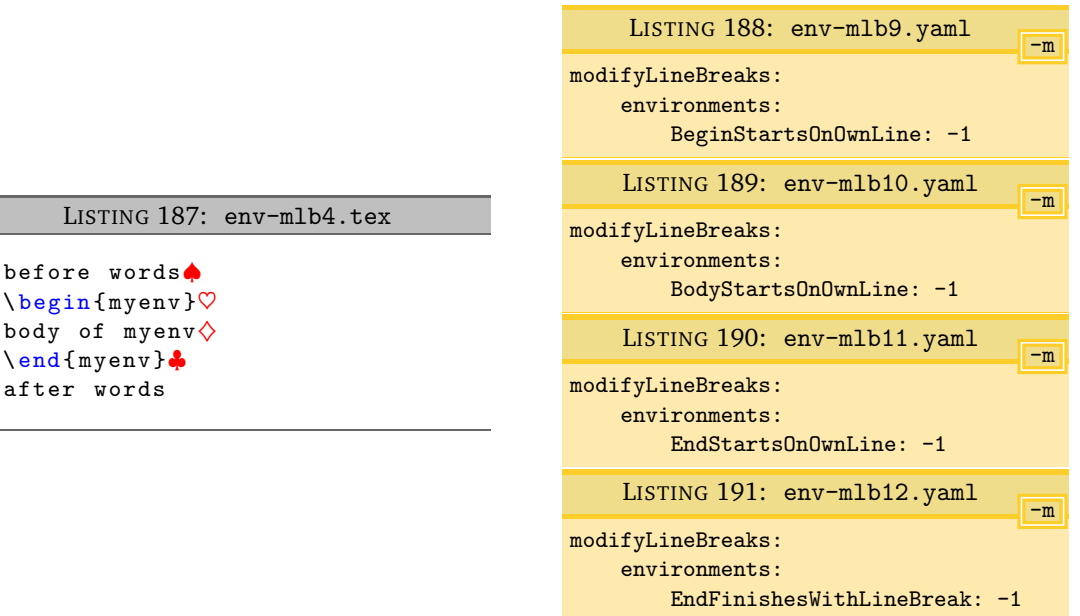

#### After running the commands

```
cmh:∼$ latexindent.pl -m env-mlb4.tex -l env-mlb9.yaml
cmh:∼$ latexindent.pl -m env-mlb4.tex -l env-mlb10.yaml
cmh:∼$ latexindent.pl -m env-mlb4.tex -l env-mlb11.yaml
cmh:∼$ latexindent.pl -m env-mlb4.tex -l env-mlb12.yaml
```
we obtain the respective output in Listings [192](#page-43-6) to [195.](#page-43-9)

<span id="page-43-8"></span><span id="page-43-6"></span>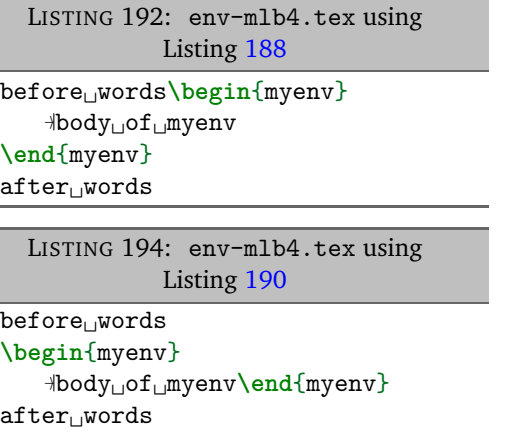

```
LISTING 193: env-mlb4.tex using
             Listing 189
before␣words
\begin{myenv}body␣of␣myenv
\end{myenv}
after<sub>U</sub>words
```
<span id="page-43-9"></span>LISTING 195: env-mlb4.tex using Listing [191](#page-43-5)

before␣words **\begin**{myenv} −〉<sup>|</sup>body␣of␣myenv **\end**{myenv}after␣words

Notice that in

- Listing [192](#page-43-6) the line break denoted by ♦ in Listing [187](#page-43-1) has been removed;
- Listing [193](#page-43-7) the line break denoted by  $\heartsuit$  in Listing [187](#page-43-1) has been removed;
- Listing [194](#page-43-8) the line break denoted by  $\diamondsuit$  in Listing [187](#page-43-1) has been removed;
- Listing [195](#page-43-9) the line break denoted by  $\clubsuit$  in Listing [187](#page-43-1) has been removed.

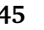

<span id="page-44-5"></span> $-m$ 

We examined each of these cases separately for clarity of explanation, but you can combine all of the YAML settings in Listings [188](#page-43-2) to [191](#page-43-5) into one file; alternatively, you could tell latexindent.pl to load them all by using the following command, for example

```
cmh:∼$ latexindent.pl -m env-mlb4.tex -l env-mlb9.yaml,env-mlb10.yaml,env-mlb11.yaml,env-mlb12.yaml
             16641.
             About trailing horizontal space Recall that on page 14 we discussed the YAML field removeTrailingWhitespace,
             and that it has two (binary) switches to determine if horizontal space should be removed beforeProcessing
             and afterProcessing. The beforeProcessing is particularly relevant when considering the -m
             196, which highlights trailing spaces.
                   LISTING 196: env-mlb5.tex
              before<sub>u</sub>words<sub>uuu</sub>\spadesuit\ begin { myenv } ␣ ␣ ␣ ␣ ␣ ␣ ␣ ␣ ␣ ␣ ␣♥
              body \n  of \n  <math>mgenv</math>\{\texttt{myenv}\}_{\texttt{UUUU}}\}\tt{after}_\textrm{uwords}LISTING 197:
                                                                       removeTWS-before.yaml
                                                                removeTrailingWhitespace:
                                                                    beforeProcessing: 1
             The output from the following commands
   cmh:∼$ latexindent.pl -m env-mlb5.tex -l env-mlb9.yaml,env-mlb10.yaml,env-mlb11.yaml,env-mlb12.yaml
   cmh:∼$ latexindent.pl -m env-mlb5.tex -l
env-mlb9.yaml,env-mlb10.yaml,env-mlb11.yaml,env-mlb12.yaml,removeTWS-before.yaml
```
is shown, respectively, in Listings [198](#page-44-2) and [199;](#page-44-3) note that the trailing horizontal white space has been preserved (by default) in Listing [198,](#page-44-2) while in Listing [199,](#page-44-3) it has been removed using the switch specified in Listing [197.](#page-44-1)

<span id="page-44-1"></span>LISTING 198: env-mlb5.tex using Listings [192](#page-43-6) to [195](#page-43-9)

<span id="page-44-3"></span><span id="page-44-2"></span>before␣words␣␣␣**\begin**{myenv}␣␣␣␣␣␣␣␣␣␣␣body␣of␣myenv␣␣␣␣␣␣**\end**{myenv}␣␣␣␣␣after␣words

LISTING 199: env-mlb5.tex using Listings [192](#page-43-6) to [195](#page-43-9) *and* Listing [197](#page-44-1)

before␣words**\begin**{myenv}body␣of␣myenv**\end**{myenv}after␣words

**Blank lines** Now let's consider the file in Listing [200,](#page-44-4) which contains blank lines.

<span id="page-44-4"></span>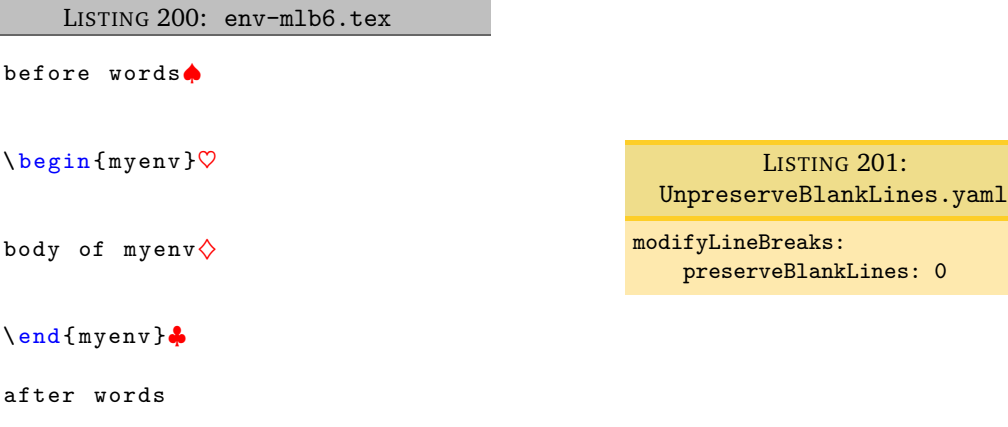

Upon running the following commands

we receive the respective outputs in Listings [202](#page-45-1) and [203.](#page-45-2) In Listing [202](#page-45-1) we see that the multiple blank lines have each been condensed into one blank line, but that blank lines have *not* been removed by the poly-switches – this is because, by default, preserveBlankLines is set to 1. By contrast, in Listing [203,](#page-45-2) we have allowed the poly-switches to remove blank lines because, in Listing [201,](#page-44-5) we have set preserveBlankLines to 0.

> <span id="page-45-2"></span>LISTING 203: env-mlb6.tex using Listings [192](#page-43-6) to [195](#page-43-9) *and* Listing [201](#page-44-5) before␣words**\begin**{myenv}body␣of␣myenv**\end**{myenv}after␣words

<span id="page-45-1"></span>LISTING 202: env-mlb6.tex using Listings [192](#page-43-6) to [195](#page-43-9)

#### before␣words

**\begin**{myenv}

−〉<sup>|</sup>body␣of␣myenv

**\end**{myenv}

after␣words

#### **6.3 Poly-switches for other code blocks**

<span id="page-45-0"></span>Rather than repeat the examples shown for the environment code blocks (in Section [6.2](#page-40-1) on page [41\)](#page-40-1), we choose to detail the poly-switches for all other code blocks in Table [3;](#page-45-3) note that each and every one of these poly-switches is *off by default*, i.e, set to 0. Note also that, by design, line breaks involving verbatim, filecontents and 'comment-marked' code blocks (Listing [31](#page-16-2) on page [17\)](#page-16-2) can *not* be modified using latexindent.pl.

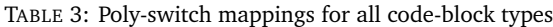

<span id="page-45-3"></span>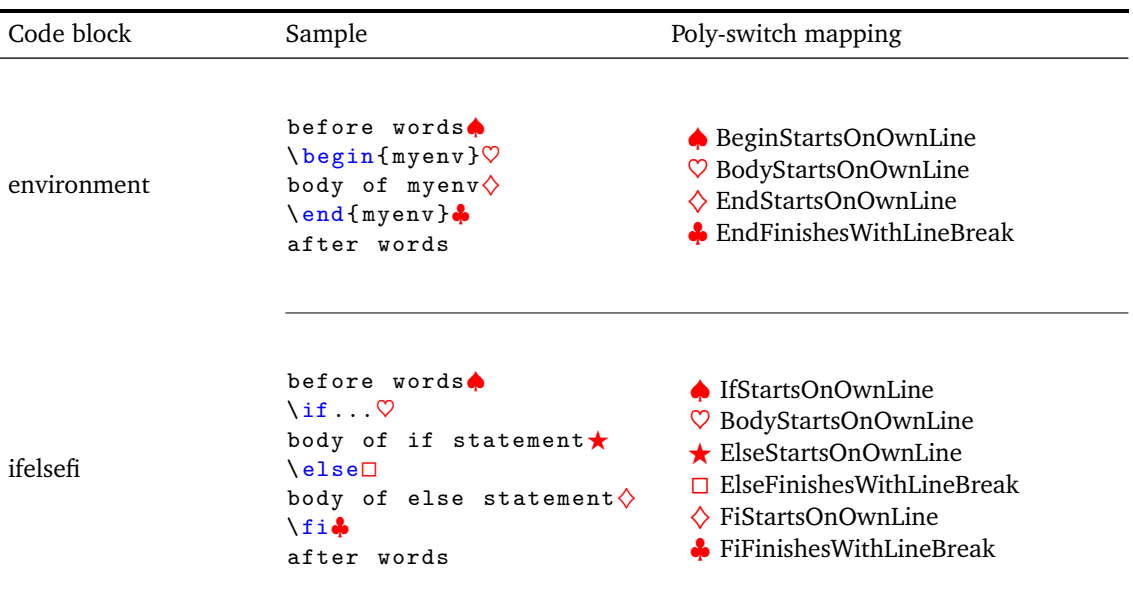

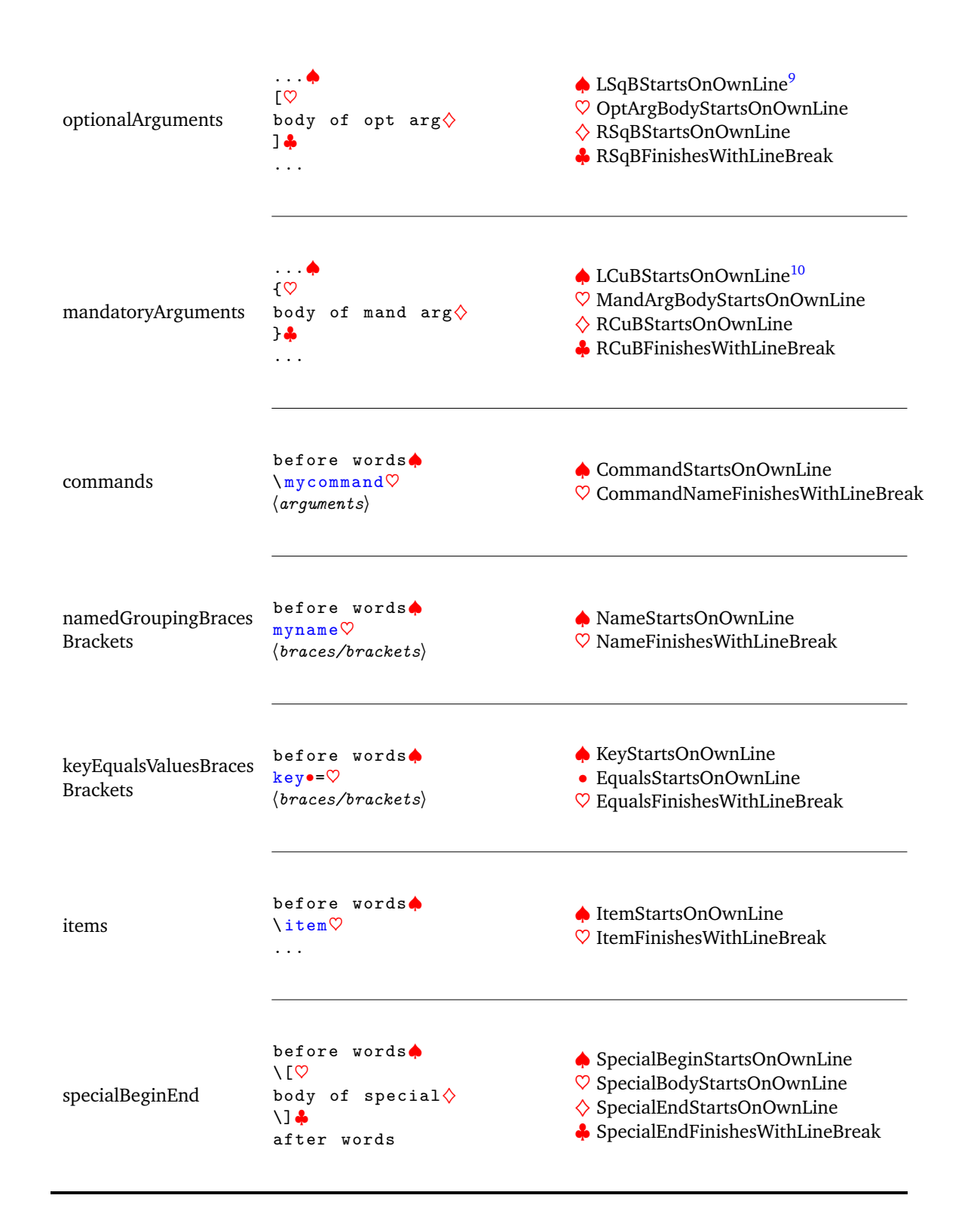

#### **6.4 Partnering BodyStartsOnOwnLine with argument-based poly-switches**

<span id="page-46-0"></span>Some poly-switches need to be partnered together; in particular, when line breaks involving the *first* argument of a code block need to be accounted for using both BodyStartsOnOwnLine (or its equivalent, see Table [3](#page-45-3) on page [46\)](#page-45-3) and LCuBStartsOnOwnLine for mandatory arguments, and LSqBStartsOnOwnLine for optional arguments.

<span id="page-46-1"></span><sup>&</sup>lt;sup>9</sup>LSqB stands for Left Square Bracket

<span id="page-46-2"></span><sup>10</sup>LCuB stands for Left Curly Brace

Let's begin with the code in Listing [213](#page-47-1) and the YAML settings in Listing [215;](#page-47-2) with reference to Table [3](#page-45-3) on page [46,](#page-45-3) the key CommandNameFinishesWithLineBreak is an alias for BodyStartsOnOwnLine.

```
LISTING 213: mycommand1.tex
```

```
\mycommand
{
mand␣arg␣text
mand␣arg␣text}
{
mand␣arg␣text
mand<sub></sub>arg
<sub>L</sub>text }
```
Upon running the command

**cmh:**∼**\$ latexindent**.**pl** -m -l=mycom-mlb1.yaml mycommand1.tex

<span id="page-47-2"></span>we obtain Listing [214;](#page-47-3) note that the *second* mandatory argument beginning brace { has had its leading line break removed, but that the *first* brace has not.

<span id="page-47-3"></span>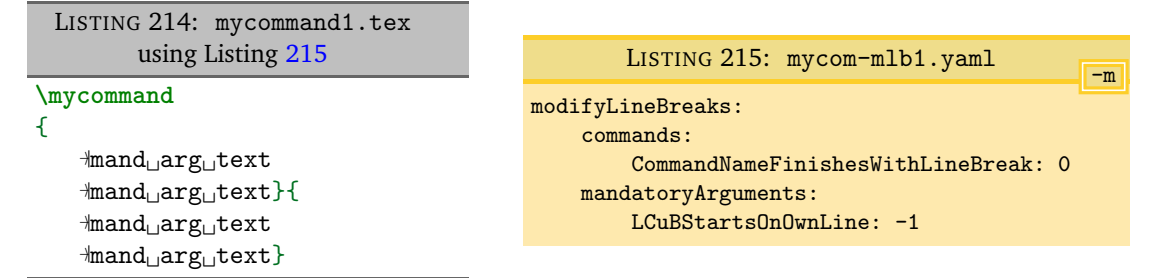

Now let's change the YAML file so that it is as in Listing [217;](#page-47-4) upon running the analogous command to that given above, we obtain Listing  $216$ ; both beginning braces { have had their leading line breaks removed.

<span id="page-47-5"></span><span id="page-47-4"></span>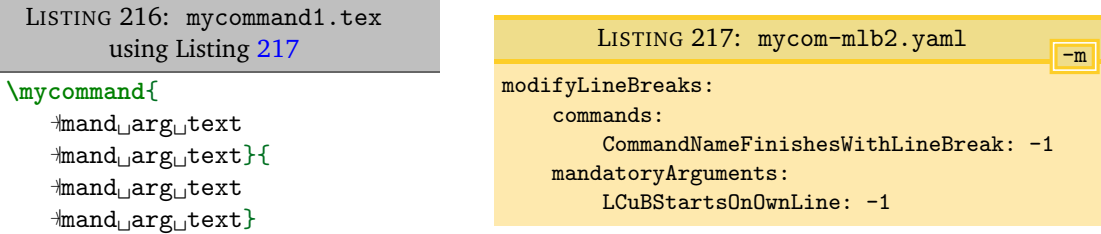

<span id="page-47-6"></span>Now let's change the YAML file so that it is as in Listing [219;](#page-47-6) upon running the analogous command to that given above, we obtain Listing [218.](#page-47-7)

<span id="page-47-7"></span>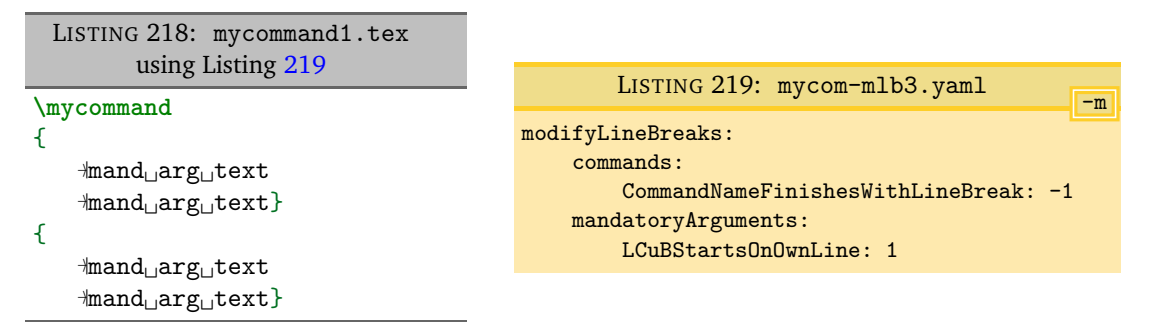

#### **6.5 Conflicting poly-switches: sequential code blocks**

<span id="page-47-0"></span>It is very easy to have conflicting poly-switches; if we use the example from Listing [213,](#page-47-1) and consider the YAML settings given in Listing [221.](#page-48-0) The output from running

<span id="page-48-1"></span>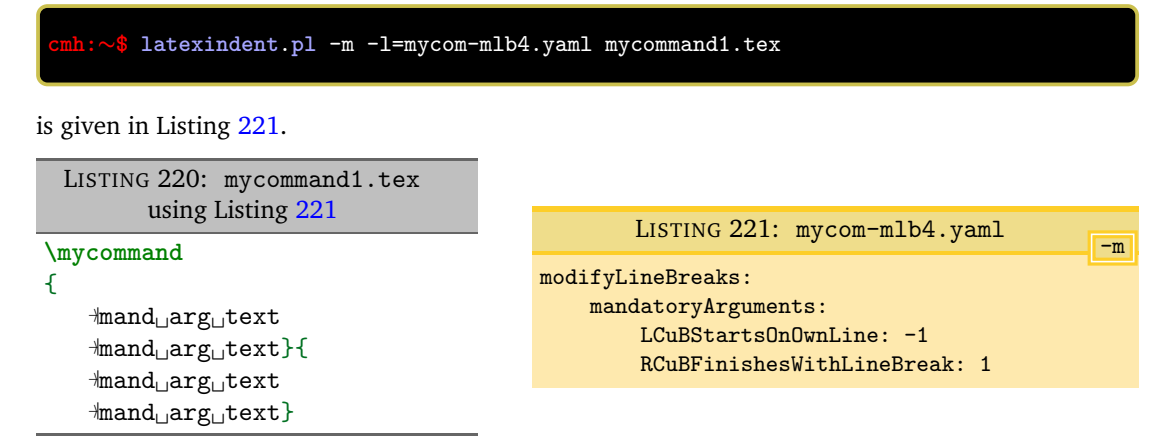

Studying Listing [221,](#page-48-0) we see that the two poly-switches are at opposition with one another:

- <span id="page-48-0"></span>• on the one hand, LCuBStartsOnOwnLine should *not* start on its own line (as poly-switch is set to  $-1$ );
- on the other hand, RCuBFinishesWithLineBreak *should* finish with a line break.

So, which should win the conflict? As demonstrated in Listing [220,](#page-48-1) it is clear that LCuBStartsOnOwnLine won this conflict, and the reason is that *the second argument was processed after the first* – in general, the most recently-processed code block and associated poly-switch takes priority.

We can explore this further by considering the YAML settings in Listing [223;](#page-48-2) upon running the command

```
cmh:∼$ latexindent.pl -m -l=mycom-mlb5.yaml mycommand1.tex
we obtain the output given in Listing 222.
  LISTING 222: mycommand1.tex
         using Listing 223
 \mycommand
 {
    −〉|mand␣arg␣text
    −〉|mand␣arg␣text}
 {
    −〉|mand␣arg␣text
    −〉|mand␣arg␣text}
                                                                                           -m
                                                   LISTING 223: mycom-mlb5.yaml
                                           modifyLineBreaks:
                                               mandatoryArguments:
                                                   LCuBStartsOnOwnLine: 1
                                                   RCuBFinishesWithLineBreak: -1
```
As previously, the most-recently-processed code block takes priority – as before, the second (i.e, *last*) argument. Exploring this further, we consider the YAML settings in Listing [225,](#page-48-4) which give associated output in Listing [224.](#page-48-5)

<span id="page-48-5"></span><span id="page-48-4"></span>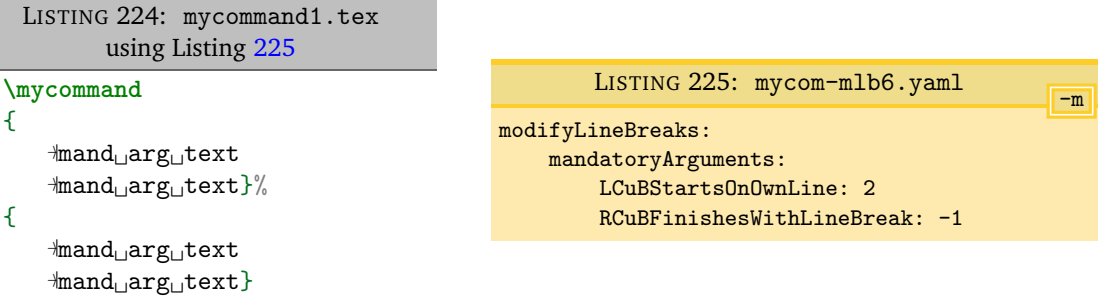

Note that a % *has* been added to the trailing first }; this is because:

• while processing the *first* argument, the trailing line break has been removed (RCuBFinishesWithLineBreak set to  $-1$ );

• while processing the *second* argument, latexindent.pl finds that it does *not* begin on its own line, and so because LCuBStartsOnOwnLine is set to 2, it adds a comment, followed by a line break.

#### **6.6 Conflicting poly-switches: nested code blocks**

<span id="page-49-0"></span>Now let's consider an example when nested code blocks have conflicting poly-switches; we'll use the code in Listing [226,](#page-49-1) noting that it contains nested environments.

<span id="page-49-1"></span>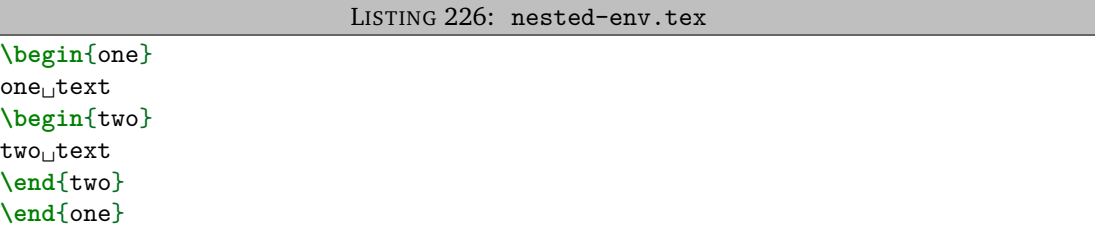

Let's use the YAML settings given in Listing [228,](#page-49-3) which upon running the command

```
cmh:∼$ latexindent.pl -m -l=nested-env-mlb1.yaml nested-env.tex
```
gives the output in Listing [227.](#page-49-2)

<span id="page-49-3"></span><span id="page-49-2"></span>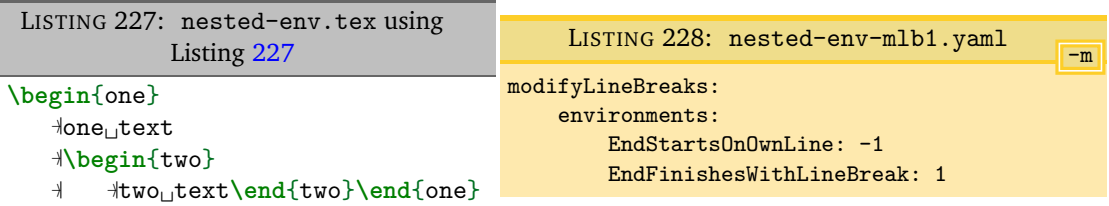

In Listing [227,](#page-49-2) let's first of all note that both environments have received the appropriate (default) indentation; secondly, note that the poly-switch EndStartsOnOwnLine appears to have won the conflict, as \end{one} has had its leading line break removed.

To understand it, let's talk about the three basic phases of latexindent.pl:

- 1. Phase 1: packing, in which code blocks are replaced with unique ids, working from *the inside to the outside*, and then sequentially – for example, in Listing [226,](#page-49-1) the two environment is found *before* the one environment; if the -m switch is active, then during this phase:
	- line breaks at the beginning of the body can be added (if BodyStartsOnOwnLine is 1 or 2) or removed (if BodyStartsOnOwnLine is −1);
	- line breaks at the end of the body can be added (if EndStartsOnOwnLine is 1 or 2) or removed (if EndStartsOnOwnLine is −1);
	- line breaks after the end statement can be added (if EndFinishesWithLineBreak is 1 or 2).
- 2. Phase 2: indentation, in which white space is added to the begin, body, and end statements;
- 3. Phase 3: unpacking, in which unique ids are replaced by their *indented* code blocks; if the -m switch is active, then during this phase,
	- line breaks before begin statements can be added or removed (depending upon BeginStartsOnOwnLine);
	- line breaks after *end* statements can be removed but *NOT* added (see EndFinishesWithLineBreak).

With reference to Listing [227,](#page-49-2) this means that during Phase 1:

• the two environment is found first, and the line break ahead of the \end{two} statement is removed because EndStartsOnOwnLine is set to −1. Importantly, because, *at this stage*, \end{two} *does* finish with a line break, EndFinishesWithLineBreak causes no action.

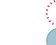

• next, the one environment is found; the line break ahead of \end{one} is removed because EndStartsOnOwnLine is set to −1.

The indentation is done in Phase 2, and then in Phase 3, *there is no option to add a line break after the end statements*. We can justify this by remembering that during Phase 3, the one environment will be found and processed first, followed by the two environment. If the two environment were to add a line break after the \end{two} statement, then latexindent.pl would have no way of knowing how much indentation to add to the subsequent text (in this case, \end{one}).

We can explore this further using the poly-switches in Listing [230;](#page-50-1) upon running the command

```
cmh:∼$ latexindent.pl -m -l=nested-env-mlb2.yaml nested-env.tex
```
we obtain the output given in Listing [229.](#page-50-2)

<span id="page-50-2"></span><span id="page-50-1"></span>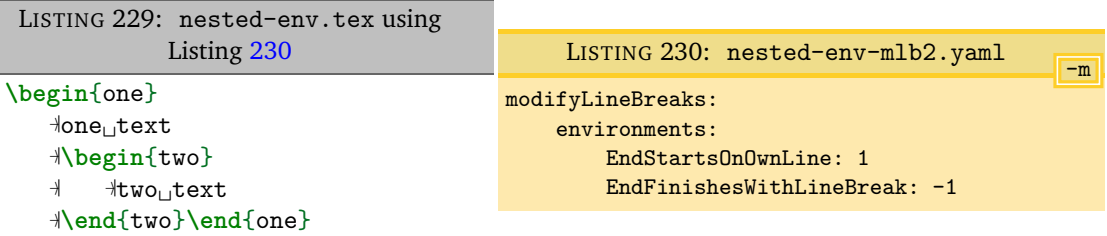

During Phase 1:

- the two environment is found first, and the line break ahead of the  $\end{two}$  statement is not changed because EndStartsOnOwnLine is set to 1. Importantly, because, *at this stage*, \end{two} *does* finish with a line break, EndFinishesWithLineBreak causes no action.
- next, the one environment is found; the line break ahead of \end{one} is already present, and no action is needed.

The indentation is done in Phase 2, and then in Phase 3, the one environment is found and processed first, followed by the two environment. *At this stage*, the two environment finds EndFinishesWithLineBreak is  $-1$ , so it removes the trailing line break; remember, at this point, latexindent.pl has completely finished with the one environment.

## <span id="page-50-0"></span>**7 Conclusions and known limitations**

There are a number of known limitations of the script, and almost certainly quite a few that are *unknown*!

For example, latexindent.pl will not indent the following code correctly, because of the unmatched [. I'm hopeful to be able to resolve this issue in a future version.

```
\ parbox {
\verb|\@ifnextchar|[ {\verb|@assignmentwithcutoff]{\@assignmentnocutoff}|}
```
The main other limitation is to do with the alignment routine of environments/commands that contain delimiters which are specified in lookForAlignDelims.

The routine works well for 'standard' blocks of code that have the same number of  $\&$  per line, but it will not do anything for lines that do not – such examples include tabular environments that use \multicolumn or perhaps spread cell contents across multiple lines. For each alignment block (tabular, align, etc) latexindent.pl first of all makes a record of the maximum number of &; if each row does not have that number of  $\boldsymbol{k}$  then it will not try to format that row. Details will be given in indent.log assuming that trace mode is active.

You can run latexindent on .sty, .cls and any file types that you specify in fileExtensionPreference (see Listing [11](#page-11-0) on page [12\)](#page-11-0); if you find a case in which the script struggles, please feel free to report it at [[6](#page-51-1)], and in the meantime, consider using a noIndentBlock (see page [14\)](#page-13-0).

I hope that this script is useful to some; if you find an example where the script does not behave as you think it should, the best way to contact me is to report an issue on [[6](#page-51-1)]; otherwise, feel free to find me on the <http://tex.stackexchange.com/users/6621/cmhughes>.

# <span id="page-51-2"></span>**8 References**

#### **8.1 External links**

- <span id="page-51-6"></span><span id="page-51-3"></span>[1] *A Perl script for indenting tex files*. URL: [http://tex.blogoverflow.com/2012/08/a-perl](http://tex.blogoverflow.com/2012/08/a-perl-script-for-indenting-tex-files/)[script-for-indenting-tex-files/](http://tex.blogoverflow.com/2012/08/a-perl-script-for-indenting-tex-files/) (visited on 01/23/2017).
- <span id="page-51-13"></span>[3] *CPAN: Comprehensive Perl Archive Network*. URL: <http://www.cpan.org/> (visited on 01/23/2017).
- <span id="page-51-1"></span>[6] *Home of latexindent.pl*. URL: <https://github.com/cmhughes/latexindent.pl> (visited on 01/23/2017).
- <span id="page-51-12"></span>[8] *Perlbrew*. URL: <http://perlbrew.pl/> (visited on 01/23/2017).
- <span id="page-51-11"></span>[9] *Strawberry Perl*. URL: <http://strawberryperl.com/> (visited on 01/23/2017).
- <span id="page-51-7"></span>[10] *Video demonstration of latexindet.pl on youtube*. URL: [https://www.youtube.com/watch?](https://www.youtube.com/watch?v=wo38aaH2F4E&spfreload=10) [v=wo38aaH2F4E&spfreload=10](https://www.youtube.com/watch?v=wo38aaH2F4E&spfreload=10) (visited on 02/21/2017).

#### **8.2 Contributors**

- <span id="page-51-8"></span><span id="page-51-0"></span>[2] Paulo Cereda. *arara rule, indent.yaml*. May 23, 2013. URL: [https://github.com/cereda/](https://github.com/cereda/arara/blob/master/rules/indent.yaml) [arara/blob/master/rules/indent.yaml](https://github.com/cereda/arara/blob/master/rules/indent.yaml) (visited on 01/23/2017).
- [4] Jacobo Diaz. *Changed shebang to make the script more portable*. July 23, 2014. URL: [https:](https://github.com/cmhughes/latexindent.pl/pull/17)  $\frac{1}{2}$  /github.com/cmhughes/latexindent.pl/pull/17 (visited on 01/23/2017).
- <span id="page-51-9"></span>[4] Jacobo Diaz. *Changed shebang to make the script more portable.* July 23, 2014. URL: https:<br>
//github.com/cmhughes/latexindent.pl/pull/17 (visited on 01/23/2017).<br>
[5] Jacobo Diaz. *Hiddenconfig*. July 21, 2014. URL: h [pl/pull/18](https://github.com/cmhughes/latexindent.pl/pull/18) (visited on 01/23/2017).
- <span id="page-51-14"></span>[7] Jason Juang. *add in PATH installation*. Nov. 24, 2015. URL: [https : / / github . com /](https://github.com/cmhughes/latexindent.pl/pull/38) [cmhughes/latexindent.pl/pull/38](https://github.com/cmhughes/latexindent.pl/pull/38) (visited on 01/23/2017).
- <span id="page-51-10"></span>[11] Michel Voßkuhle. *Remove trailing white space*. Nov. 10, 2013. URL: [https://github.com/](https://github.com/cmhughes/latexindent.pl/pull/12) [cmhughes/latexindent.pl/pull/12](https://github.com/cmhughes/latexindent.pl/pull/12) (visited on 01/23/2017).

# <span id="page-51-4"></span>**A Required Perl modules**

If you intend to use latexindent.pl and *not* one of the supplied standalone executable files, then you will need a few standard Perl modules – if you can run the minimum code in Listing [231](#page-51-5) (perl helloworld.pl) then you will be able to run latexindent.pl, otherwise you may need to install the missing modules.

LISTING 231: helloworld.pl

#### <span id="page-51-5"></span>#!/ usr/bin/ perl

```
use strict ;
use warnings ;
use utf8;
use PerlIO :: encoding;
use Unicode :: GCString ;
use open ': std', ': encoding (UTF-8)';
use FindBin ;
use YAML :: Tiny ;
use File :: Copy ;
use File:: Basename;
use File:: HomeDir;
use Getopt :: Long ;
use Data :: Dumper ;
print "hello<sub>u</sub>world";
exit ;
```
My default installation on Ubuntu 12.04 did *not* come with all of these modules as standard, but Strawberry Perl for Windows [[9](#page-51-11)] did.

Installing the modules given in Listing [231](#page-51-5) will vary depending on your operating system and Perl distribution. For example, Ubuntu users might visit the software center, or else run

```
cmh:∼$ sudo perl -MCPAN -e 'install "File::HomeDir"'
```
Linux users may be interested in exploring Perlbrew [[8](#page-51-12)]; possible installation and setup options follow for Ubuntu (other distributions will need slightly different commands).

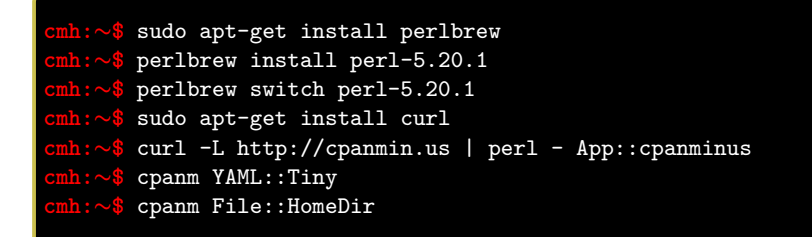

Strawberry Perl users on Windows might use CPAN client. All of the modules are readily available on CPAN [[3](#page-51-13)].

indent.log will contain details of the location of the Perl modules on your system. latexindent.exe is a standalone executable for Windows (and therefore does not require a Perl distribution) and caches copies of the Perl modules onto your system; if you wish to see where they are cached, use the trace option, e.g

```
C:\Users\cmh>latexindent . exe -t myfile . tex
```
# <span id="page-52-0"></span>**B Updating the path variable**

latexindent. pl has a few scripts (available at [[6](#page-51-1)]) that can update the path variables<sup>[11](#page-52-2)</sup>. If you're on a Linux or Mac machine, then you'll want CMakeLists.txt from [[6](#page-51-1)].

#### **B.1 Add to path for Linux**

<span id="page-52-1"></span>To add latexindent.pl to the path for Linux, follow these steps:

- 1. download latexindent.pl and its associated modules, defaultSettings.yaml, to your chosen directory from [[6](#page-51-1)] ;
- 2. within your directory, create a directory called path-helper-files and download CMakeLists.txt and cmake\_uninstall.cmake.in from [[6](#page-51-1)]/path-helper-files to this directory;
- 3. run

**cmh:**∼**\$** ls /usr/local/bin

to see what is *currently* in there;

4. run the following commands

<span id="page-52-2"></span> $11$ Thanks to [[7](#page-51-14)] for this feature!

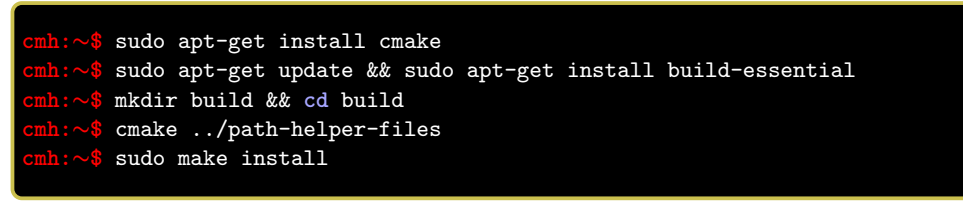

5. run

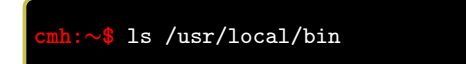

again to check that latexindent.pl, its modules and defaultSettings.yaml have been added.

To *remove* the files, run

**cmh:**∼**\$** sudo make uninstall}.

#### **B.2 Add to path for Windows**

<span id="page-53-0"></span>To add latexindent.exe to the path for Windows, follow these steps:

- 1. download latexindent.exe, defaultSettings.yaml, add-to-path.bat from [[6](#page-51-1)] to your chosen directory;
- 2. open a command prompt and run the following command to see what is *currently* in your %path% variable;

**C:\Users\cmh***>***echo** %path%

- 3. right click on add-to-path.bat and *Run as administrator*;
- 4. log out, and log back in;
- 5. open a command prompt and run

**C:\Users\cmh***>***echo** %path%

to check that the appropriate directory has been added to your %path%.

<span id="page-53-1"></span>To *remove* the directory from your %path%, run remove-from-path.bat as administrator.

# **C Differences from Version 2.2 to 3.0**

There are a few (small) changes to the interface when comparing Version 2.2 to Version 3.0. Explicitly, in previous versions you might have run, for example,

```
cmh:∼$ latexindent.pl -o myfile.tex outputfile.tex
```
whereas in Version 3.0 you would run any of the following, for example,

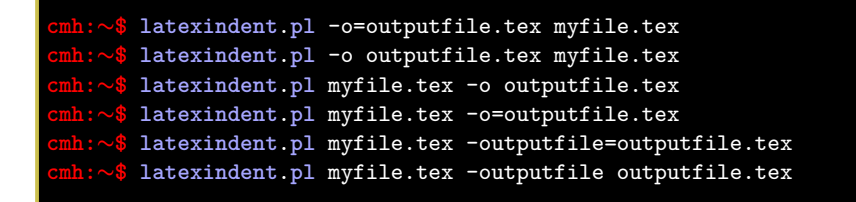

noting that the *output* file is given *next to* the -o switch.

<span id="page-54-0"></span>The fields given in Listing [232](#page-54-0) are *obsolete* from Version 3.0 onwards.

```
LISTING 232: Obsolete YAML fields from Version 3.0
```

```
alwaysLookforSplitBrackets
alwaysLookforSplitBrackets
checkunmatched
checkunmatchedELSE
checkunmatchedbracket
constructIfElseFi
```
There is a slight difference when specifying indentation after headings; specifically, we now write indentAfterThisHeading instead of indent. See Listings [233](#page-54-1) and [234](#page-54-2)

<span id="page-54-1"></span>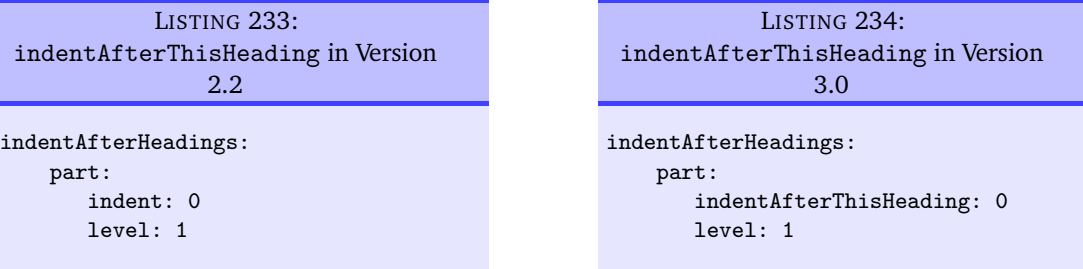

To specify noAdditionalIndent for display-math environments in Version 2.2, you would write YAML as in Listing [235;](#page-54-3) as of Version 3.0, you would write YAML as in Listing [236](#page-54-4) or, if you're using -m switch, Listing [237.](#page-54-5)

<span id="page-54-3"></span>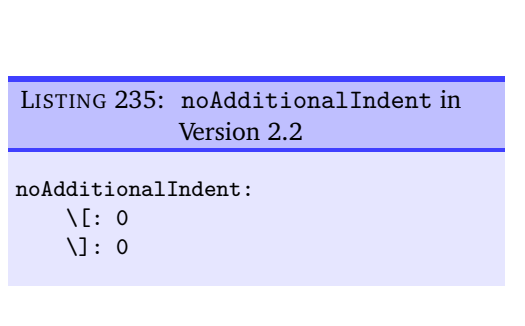

<span id="page-54-4"></span><span id="page-54-2"></span>LISTING 236: noAdditionalIndent for displayMath in Version 3.0

```
specialBeginEnd:
   displayMath:
        begin: '\\\['
        end: '\\\]'
        lookForThis: 0
```
<span id="page-54-5"></span>LISTING 237: noAdditionalIndent for displayMath in Version 3.0

```
noAdditionalIndent:
   displayMath: 1
```
*End*